### Automatisierte Analyse und Visualisierung der Koronararterien und großen Kavitäten des Herzens für die klinische Anwendung

Vom Fachbereich Informatik der Technischen Universität Darmstadt genehmigte

## – Dissertation –

zur Erlangung des Grades eines Doktor-Ingenieurs (Dr.-Ing.)

vorgelegt von Dipl.-Phys. Stefan Wesarg geb. in Leipzig

Referenten der Arbeit: Prof. Dr. techn. D. W. Fellner PD Dr. med. E. Giannitsis Tag der Einreichung: 20. August 2007 Tag der mündlichen Prüfung: 01. Oktober 2007

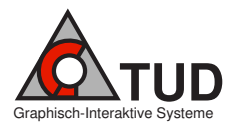

Fachbereich Informatik der Technischen Universität Darmstadt, 2007

Darmstädter Dissertation D<sub>17</sub>

Für Juliette

#### Zusammenfassung

Es werden verschiedene Verfahren zur Analyse von Bilddaten des kardiovaskulären Systems behandelt. Damit wird eine Verbesserung sowohl der Diagnose als auch der Planung von eventuell notwendigen Eingriffen erreicht. Die beschriebenen Verfahren zeichnen sich durch eine hohe Automatisierung und Reproduzierbarkeit der Analyseergebnisse sowie ihre klinische Anwendbarkeit aus.

Augenmerk wird vor allem auf die auf der Oberfläche des Herzens liegenden Herzkranzgefäße und die den Hauptteil des Herzens bildenden Kavitäten – das linke und rechte Ventrikel gelegt. Hier werden verschiedene im Rahmen dieser Arbeit entwickelte, neue Segmentierungs- und Analyseverfahren vorgestellt und diskutiert. Im Falle der Herzkranzgefäße sind das trackingbasierte Segmentierungsansätze, die die Basis für eine Analyse des Gefäßes hinsichtlich

- der Detektion und Vermessung von Stenosen
- des Vorhandenseins von harten Arterienverkalkungen
- der Zusammensetzung des umliegenden Gewebes

bilden. Desweiteren wird ein Verfahren vorgestellt, das es ermöglicht, die damit erreichten Ergebnisse mit der Koronarangiographie – dem Gold-Standard – zu vergleichen. Für eine angepaßte Präsentation der Analyseergebnisse werden speziell entwickelte Verfahren für deren optimale Visualisierung als auch die der Bilddaten selbst vorgestellt. Letztere betreffend wird ein automatisches Verfahren eingeführt, mit dessen Hilfe sich Strukturen wie der Brustkorb ausmaskieren lassen, die die direkte Sicht auf das Herz stören.

Für die Analyse von linkem (LV) und rechtem Ventrikel (RV) werden automatisierte Segmentierungsverfahren vorgestellt, aus deren Ergebnis sich die die Dynamik der Ventrikel beschreibenden physikalischen Parameter ableiten lassen. Für das LV wird eine umfassende, automatische und detaillierte Analyse der Wandbewegung, Wanddickenzunahme und Volumenänderung vorgestellt. Als neuer Deskriptor für die Dynamik wird die Asynchronität eingeführt. Die für das LV entwickelten Analyseverfahren werden auf das RV übertragen und ermöglichen so eine ganz neue Qualität dessen Analyse. Die Präsentation der berechneten Parameter erfolgt in einer standardisierten Weise entsprechend den Empfehlungen der American Heart Association. Als Erweiterung dieser Darstellungsmöglichkeit wird die direkte Visualisierung dieser Größen zusammen mit einem 3D-Rendering des LV eingeführt. Dies fließt ein in eine kombinierte Darstellung von dynamischen Parametern und Infarktbereichen des Herzens. Letztere werden zudem automatisch quantifiziert.

Die wesentlichen Fortschritte dieser Arbeit sind:

- 1. die Entwicklung zweier neuer trackingbasierter Algorithmen für die Segmentierung von Koronararterien in kontratverstärkten CT-Daten,
- 2. die Einführung neuer Visualisierungsmethoden für die Präsentation der Ergebnisse der Koronaranalyse,
- 3. die Schaffung direkter Vergleichsmöglichkeiten zwischen CT-Angiographie und konventioneller Angiographie,
- 4. die Kombination bestehender Segmentierungstechniken mit anatomischer Kenntnis für eine automatisierte Extraktion von linkem und rechtem Ventrikel,
- 5. die Etablierung von umfassenden Analyseverfahren für die Dynamik des linken Ventrikels,
- 6. die erstmalige Anwendung dieser Ansätze auf die Dynamik des rechten Ventrikels,
- 7. die Einführung eines das asynchrone Verhalten von Bereichen des Ventrikels beschreibenden neuen Parameters in die LV-Analyse und
- 8. die Erweiterung der Diagnostik von Infarktbereichen um eine automatische Narbenquantifizierung und neue Visualisierungsmethoden.

#### **Abstract**

This work deals with several methods for analyzing cardiac image data. These approaches enhance on one hand the diagnosis part and on the other hand the planning of possibly necessary interventions. The procedures described here are characterized by a high degree of automation, a good reproducibility of the analysis results, and their clinical applicability.

The focus is on the coronary arteries, that are located on the surface of the heart muscle, and on the major cavities – the left and the right ventricle. Several newly developed methods for segmenting and analyzing these anatomical structures are presented and discussed. Concerning the coronary vessels, tracking-based segmentation methods are introduced that serve as a basis for analyzing the arteries with regard to

- the detection and the quantification of stenoses
- the presence of hard plaques
- the constitution of the surrounding tissue.

In addition, a method for comparing these results with those of the coronary angiography – the current gold standard – is introduced. For the purpose of presenting theses results as well as the data sets themselves, special techniques for an optimal visualization are presented. Regarding the latter case, a new approach for automatically masking out structures like the ribs that perturb the visibility of the heart is developed.

Automated segmentation methods for extracting the left (LV) and the right ventricle (RV) are presented. Based on that, parameters describing the dynamics of the ventricles can be extracted. Concerning the LV, a comprehensive, automatic, and detailed analysis of wall motion, wall thickening, and change in volume is shown. The parameter asynchronism is introduced, representing a new descriptor for the heart's dynamics. The analysis methods developed for the LV are then applied to the RV, bringing a new quality to its analysis. The presentation of the analysis results adheres to the standards of the American Heart Association, making its comparison easy. A direct 3D visualization of these parameters in conjunction with the morphology and the dynamics of the LV extends the portfolio of available presentation modalities. This leads to a combined visualization of dynamic parameters and the location of scar tissue caused by an infarction. The latter one is in addition quantified in an automated manner.

The essential contributions of this work are:

- 1. the development of two new tracking-based algorithms for the segmentation of coronary arteries in contrast enhanced CT data sets,
- 2. the introdution of new visualization methods for presenting the results of the coronary analysis,
- 3. the generation of possibilities for a direct comparison between CT angiography and conventional angiography,
- 4. the combination of existing segmentation approaches with a priori knowledge about the anatomy for the extraction of the left and the right ventricle,
- 5. the establishment of comprehensive analysis methods for the dynamics of the left ventricle,
- 6. the application of these approaches to the right ventricle for the first time,
- 7. the introduction of a new parameter for the LV analysis that describes the asynchronous behavior of areas of the ventricle,

8. the extension of the diagnosis of infarcted areas by an automated quantification of scar tissue and new visualization methods.

### Danksagung

Vergiß den Anfang nicht, den Dank!

Albert Schweitzer

Verschiedene Personen haben zum Gelingen dieser Arbeit beigetragen, und bei denen möchte ich mich an dieser Stelle ganz herzlich bedanken.

Zuallererst gilt mein Dank Herrn Prof. Dr. techn. Dieter W. Fellner vom Fachgebiet Graphisch-Interaktive Systeme der TU Darmstadt für die Möglichkeit, die Promotion bei ihm durchführen zu können. Herrn PD Dr. med. Evangelos Giannitsis vom Universitätsklinikum Heidelberg danke ich für die Betreuung der Arbeit von medizinischer Seite und seine Bereitschaft, als Korreferent zu fungieren.

Diese Arbeit wurde in der Abteilung Cognitive Computing & Medical Imaging am Fraunhofer Institut Graphische Datenverarbeitung durchgeführt. Meinem Abteilungsleiter Herrn Prof. Dr. Georgios Sakas bin ich zu großem Dank verpflichtet für die kontinuierliche Betreuung über die Jahre und die Schaffung einer Atmosphäre, wo es Spaß machte, an wissenschaftlichen Fragestellungen zu arbeiten. Zu diesem angenehmen Arbeitsumfeld trugen auch meine Arbeitskollegen bei, von denen ich mich speziell bei Evelyn A. Firle, Dr. Stephan Volmer und Konrad Klein bedanken möchte. Desweiteren haben auch die von mir betreuten Diplomanden und studentischen Mitarbeiter ihren Anteil am Entstehen dieser Arbeit, wofur ¨ ich ihnen hiermit danken möchte.

Viel Freude machte mir die Zusammenarbeit mit unseren medizinischen Partnern, weil ich hier erleben konnte, wie im Rahmen dieser Arbeit entwickelte Ansätze erfolgreich im klinischen Umfeld eingesetzt werden konnten. Dafur meinen herzlichen Dank! Herausheben ¨ möchte ich dabei Herrn Dr. med. M. Fawad Khan aus der Radiologie des Klinikums der Universität Frankfurt/M. für die langjährige Kooperation und die vielen Anregungen und Diskussionen.

Schließlich gilt mein ganz persönlicher Dank meiner Frau Emmanuelle, die mich während der vielen Jahre unseres Zusammenlebens immer unterstützte und nicht nur dadurch ihren Beitrag zum erfolgreichen Abschluß dieser Arbeit geleistet hat.

# Inhaltsverzeichnis

<span id="page-10-0"></span>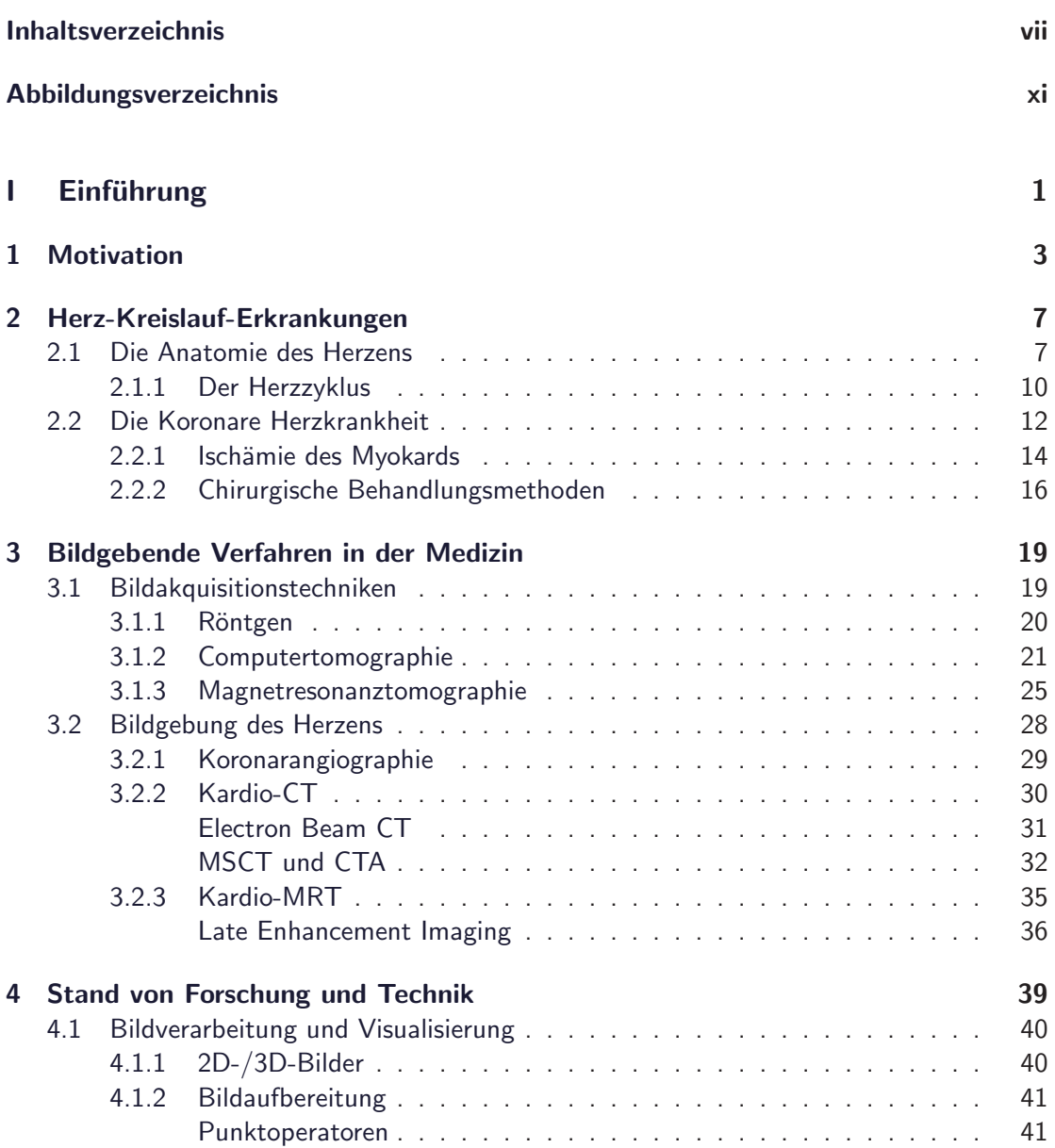

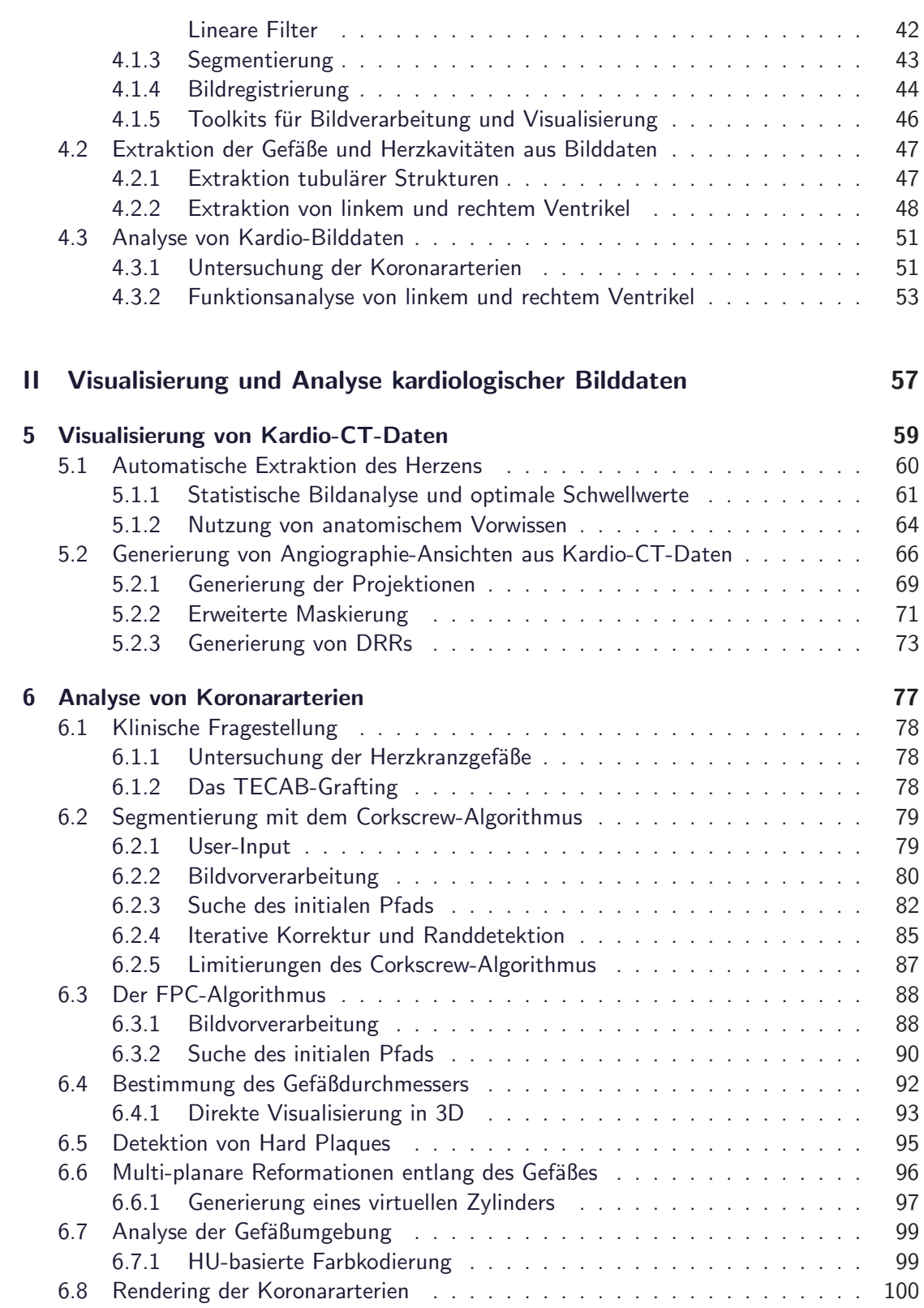

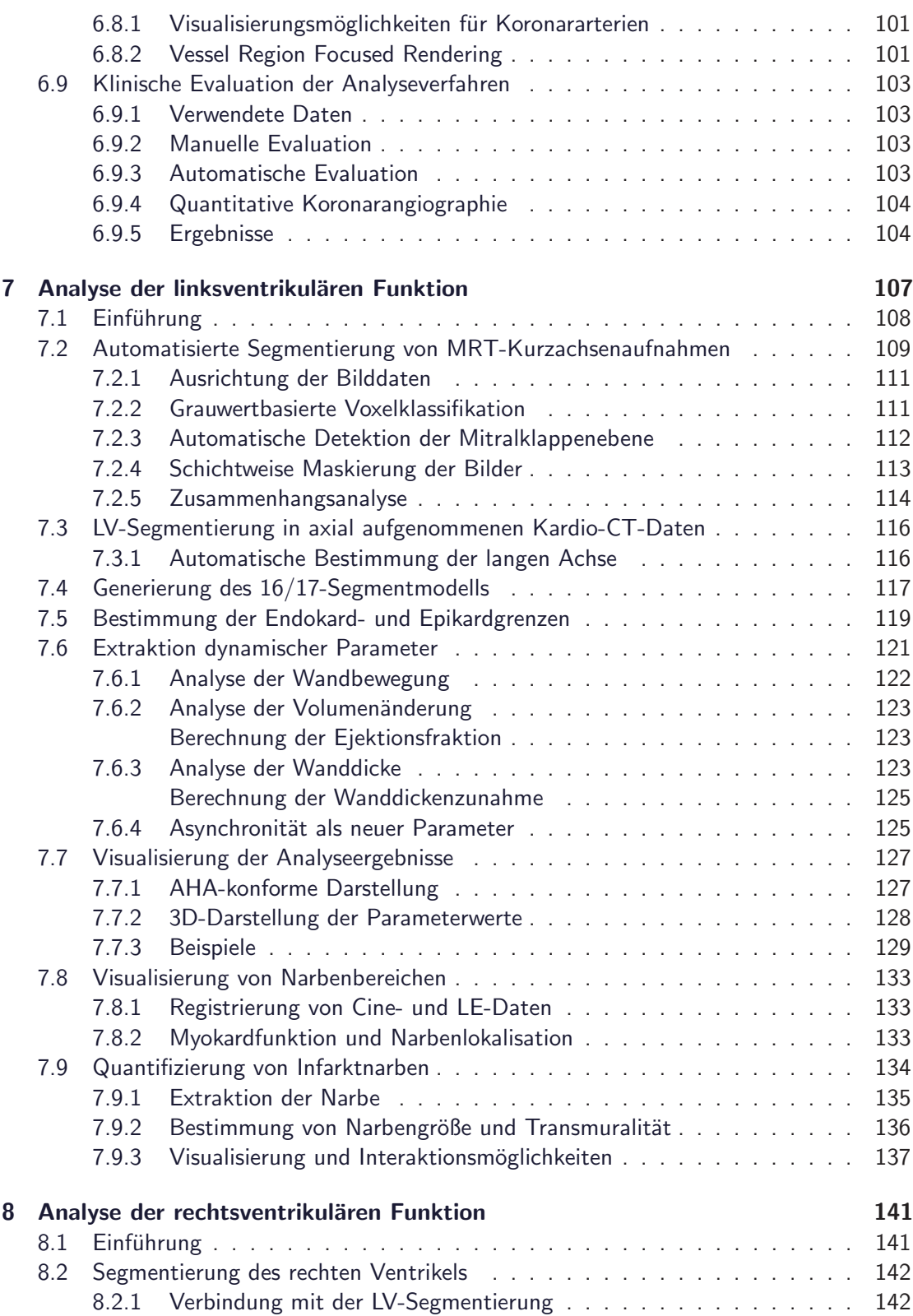

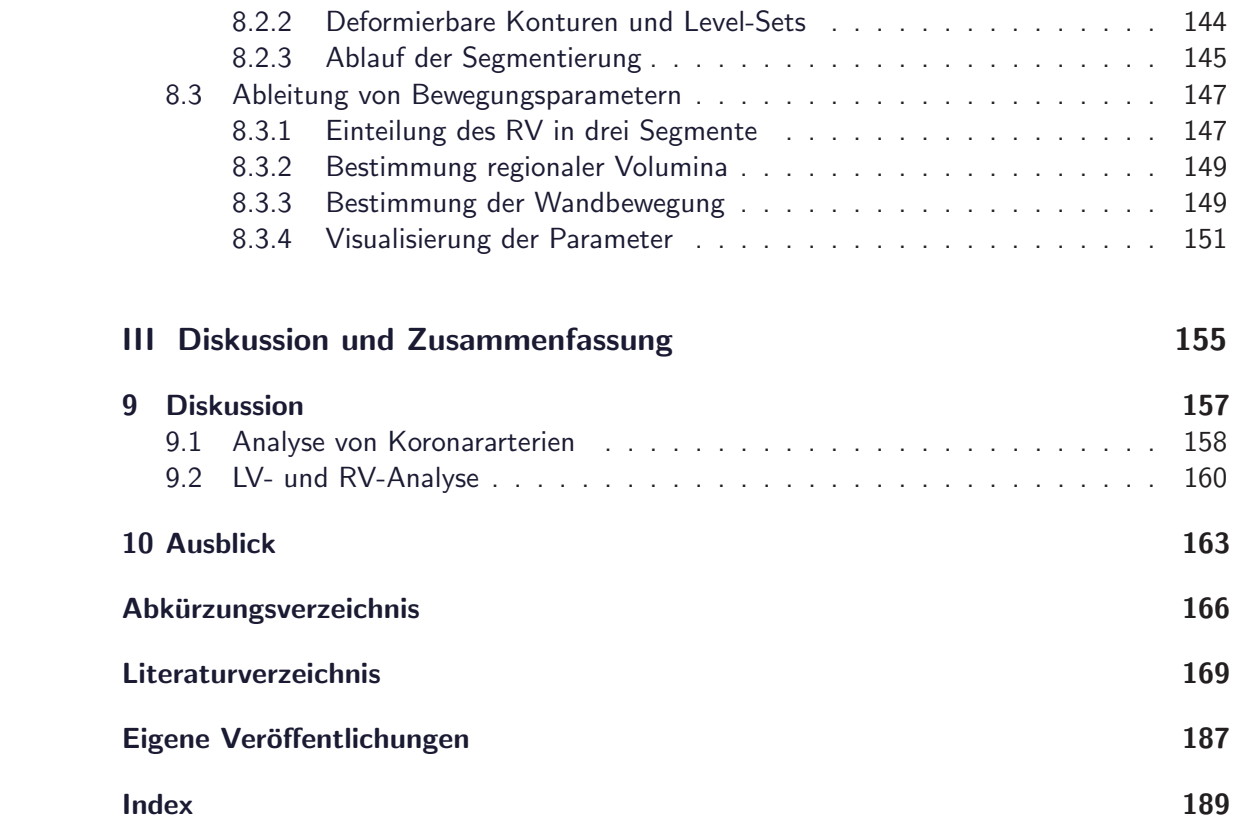

# Abbildungsverzeichnis

<span id="page-14-0"></span>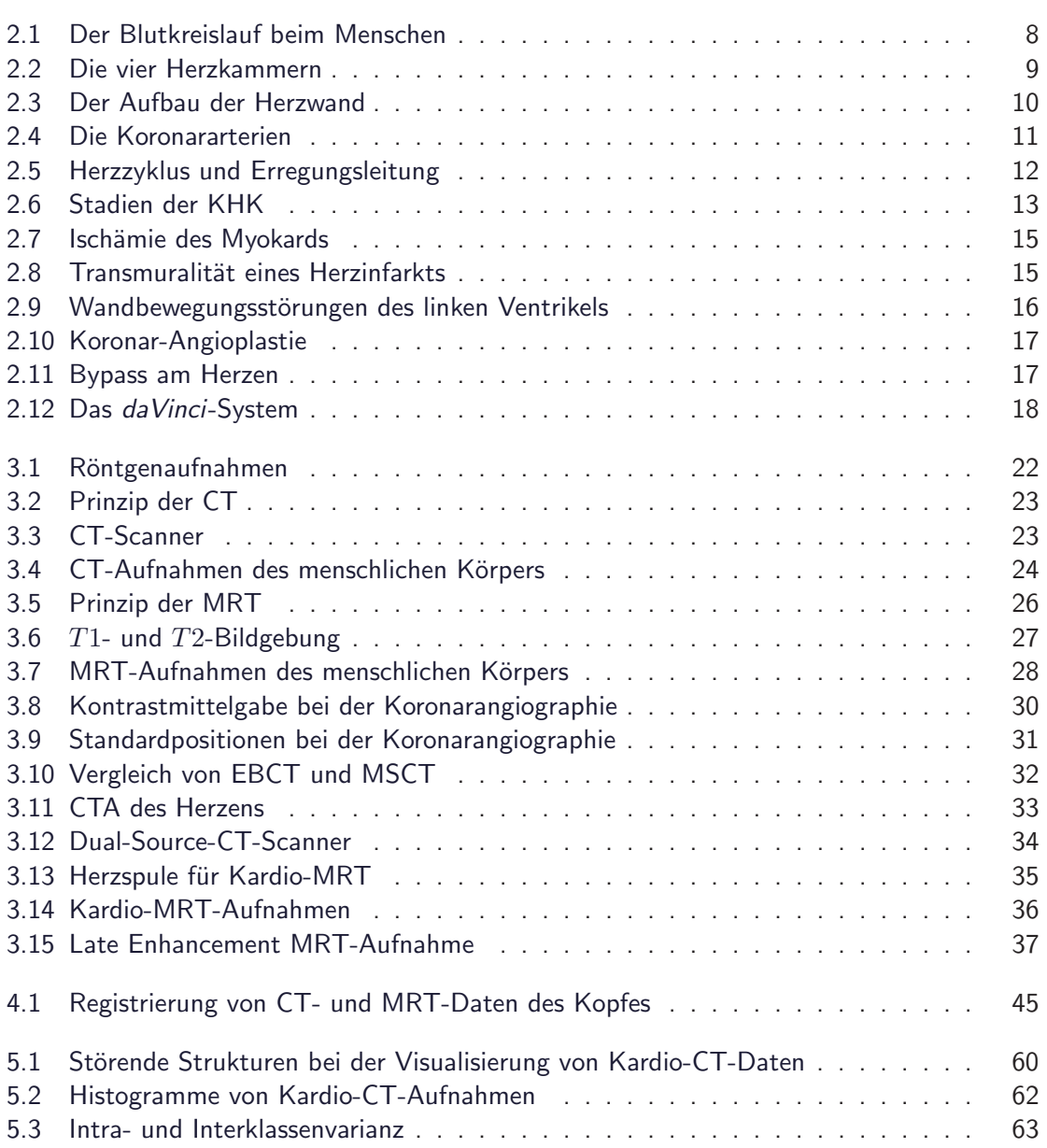

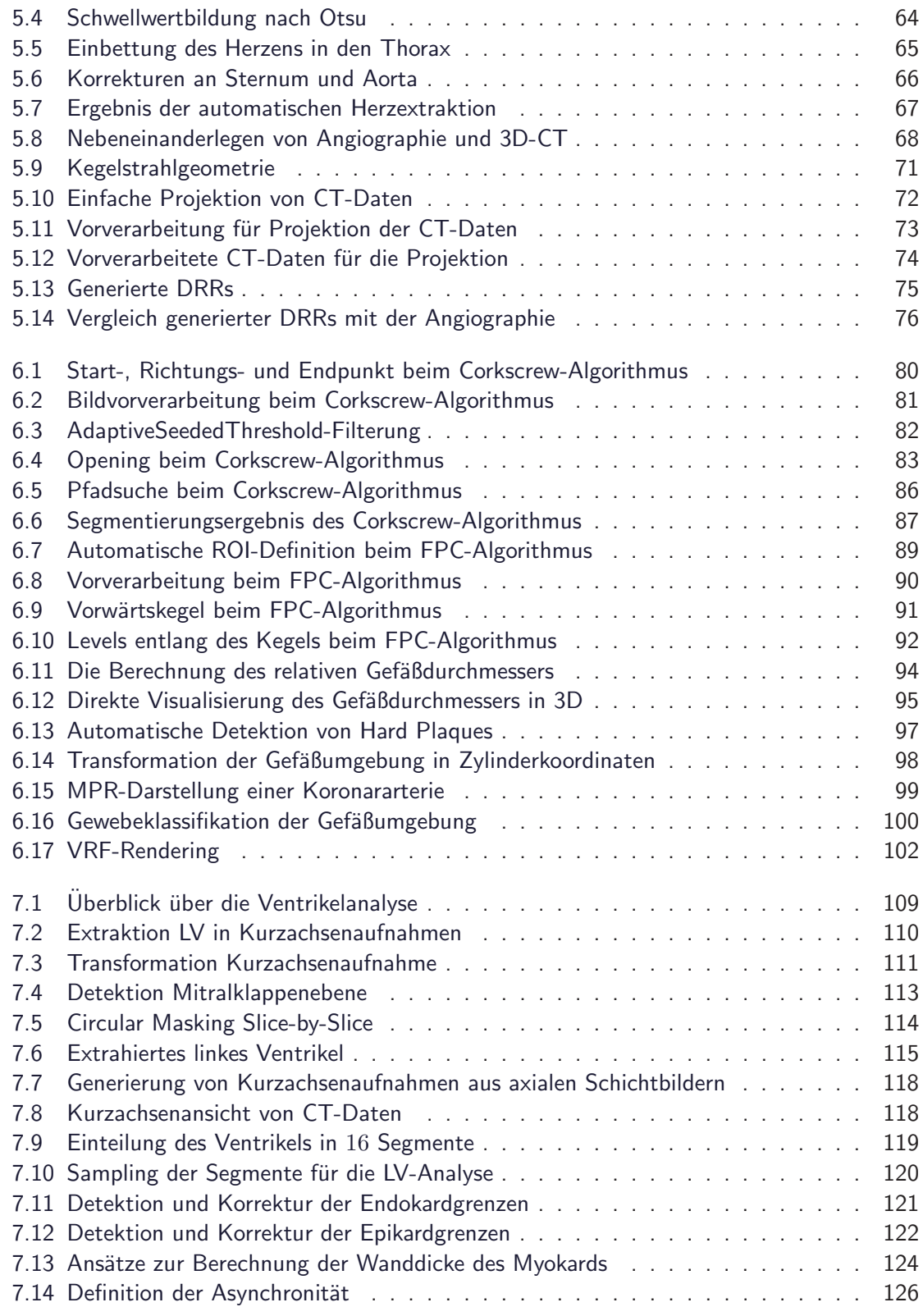

#### Abbildungsverzeichnis xiii

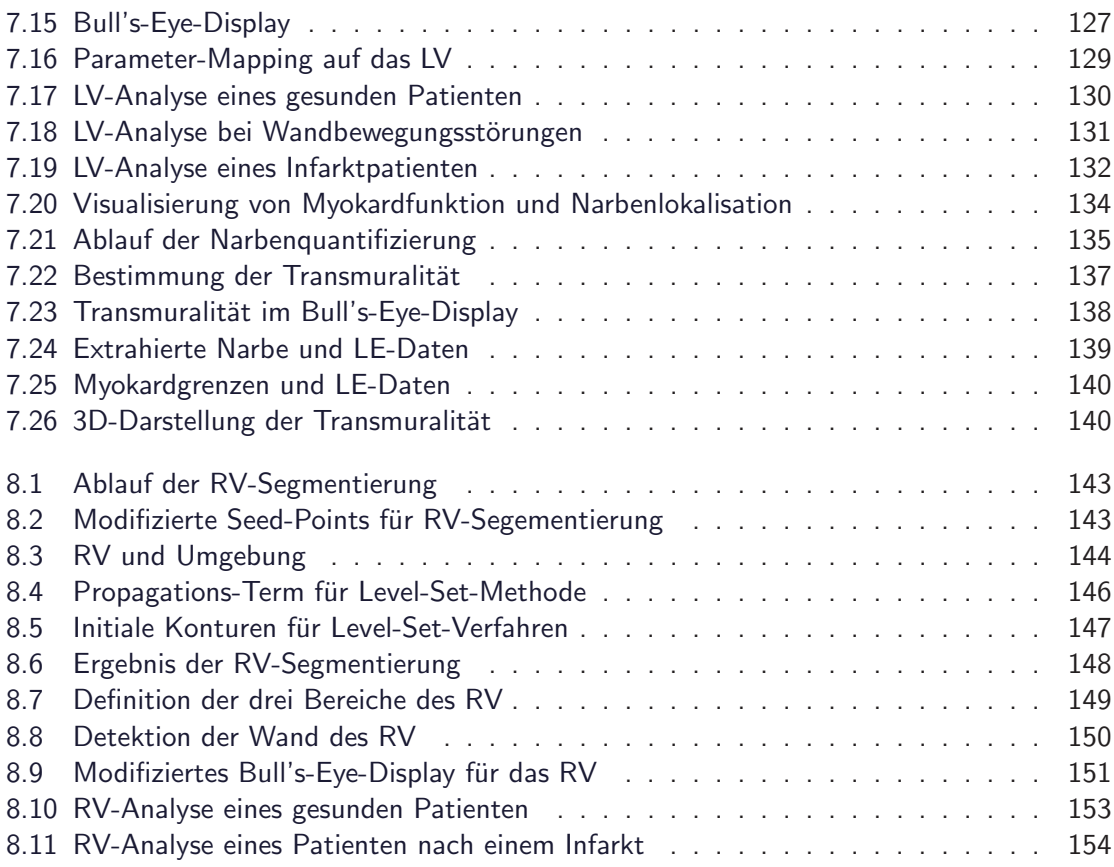

<span id="page-18-0"></span>Teil I Einführung

### <span id="page-20-0"></span>Kapitel 1

### **Motivation**

Sehen, um vorauszusehen, so lautet der Spruch der wahrhaften Wissenschaft.

Auguste Comte

A ls Student eines technisch-naturwissenschaftlichen Fachs, wie es die Physik darstellt, steht man irgendwann vor der Entscheidung, in welche Richtung man seine Kraft bündeln will, um wissenschaftlich tätig zu sein. Sollen Fragen geklärt werden, die zu einem tieferen, prinzipiellen Verständnis der Natur beitragen? Soll das Ziel des eigenen wissenschaftlichen Arbeitens in einem detaillierteren Wissen um die Grundbausteine der Materie und damit der allumfassenden Grundlage des Seins bestehen? Sollen neue Erkenntnisse gewonnen werden, um sie für die Aufstellung neuer oder komplexerer theoretischer Modelle zu verweden, die aber zunächst keine direkt sichtbare Anwendbarkeit besitzen? Oder sollen die erworbenen Fähigkeiten verwendet werden, um Lösungen für alltägliche Probleme im hier und heute zu finden? Sollen die Ergebnisse der eigenen Arbeit damit einen sofort sichtbaren Nutzen haben?

Meine Entscheidung fiel dahingehend aus, daß ich mich fur eine Spezialisierung im Be- ¨ reich der Medizinischen Physik entschied, um mein Wissen und meine Fähigkeiten für die Beantwortung medizinischer Fragen mit Hilfe physikalischer Verfahren einzusetzen. Diesem Weg folgend landete ich dann im Bereich der Medizinischen Bildverarbeitung. Hierfür hat dann das obige Zitat von Auguste Comte eine ganz offensichtliche Gültigkeit: visuelle Informationen über die Anatomie eines Patienten werden verwendet, um eine Diagnose zu stellen und Erkrankungen zu erkennen oder auszuschließen.

Die mit Hilfe von speziellen Geräten (siehe [3\)](#page-36-0) aufgenommenen Bilddaten sind dabei in den letzten Jahren so umfangreich geworden, daß eine allein visuelle Analyse dieser Daten kein adäquates Mittel mehr ist. Einerseits ist der damit verbundene Zeitaufwand sehr groß, andererseits sind die daraus gewonnenen Informationen nicht unbedingt objektiv und unterliegen einer Variabilität bezüglich des Untersuchers. Eine reproduzierbare Analyse solcher Daten, die in einer automatisierten Art und Weise abläuft, ermöglicht eine schnelle und vergleichbare Generierung von Analyseergebnissen, was zu einer Verbesserung der Diagnose führt. Hierfür wird die computergestützte Bildverarbeitung eingesetzt, die Mittel bereitstellt, um den Arzt bei der Analyse medizinischer Bilddaten hinisichtlich der Extraktion qualitativer und quantitativer Aussagen zu unterstützen.

Gegenstand dieser Arbeit sind medizinische Bilddaten aus dem Bereich der Kardiologie. Erkrankungen des kardiovaskulären Systems und deren Erkennung und Behandlung sind von immenser Bedeutung vor allem, weil die Zahl solcher Erkrankungen in den sogenannten Industrienationen signifikant hoch ist, wie aus den Statistiken der WHO $^1$  [MM04] hervorgeht. Entsprechend wurden die Bildaufnahmetechniken für den kardiologsichen Bereich in den letzten Jahren immer weiter verbessert. Eine höhere Bildauflösung bedeutet dabei aber nicht nur die bessere Erkennbarkeit immer feinerer Details sondern auch die schlichte Vergrößerung des zur Analyse zur Verfügung stehenden Bildmaterials. Zudem ist das Herz als im Mittelpunkt der Kardiologie stehendes Organ ein dynamisches, weshalb typische kardiologische Aufnahmen oft nicht nur aus einem Schnappschuß bestehen, sondern in einer Zeitserie die Bewegung des Herzens dokumentieren.

Um eine sinnvolle Verwendung dieser Datenmengen zu ermöglichen, sind automatisierte Analyseverfahren wünschenswert, um dem Arzt schnell und übersichtlich Parameter bereitzustellen, die eine genaue und zuverlässige Diagnose ermöglichen und ihm zudem die nötigen Informationen liefern, um eine unter Umständen notwendige Behandlung planen zu können. Dementsprechend wurden im Rahmen dieser Arbeit verschiedene Verfahren entwickelt, um die für die Blutversorgung des Herzens verantwortlichen Koronararterien und das dynamische Schlagverhalten des Herzens zu analysieren. Der Fokus lag dabei auf der Entwicklung von Methoden, die klinisch einsetzbar sind und entsprechend auf in der klinischen Routine aufgenommenen kardiologischen Bilddaten aufsetzen. Die dabei entstandenen Software-Tools sollten direkt im Alltag von unseren klinischen Partnern eingesetzt und evaluiert werden können. Deshalb stand neben der Automatisierung der Analyse auch der Aspekt der sinnvollen Visualisierung der Analyseergebnisse im Vordergrund. Zusätzlich wurde die Anforderung gestellt, daß die zu entwickelnden Verfahren von der Recheninstensität so im Rahmen bleiben sollten, daß die Analyseergebnisse in einer akzeptablen Zeit (wenige Minuten) dem Untersucher präsentiert werden können.

Im folgenden werden nun zunächst das Herz und damit verbundene und für diese Arbeit relevante Erkrankungen desselben besprochen. Nach der Vorstellung der technischen Grundlagen werden dann die im Rahmen dieser Arbeit entwickelten Verfahren im Detail präsentiert und die Anwendung dieser für die Diagnose und Planung in der Kardiologie vorgestellt. Dabei spielen die folgenden Punkte die Hauptrolle, die die wesentlichen Fortschritte dieser Arbeit darstellen:

- 1. zwei neue trackingbasierte Algorithmen für die Segmentierung von Koronararterien in kontratverstärkten CT-Daten,
- 2. die Einführung neuer Visualisierungsmethoden für die Präsentation der Ergebnisse der Koronaranalyse,
- 3. die Schaffung direkter Vergleichsmöglichkeiten zwischen CT-Angiographie und konventioneller Angiographie,

<sup>&</sup>lt;sup>1</sup> World Health Organization, Web: http://www.who.int

- 4. die Kombination bestehender Segmentierungstechniken mit anatomischer Kenntnis für eine automatisierte Extraktion von linkem und rechtem Ventrikel,
- 5. die Etablierung von umfassenden Analyseverfahren für die Dynamik des linken Ventrikels,
- 6. die erstmalige Anwendung dieser Ansätze auf die Dynamik des rechten Ventrikels,
- 7. die Einführung eines das asynchrone Verhalten von Bereichen des Ventrikels beschreibenden neuen Parameters in die LV-Analyse und
- 8. die Erweiterung der Diagnostik von Infarktbereichen um eine automatische Narbenquantifizierung und neue Visualisierungsmethoden.

### <span id="page-24-0"></span>Kapitel 2

### Herz-Kreislauf-Erkrankungen

Alle Weisheit beginnt mit der Erkenntnis der Tatsachen.

Cicero

H erz-Kreislauf-Erkrankungen sind die häufigste Todesursache in vielen Industrienationen, darunter auch in Deutschland. Aufgrund der hohen Verbreitungsrate und in Anbetracht der mit dieser Erkrankungen verbundenen hohen Kosten [MM04] zählen die Herzdiagnostik und -behandlung zu den kostenintensivsten Bereichen der medizinischen Versorgung. Eine frühzeitige und zuverlässige Erkennung von Fehlfunktionen des kardiovaskulären Systems kann damit nicht nur Leben retten, sondern hat auch schwerwiegende gesellschaftliche und wirtschaftliche Auswirkungen.

Neben einer geringen Zahl von angeborenen Mißbildungen des Herzens wie Aortenbogenanomalien oder Fehlmündungen der mit dem Herz verbundenen großen Gefäße stellen die erworbenen Herzfehler den Großteil der auftretenden Herz-Kreislauf-Erkrankungen dar. Letztere können in vielen Fällen auf eine ungesunde Lebensweise (zu stark Fett- und Zucker-haltige Ernährung, Rauchen, Bewegungsmangel, etc.) zurückgeführt werden. Diese Erkenntnisse haben aber (noch) zu keiner durchschlagenden Veränderung im Bewußtsein der Bevölkerung geführt, weshalb vor allem koronare Herzerkrankungen und damit verbundene Sekundäreffekte einen Großteil der auftretenden Fälle ausmachen.

Bevor auf mit dem Herzen verbundene Erkrankungen eingegangen wird, sollen zunächst dessen Anatomie und Funktion näher besprochen werden. Ein kompakter Überblick zu diesem Thema findet sich z.B. in [MY01].

#### <span id="page-24-1"></span>2.1 Die Anatomie des Herzens

Das Herz ist ein etwa faustgroßer Hohlmuskel, der bei den meisten Menschen etwas links von der Mitte hinter dem Brustbein, dem Sternum im Brustkorb liegt und dessen untere Spitze zur linken Seite zeigt. Durch Kontraktions- und Entspannungsbewegungen wird das Blut in zwei Kreisläufen durch den gesamten Körper gepumpt. Der kleinere Lungenkreislauf wird durch die rechte Herzkammer, das rechte Ventrikel angetrieben. Dabei wird sauerstoffarmes

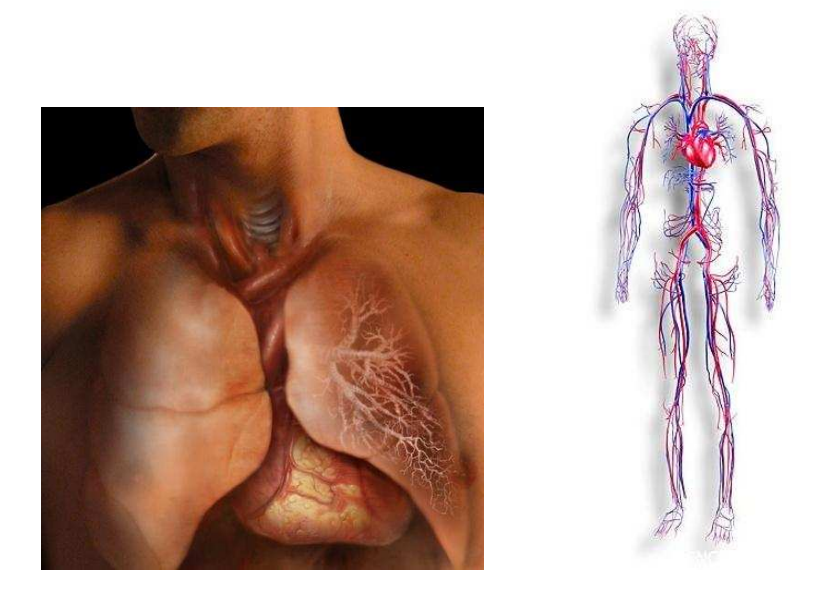

Abbildung 2.1: Das Herz ist hinter dem Brustbein gelegen, und seine untere Spitze ragt in den linken Teil des Brustkorbs (links, Quelle: ANATOMICAL TRAVELOGUE [spl07]). Der Mensch besitzt einen doppelt geschlossenen Blutkreislauf. In den Lungen mit Sauerstoff angereichertes Blut wird durch das linke Ventrikel mit großem Druck in den gesamten Körper gepumpt, wo es den Sauerstoff nach und nach abgibt und mit Kohlendioxid angereichert wird. Zurück im Herzen wird es dann durch das rechte Ventrikel wieder in Richtung Lungen gepumpt (rechts, Quelle: PASIEKA [spl07]).

<span id="page-25-0"></span>Blut vom Herzen zur Lunge gepumpt, wo es mit Sauerstoff angereichert wird und wieder zum Herzen zurückfließt. Hier trifft es dann auf die linke Herzkammer, das linke Ventrikel, das als Motor des größeren Körperkreislaufs fungiert. Der dabei vom Blut zurückzulegende Weg, um durch die immer enger werdenden Arterien bis in die kleinsten Kapillargefäße zu gelangen, um sämtliche Gewebe mit Blut zu versorgen, ist verglichen mit dem des Lungenkreislaufes viel länger, weshalb das linke Ventrikel größer als das rechte ist. Zudem ist die für die Kontraktionsbewegungen verantwortliche Muskelschicht dicker und kräftiger im Fall des linken Ventrikels. Das durch die Arterien fließende Blut versorgt dabei die umliegenden Organe und Gewebe mit Sauerstoff und nimmt Abfallprodukte auf, bevor es wieder durch die im Durchmesser stetig zunehmenden Venen zurück in das rechte Ventrikel fließt (Abb. [2.1\)](#page-25-0).

Das menschliche Herz besteht aus vier Kammern: dem linken und rechten Ventrikel und den zugehörigen Vorhöfen. In den rechten Vorhof, das rechte Atrium münden die obere und untere Hohlvene. Von hier aus gelangt das Blut über die Trikuspidalklappen in das rechte Ventrikel, das den Lungenkreislauf antreibt. Das mit Sauerstoff angereicherte Blut erreicht über die Lungenvenen das linke Atrium und fließt von dort in das durch die Mitralklappen vom Atrium abgegrenzte linke Ventrikel. Durch dessen kräftige Kontraktionsbewegungen wird das Blut durch die Aortenklappen in die Aorta und weiter in den ganzen Körper gepumpt (Abb.

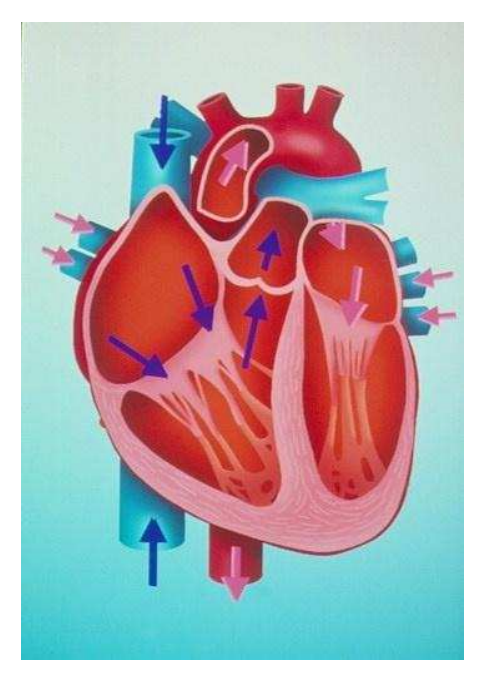

<span id="page-26-0"></span>Abbildung 2.2: Das Herz besteht aus linkem und rechten Bereich, der wiederum in Atrium und Ventrikel unterteilt ist. Das Blut fließt jeweils von den Atria in die Ventrikel und wird durch deren Kontraktionsbewegung in die beiden Blutkreisläufe gepumpt. (Quelle: BSIP ESTIOT, [spl07])

[2.2\)](#page-26-0).

Die Herzwand besteht zum größten Teil aus Muskelgewebe, dem Myokard. Nach innen zu den blutgefüllten Kavitäten ist es durch das glattwandige Endokard begrenzt, nach außen hin durch das Epikard. Noch weiter außen liegt das Perikard, das den Herzbeutel darstellt, in dem der größte Teil des Herzens eingeschlossen ist. Die rechten und und linken Kavitäten sind durch die Herzscheidewand, das Septum voneinander getrennt. Die Öffnungsbewegung von Trikuspidal- und Mitralklappen wird durch die Papillarmuskeln gesteuert. Das sind fadenartige Strukturen, die innerhalb von rechtem und linkem Ventrikel verlaufen, am lateralen Endokardrand entspringen und zur Unterseite der jeweiligen Klappen führen (Abb. [2.3\)](#page-27-1).

Am Beginn der Aorta, nach den Aortenklappen entspringen die beiden Herzkranzgefäße, die Koronararterien. Diese sind verantwortlich für die Blutversorgung des Herzmuskels. Enstprechend verlaufen sie auf der Oberseite des Herzens und verzweigen sich auf ihrem Weg in .<br>Richtung Apex immer weiter. Die linke Koronararterie (LCA<sup>1</sup>) versorgt die Herzvorderseite mit Blut und beginnt mit dem ca.  $1 \, \text{cm}$  langen Hauptstamm, der sich dann in die LAD<sup>2</sup> und die LCX<sup>3</sup> aufspaltet. Die LAD verläuft in der Furche zwischen linkem und rechtem Ventrikel bis unter die Herzspitze, den Apex; die LCX schräg über das linke Ventrikel auf dessen

 $1$ LCA = left coronary artery; auch  $ACS =$  Arteria coronaria sinistra

 $A^2$ LAD = left anterior descending; auch RIVA = Ramus interventricularis anterior

 ${}^{3}$ LCX = left circumflex; auch RCX = Ramus circumflexus

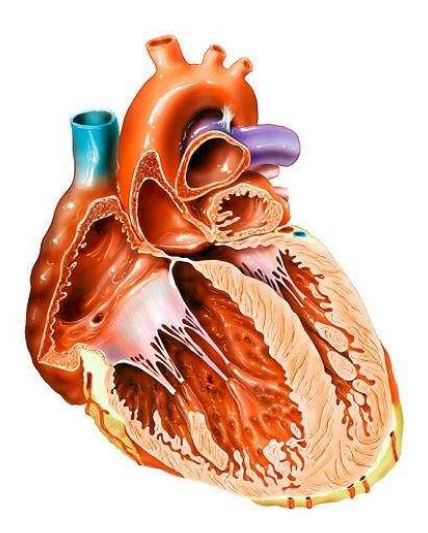

<span id="page-27-1"></span>Abbildung 2.3: Von innen nach außen besteht die Herzwand aus drei Schichten: dem Endokard, dem Myokard, der den eigentlichen Herzmuskel repräsentiert, und dem Epikard. Der dickste Bereich der Herzwand ist das Myokard, das den Herzmuskel darstellt. Linke und rechte Atria und Ventrikel sind durch das Septum voneinander getrennt. Die in den Ventrikel verlaufenden Papillarmuskeln sind verantwortlich für das Öffnen und Schließen von Trikuspidal- und Mitralklappen (Quelle: BO VEISLAND [spl07]).

Rückseite hin. Die rechte Koronararterie (RCA<sup>4</sup>) versorgt entsprechend hauptsächlich die rechte Herzseite und verläuft über rechten Vorhof und Ventrikel hinweg zum Apex (Abb. [2.4\)](#page-28-0).

#### <span id="page-27-0"></span>2.1.1 Der Herzzyklus

Wiederkehrende elektrische Signale sorgen für eine rhythmische Kontraktion des Herzens, die jeweils von einer Entspannungsphase gefolgt wird. Grob läßt sich der Herzzyklus in drei Phasen unterteilen:

- 1. In der Phase der Entspannung, der Diastole wird das Herz mit Blut gefüllt. Dabei fließt sauerstoffreiches Blut über das linke Atrium in den linken Ventrikel und gleichzeitig sauerstoffarmes Blut über das rechte Atrium in das rechte Ventrikel. Die Füllung der Ventrikel am Ende dieser mit ca.  $0.7 s$  (bei einer Herzfrequenz von  $60/min$ ) längsten Phase des Herzzyklus entspricht ca. 80% der Maximalfüllung.
- 2. In der Anspannungsphase, der atrialen Systole wird weiteres Blut aus den Atria in die Ventrikel gepreßt, so daß diese sich maximal fullen. Verbunden damit wird der erste ¨ Herzton verursacht.

 ${}^{4}$ RCA = right coronary artery; auch ACD = Arteria coronaria dextra

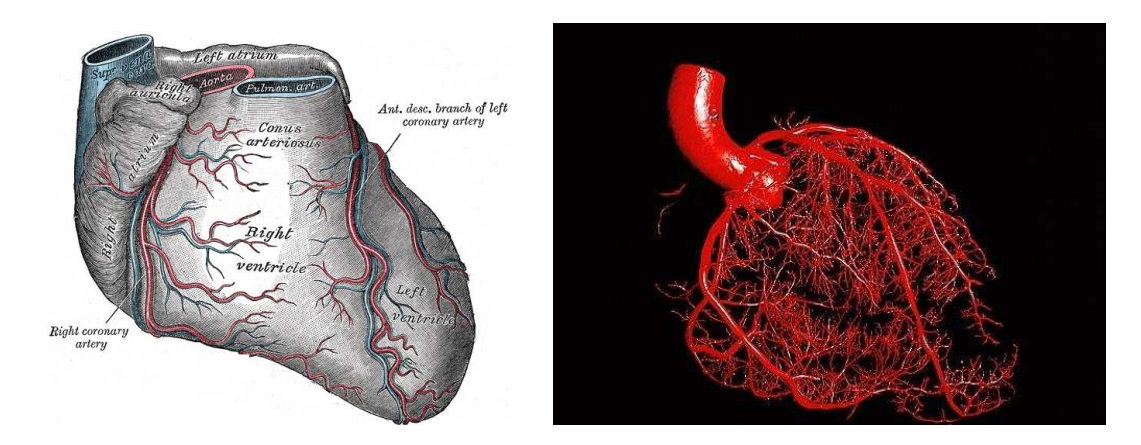

<span id="page-28-0"></span>Abbildung 2.4: Die rechte und linke Koronararterie entspringen beide am Beginn der Aorta. Die linke versorgt die Herzvorderwand und den linken Bereich des Herzens, die rechte entsprechend den rechten (links, Quelle: [Gra18]). Auf ihrem Weg in Richtung Aorta verzweigen sie sich in weitere Unterabschnitte, so daß sichergestellt ist, daß der gesamte Herzmuskel ausreichend mit Blut versogt ist (rechts, Quelle: MARTIN DOHRN / ROYAL COLLEGE OF SURGEONS [spl07]).

3. In der Austreibungsphase, der ventrikulären Systole kontrahieren beide Ventrikel durch eine nach innen gerichtete Ausdehnung des Herzmuskels, so daß sich durch den höheren Druck die Aorten- und Pulmonalklappen öffnen und das Blut in Aorta und Lungenarterien gepumpt wird. Am Ende dieser Phase ist der Druck in den Ventrikeln wieder stark abgefallen. Um ein Rückfließen des Bluts zu verhindern, schließen die Klappen aprupt und verursachen dadurch den zweiten Herzton.

Angetrieben werden diese Muskelbewegungen durch ein Erregungsleitungssystem, daß direkt im Herzen verankert ist. Ausgehend vom an der Oberseite des rechten Atrium gelegenen Sinus-Knoten breitet sich die Erregung zum AV-Knoten, einem weiteren Schrittmacherzentrum, das am Boden des rechten Atrium gelegen ist, aus. Dieser Knoten leitet die Erregung weiter zum HIS-Bündel zwischen Atria und Ventrikeln, das sich in ein zweischenkliges System, das am linken und rechten Rand des Septums verläuft, aufspaltet. Diese Tawaraschenkel verlaufen in Richtung Herzspitze, um sich dort noch weiter zu verzweigen. Die Purkinjefasern genannten Endabzweigungen sind direkt mit der Myokardmuskulatur verbunden und sorgen so für die Einkopplung der elektrischen Erregung in das Muskelsystem. Der AV-Knoten hat die spezielle Aufgabe, in der Anspannungsphase die Erregungsleitung etwas zu verzögern, was bewirkt, daß zunächst die Atria und erst kurz danach die Ventrikel kontrahieren (Abb. [2.5\)](#page-29-1).

Die Ausbreitung der elektrischen Erregung ist mit einem geringen Stromfluß verbunden. Die damit einhergehenden Spannungsänderungen können an der Körperoberfläche als EKG gemessen werden. Entsprechend der oben genannten drei Phasen des Herzzyklus unterscheidet man drei typische Bereiche des EKG (Abb. [2.5\)](#page-29-1):

1. die T-Welle, die mit der Entspannungsphase der Herzkammern einhergeht

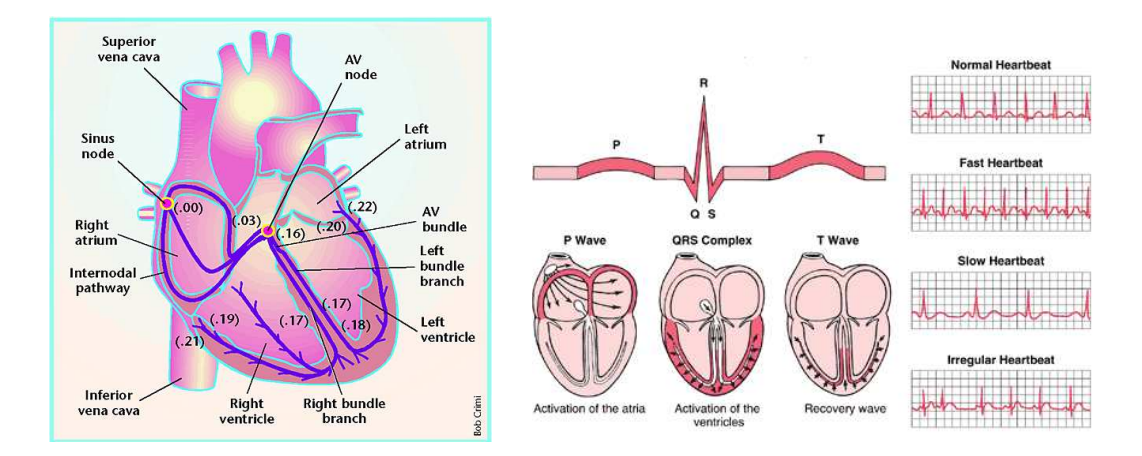

<span id="page-29-1"></span>Abbildung 2.5: Eine vom rechten Atrium ausgehende elektrische Anregung sorgt für die Kontraktion der Atria und Ventrikel (links, Quelle: [RD00]). Diese systolische Phase, bei der das Blut aus den Ventrikeln herausgepumpt wird, wird von der diastolischen Phase gefolgt, in der sich das Herz entspannt und wieder mit Blut gefüllt wird. Die drei Phasen des Herzzyklus finden ihre Entsprechung in drei charakteristischen Bereichen im EKG (rechts, Quelle: <http://www.merck.com>).

- 2. die P-Welle, die die Kontraktion der Atria anzeigt
- 3. den QRS-Komplex, der mit der Kontraktion der Herzkammern verbunden ist

Unregelmäßigkeiten im EKG können ein erstes Indiz für eine Erkrankung des Herzens sein. Allerdings läßt sich daraus weder der Grund der Störung genau diagnostizieren, noch kann man die Fehlfunktion direkt lokalisieren. Hier sind dann bildgebende Verfahren [\(3\)](#page-36-0) notwendig, um erkrankte Bereiche sichtbar zu machen.

#### <span id="page-29-0"></span>2.2 Die Koronare Herzkrankheit

Die sogenannte Koronare Herzkrankheit (KHK) wird hervorgerufen durch Ablagerungen und dadurch ausgelöste Verstopfungen der Herzkranzgefäße (Abb. [2.6\)](#page-30-0). Dabei werden zunächst Fette am inneren Rand des Gefäßes abgelagert (Soft Plaques), die dann im Laufe der Zeit immer mehr verkalken (Hard plaques) [FGFF00, Rao02]. Diese Stenosen genannten Einengungen betreffen die Haupt- und Nebenäste der beiden Herzkranzgefäße. Teilweise oder gar komplett verstopfte Koronararterien be- bzw. verhindern dann den Blutfluß vom Bereich der Aorta ascendens in Richtung Apex (= Herzspitze). Ab einer Einengung von  $75\%$  spricht man von einer *Ischämie*, einer Blutunterversorgung von Bereichen des Herzmuskels, des Myokards. Ist der Blutfluß komplett unterbrochen, kommt es zu einem Herzinfarkt, der in vielen Fällen tödlich endet.

Oft wird die KHK als eine Zivilisationskrankheit bezeichnet. Nach einer Studie der WHO [MM04] sind seit 1990 mehr Menschen an den Auswirkungen einer KHK gestorben als an

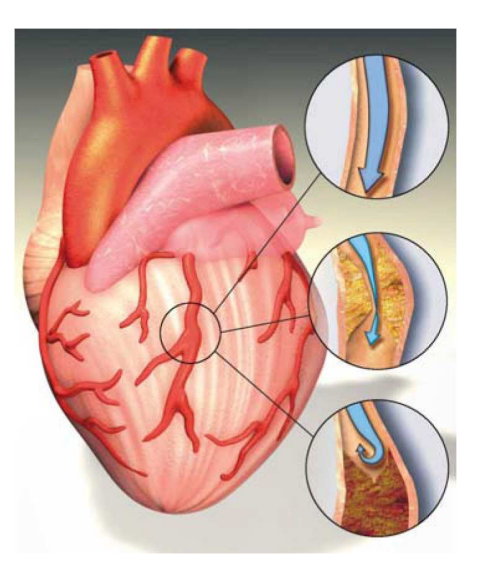

<span id="page-30-0"></span>Abbildung 2.6: In einer gesunden Koronararterie ohne Ablagerungen kann das Blut ungehindert fließen. Durch Ablagerungen an den Gefäßwänden kommt es zu Stenosen, durch die der Blutfluß behindert wird. Bei einem vollständigen Verschluß des Gefäßes können die dahinter liegenden Bereiche des Herzmuskels nicht mehr ausreichend mit Blut versorgt werden, und es kommt zum Herzinfarkt. (Quelle: [Bun04]).

irgend einem anderen einzelnen Grund, und dieser Trend nimmt noch zu. Mit der KHK sind eine Reihe von Risikofaktoren assoziiert:

- Bluthochdruck
- krankhafter Blutfettspiegel
- Tabak- und Alkoholkonsum
- Bewegungsmangel
- Übergewicht
- ungesunde Ernährung
- Diabetes mellitus

Allerdings sind diese nicht die einzigen Gründe für die weite Verbreitung der KHK. Eine anderer, wichtiger Grund, ist die zunehmende Lebenserwartung und damit das höhere Alter der Bevölkerung. Im Jahre 2002 starben beispielsweise weltweit 1.3 Mio. Menschen zwischen 15 und 59 Jahren an Auswirkungen der KHK, wohingegen es 5.8 Mio. in der Altersgruppe über 60 Jahren waren [MM04]. Entsprechend sind die Todesfälle aufgrund der KHK in Populationen mit einer niedrigen Lebenserwartung verhältnismäßig geringer.

Trotz der zunehmenden Lebenserwartung in den entwickelten Ländern konnte die Zahl der Todesfälle, hervorgerufen durch eine KHK, dort verringert werden. Dies ist vor allem auf verbesserte Prävention, Diagnose und Behandlung, und eine langsame Hinwendung zu einer gesunderen Lebensweise zurückzuführen. Dennoch sterben zwei Drittel der KHK-Patienten, die innerhalb eines Monats nach Auftreten der ersten Symptome verscheiden, noch bevor sie die Klinik erreichen. Dies unterstreicht die Notwendigkeit einer verbesserten Diagnose der KHK und einer möglichst frühzeitigen Erkennung der ersten Warnsignale. Mittel, um genau dies aufbauend auf Bilddaten der Anatomie des Patienten zu erreichen, sind ein Gegenstand dieser Arbeit.

#### <span id="page-31-0"></span>2.2.1 Ischämie des Myokards

Ein Kennzeichen der KHK ist die Verengung der Herzkranzgefäße. Dadurch kommt es zu einer Unterversorgung des Herzmuskels mit Blut (Ischämie) und Sauerstoff (Hypoxie). Besonders empfindlich reagieren dabei die endokardialen Bereiche auf eine solche Ischämie. Da sich die Koronararterien auf der Herzoberfläche und damit nahe dem Epikard befinden, ist das weiter entfernte Endokard am stärksten von Stenosen der Koronararterien betroffen. Im Falle eines kompletten Verschlusses der Arterie können Kollateralgefäße eher noch die betroffenen epikardialen als die endokardialen Bereiche versorgen.

Bei den Auswirkungen einer Ischämie (Abb. [2.7\)](#page-32-0) unterscheidet man zwischen Stunning (Betäubung des Myokards), Hibernation (Myokard im Winterschlaf) und Nekrose (abgestorbenes Gewebe). Das Stunning ist gekennzeichnet durch eine über einen gewissen Zeitraum auftretende, oft durch Belastung ausgelöste Fehlfunktion des Myokards, die sich aber durch Gabe von Medikamenten, die die Muskelfunktion des Herzens anregen, wieder teilweise oder vollständig zurückbilden kann. Bei einer Hibernation arbeiten Teile des Herzmuskels schon, wenn der Patient in Ruhe ist, in unzureichender Weise. Eine Verbesserung des Blutflusses in den betroffenen Arealen kann durch eine medikamentöse Therapie oder einen chirurgischen Eingriff erreicht werden. Dadurch kann die Herzfunktion im Falle einer Hibernation wiederhergestellt werden, da es sich gezeigt hat, daß das Myokard die Fähigkeit hat, seine Kontraktilität in solchen Bereichen einzuschränken, um blutunterversorgte Areale am Leben zu erhalten.

Die schwerwiegendste Auswirkung einer Ischämie ist die Nekrose von Myokardgewebe – das, was im allgemeinen unter einem Herzinfarkt verstanden wird. Dies betrifft zuerst endokardiale Bereiche, wie bereits oben beschrieben, weshalb sich das Narbengewebe immer beginnend vom Endokard in Richtung Epikard ausbreitet. Ca. 6 Stunden nach einem Infarkt hat die dadurch verursachte Infarktnarbe ihre endgültige Größe erreicht. Je nach Ausdehnung unterscheidet man dabei zwischen einem transmuralen und einem nicht-transmuralen Myokardinfarkt (Abb. [2.8\)](#page-32-1). Im ersten Fall reicht die Narbe von Endokard- bis Epikardrand, überdeckt also in einem gewissen Bereich das Myokard komplett. Im Falle der Nicht-Transmuralität reicht die Narbe an keiner Stelle bis zum Epikardrand, und es verbleiben entsprechend noch Bereiche nahe desselben, die nicht von der Narbe betroffen sind.

Die Prognose für Infarktpatienten hängt neben dem Beginn der Behandlung nach dem Infarkt und seiner Lage vor allem auch davon ab, ob der Infarkt transmural verläuft oder nicht. Die Möglichkeit einer Erholung des Myokards hinsichtlich Erholung des kinetischen Verhaltens und der damit verbundenen globalen Myokardfunktion (7.6) ist bei Patienten mit einem transmuralen Infarkt deutlich schlechter als bei nicht-transmuralen [SAF+04]. Zudem

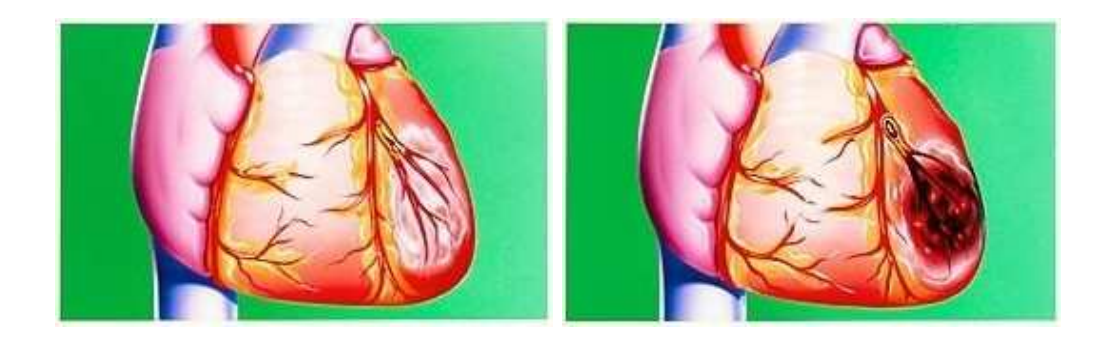

Abbildung 2.7: Stunning des Myokards aufgrund einer Unterversorgung mit Sauerstoff (links). Nekrotisierung des Myokards bei einem Herzinfarkt aufgrund eines Verschlusses der Koronararterie (rechts, Quelle: JOHN BAVOSI [spl07]).

<span id="page-32-0"></span>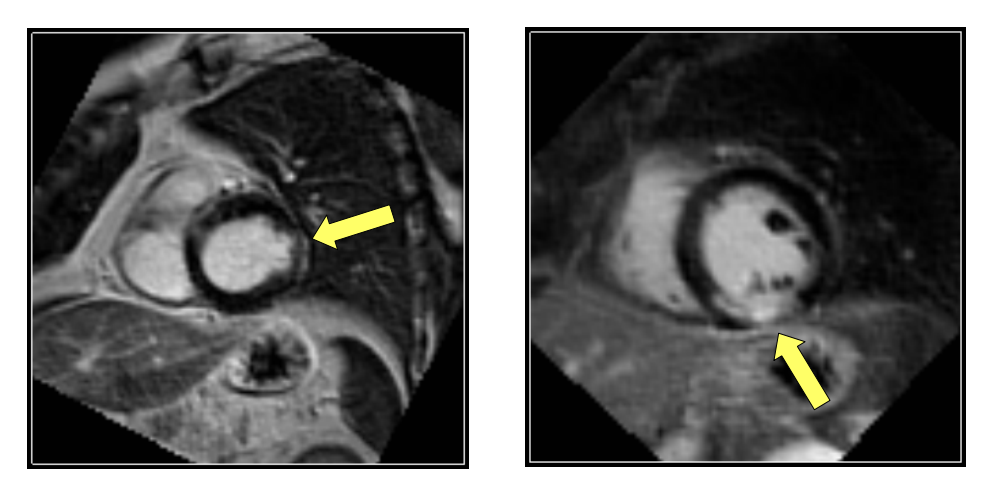

Abbildung 2.8: Ein Indikator für die durch einen Herzinfarkt hervorgerufene Schwere der Schädigung des Myokards ist die Transmuralität. Dabei unterscheidet man zwischen nichttransmuralen Infarkten, bei dene die Narbe am Endokard beginnt, aber nicht bis an den Epikardrand reicht (links), und transmuralen Infarkten, die das Myokard komplett zwischen Endokard und Epikard überdecken (rechts). (Die Infarktnarbe wurde in den Aufnahmen mittels Late-Enhancement-Technik [\(3.2.3\)](#page-53-0) sichtbar gemacht.)

<span id="page-32-1"></span>wird auf Basis der Transmuralität oft die Entscheidung getroffen, ob eine Revaskularisierung  $(2.2.2)$  durchgeführt werden soll  $JWR^+05$ ]. Nekrotisches Gewebe kann nicht wiederbelebt werden und steht damit nicht mehr für die aktive Kontraktionsarbeit des Herzens zur Verfügung.

Ischämien sind in den meisten Fällen mit einer Bewegungsstörung einzelner Bereiche der Herzwand verbunden. Diese sind durch eine eingeschränkte Wandbeweglichkeit (Hypokinesie), einen Stillstand während Systole und Diastole (Akinesie), eine systolische Auswärtsbe-

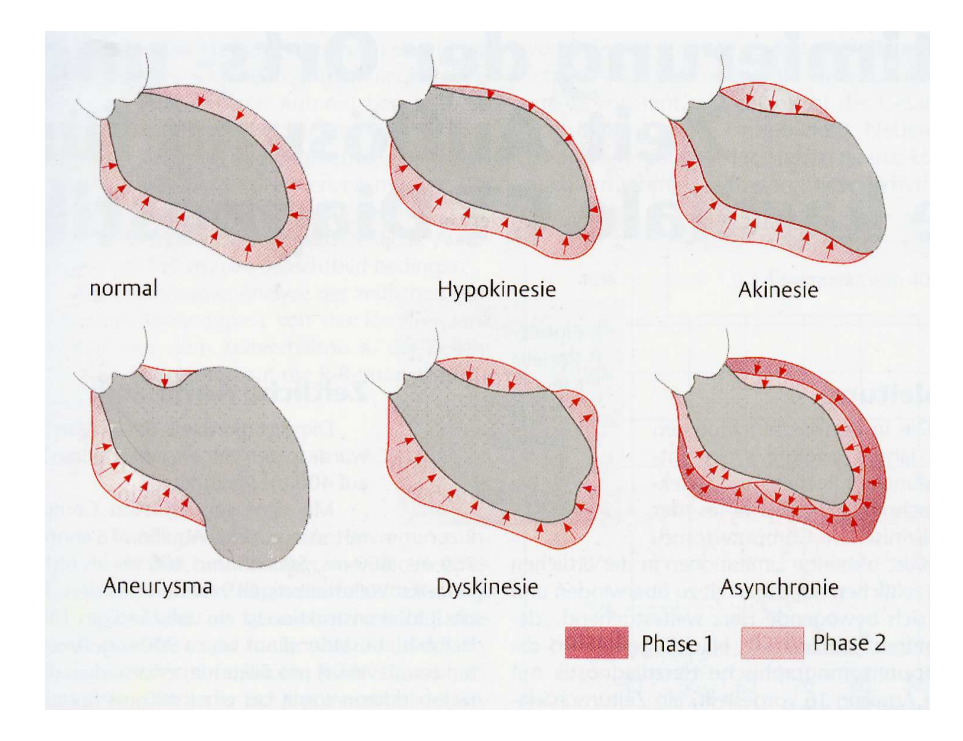

<span id="page-33-1"></span>Abbildung 2.9: Die Wandbewegungsstörungen des linken Ventrikels werden aufgrund ihrer charakteristischen Bewegungsmuster unterschieden (Quelle: [Kös03]).

wegung des Myokards (Dyskinesie), einen verschobenen Bewegungsablauf einzelner Wandabschnitte (Asynchronie) oder ein Aneurysma gekennzeichnet (Abb. [2.9\)](#page-33-1). Die Bewegung des Herzmuskels läßt sich mit bildgebenden Verfahren [\(3\)](#page-36-0), die das Herz zu verschiedenen Zeitpunkten innerhalb des Herzzyklus aufnehmen, darstellen und analysieren. Aus der Extraktion der Grenzen bestimmter anatomischer Bereiche in solchen dynamischen Herzbilddaten lassen sich Lage und Ausmaß einer Wandbewegungsstörung erkennen und damit ischämische Bereiche des Herzens diagnostizieren.

#### <span id="page-33-0"></span>2.2.2 Chirurgische Behandlungsmethoden

Es existieren verschiedene Ansätze für die Behandlung der KHK. Eine Möglichkeit ist die Gabe von Medikamenten, die für eine bessere Durchblutung sorgen (Nitrate), den Sauerstoffbedarf des Herzens senken (Beta-Blocker), die Gefäße weiten (Kalziumantagonisten) oder das Blut verdünnen (Acetylsalizilsäure) [Bun04]. Daneben existieren chirurgische Verfahren, die zum Ziel haben, die Gefäßverengung zu beheben bzw. das verstopfte Gefäß zu umgehen.

Bei der Koronar-Angioplastie wird mittels eines Ballon-Katheters, der entlang eines Führungsdrahtes an die Stelle der Stenose gebracht wird, das Gefäß von innen aufgeblasen. Um ein Zusammenfallen des Gefäßes nach dem Entfernen des Ballons zu verhindern wird meist ein Stent, eine röhrenförmige Gitterstruktur aus Metall, an die Stelle der ehemaligen Verengung plaziert (Abb. [2.10\)](#page-34-0).

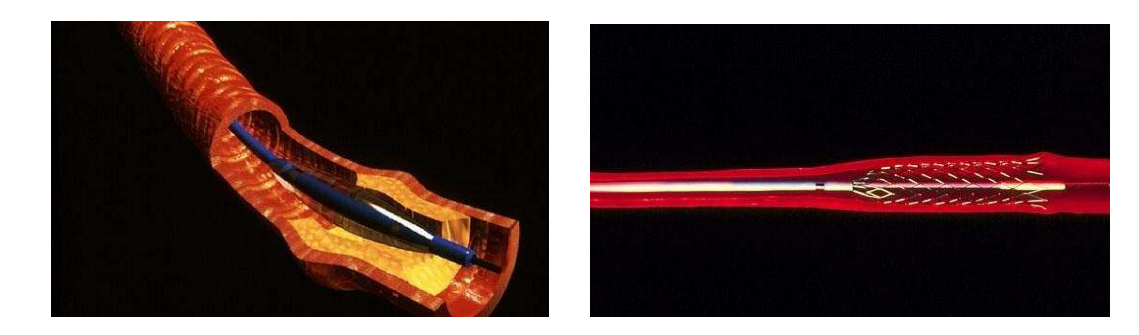

Abbildung 2.10: Bei einer Koronar-Angioplastie wird ein Ballon-Katheter an die Gefäßverengung gebracht, um die Arterie zu dilatieren (links, Quelle: BSIP S & I [spl07]). Um das Gefäß auch nach dem Entfernen des Ballons offenzuhalten wird ein Stent innerhalb des Gefäßes plaziert (rechts, Quelle: PASCAL GOETGHELUCK [spl07]).

<span id="page-34-0"></span>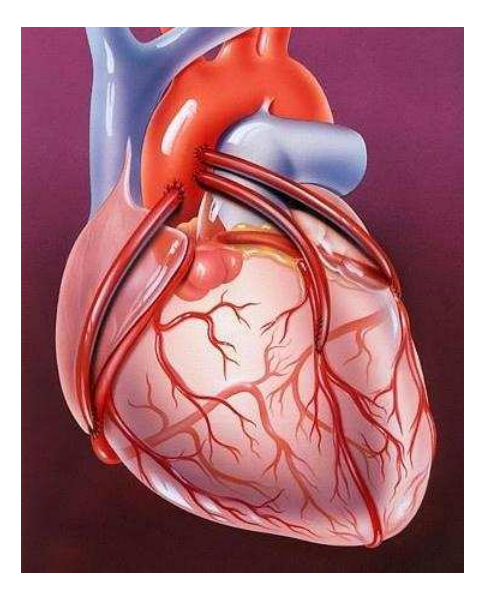

Abbildung 2.11: Dreifacher Bypass der Koronararterien. Aus anderer Stelle im Körper entnommene Blutgefäße wurden direkt an der Aorta angepflanzt, um die verschlossenen Herzkranzgefäße zu überbrücken (Quelle: JOHN BAVOSI [spl07]).

<span id="page-34-1"></span>Eine andere Möglichkeit ist das Setzen eines Bypass'. Durch diesen wird eine verkalkte bzw. verengte Stelle der Koronararterie überbrückt und dadurch der Blutfluß in Bereiche hinter dem Verschluß sichergestellt. Das für den Bypass verwendetet Blutgefäß wird dabei oft aus dem Bein des Patienten (Stück der Vene) entnommen und auf die Herzoberfläche verpflanzt (Abb. [2.11\)](#page-34-1). In seiner klassischen Form wird das Bypass-Grafting als offene Chirurgie ausgeführt. Die Vorteile für den Chirurgen sind ein ruhendes Herz – durch einen künstlich herbeigeführten Herzstillstand –, eine freie Sicht auf das zu operierende Blutgefäß und die Möglichkeit des Befühlens desselben.

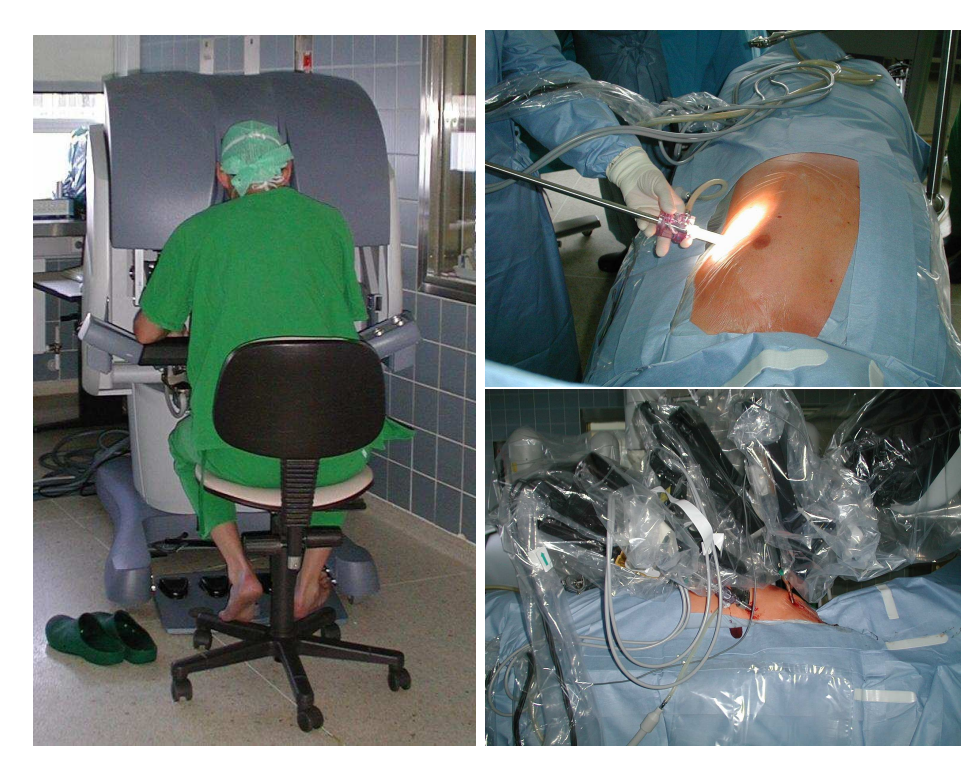

Abbildung 2.12: Das da Vinci System. Der ausführende Chirurg sitzt an einer Konsole und steuert mit Hilfe Joystick-ähnlicher Bedienelemente die Bewegung der Instrumente (links). Auf dem Display wird eine stereoskopische Endoskopsicht auf das Operationsgebiet geboten. An den Armen des Systems sind die eigentliche Instrumente angebracht, die über Ports in den Körper eingeführt werden (rechts).

<span id="page-35-0"></span>Neuere Operationsformen für das Bypass-Grafting sind minimal-invasive Verfahren – auch bekannt als Schlüssellochchirurgie. Dabei wird der Brustkorb des Patienten nicht mehr komplett geöffnet, sondern es werden die Operationsinstrumente durch zwei kleine Öffnungen, sogenannte Ports, in den Körper eingeführt. Eine spezielle Form dieses minimalinvasiven Bypass-Graftings ist das TECAB-Grafting  $[DAA^+02, LCd^+99]$ . Hier wird durch einen dritten Port eine Kamera oberhalb des Herzens positioniert und die Operation unter endoskopischer Sicht mittels eines Telemanipulationssystems (z.B. das *daVinci*-System<sup>5</sup>) durchgeführt (Abb. [2.12\)](#page-35-0). Weitere Spezialität dieses Verfahrens ist die Durchführung der Operation am schlagenden Herzen, das durch einen über einen vierten Port eingeführten Stabilisator in einem gewissen Rahmen mechanisch arretiert wird.

<sup>&</sup>lt;sup>5</sup>Intuitive Surgical, Inc.
# Kapitel 3

# Bildgebende Verfahren in der Medizin

Zunächst lehrt uns die Geschichte, daß alle Wissenschaft mit der Technik, mit der Anwendung begonnen hat.

Wilhelm Ostwald

 $\overline{D}$ ieses Kapitel beschreibt, was man unter Bildgebung versteht. Es werden verschiedene Techniken für die Bildakquisition vorgestellt. Die Ur-Bildaufnahmetechnik Röntgen wurde in vielen Bereichen durch andere, spezialisiertere (3D-)Aufnahmeverfahren verdrängt. Dennoch tritt sie in modifizierter Form noch in den modernen Verfahren Computertomographie und Angiographie auf. Diese beiden Bildmodalitäten spielen neben Ultraschall und Magnetresonanztomographie eine wichtige Rolle in der Bildgebung des Herzens. Im folgenden werden die für diese Arbeit relevanten Verfahren vorgestellt und hinsichtlich ihrer Bedeutung für die Herzbildgebung näher beleuchtet.

# 3.1 Bildakquisitionstechniken

Der menschliche Körper besteht aus vielen verschiedenen Gewebetypen, Organen und Knochenstrukturen. Diese unterscheiden sich neben ihrer verschiedenenartigen Funktionsweise auf biologischer Ebene auch hinsichtlich ihrer physikalischen Eigenschaften. Die Messung solcher Eigenschaften, die Repräsentation der aufgenommenen Zahlenwerte als Helligkeitsstufen oder Farbwerte und deren räumliche Zuordnung zum betrachteten Körperbereich ermöglicht eine bildliche Darstellung der menschlichen Anatomie.

<span id="page-36-0"></span>Für die Unterscheidung zwischen im Interesse des Betrachters liegenden anatomischen Strukturen können verschiedene physikalische Größen gemessen werden. Solche sind

1. eine unterschiedliche Dichte und ein damit verbundenes verschiedenes Absorptionsverhalten für ionisierende Strahlung  $^1$ ,

 $^{\rm 1}$ lonisierende Strahlung kann Elektronen aus der Atomhülle herauslösen und diese damit *ionisieren* [BG90].

- <span id="page-37-1"></span><span id="page-37-0"></span>2. eine Variation in der chemisch-physikalischen Zusammensetzung und damit der Konzentration von chemischen Elementen,
- 3. eine verschiedenartige Elastizität, die Auswirkungen auf die Reaktion auf mechanische Deformationen hat.

Der Klasse [1](#page-36-0) sind die Verfahren Röntgen, Computertomographie und Angiographie zuzuordnen, die als gemeinsame Basis die Messung der Absorption von Photonen unterschiedlicher Energie bei einer Durchleuchtung haben. Prominentester Vertreter der Klasse [2](#page-37-0) ist die Magnetresonanztomographie wo die Konzentration chemischer Elemente indirekt über deren magnetische Eigenschaften gemessen wird. Zur Klasse [3](#page-37-1) gehört schließlich der Ultraschall, der die Messung von Unterschieden bezüglich der Reflexion und Absorption mechanischer Wellen als Grundlage für die Bildgewinnung hat.

Andere Möglichkeiten der Bildgebung beruhen auf der Messung der Konzentration radioaktiver Stoffe, was bei den nuklear-medizinischen Verfahren Positron Emission Tomography (PET) und Single Photon Emission CT (SPECT) ausgenutzt wird, oder auf der direkten optischen Abbildung des Gewebes wie beispielsweise bei der Konfokalen Mikroskopie. Ein ausführlicher Überblick über die verschiedenen Verfahren wird beispielsweise in [Mor95] gegeben.

## <span id="page-37-2"></span>3.1.1 Röntgen

Mit der Entdeckung der nach ihm benannten Strahlung, erschuf Wilhelm Conrad Röntgen 1895/96 zugleich die damals einmalige Möglichkeit, mehr oder weniger schonend Abbilder der menschlichen Anatomie zu erzeugen. So war es erstmals möglich, das Innere eines Menschen zu sehen, ohne den Körper öffnen zu müssen. Mittels einer Durchleuchtung des Körpers konnte dessen Dichtezusammensetzung auf Zelluloid gebannt werden.

Physikalisch beruht die Röntgen-Bildgebung auf der Energie-Abschwächung entlang eines Strahls. Maßgeblich für den Grad der Abschwächung sind dabei die Weglänge, die der Strahl in einem absorbierenden Medium zurückgelgt hat, und die Absorptionsstärke des durchstrahlten Objekts und damit letztendlich seine Dichte. Die entlang des Wegs des Strahls absorbierte Energie ergibt sich damit als die Summe der Absorptionskoeffizienten jedes infinitesimal kleinen Wegstückes, was mathematisch durch das Linienintegral ausgedrückt wird. Die nach der Durchstrahlung eines Objekts übrigbleibende Strahlintensität kann mit Hilfe des Lambert-Beer-Absorptionsgesetzes beschrieben werden

$$
I = I_0 \cdot \exp\left(-\int_{s_0}^{s_1} \kappa(s) \, ds\right) \tag{3.1}
$$

 $I:$  Verbleibende Strahlenintensität

 $I_0$ : Strahlenintensität an der Quelle

 $\kappa(s)$ : Absorptionskoeffizient an der Strahlposition s

Von den verschiedenen Arten ionisierender Strahlung sind Photonen (Gamma-Quanten) wichtig für die medizinische Bildgebung.

### 3.1. Bildakquisitionstechniken 21

Die medizinische Anwendbarkeit der Röntgen-Strahlung wurde schnell erkannt. Röntgen selbst nahm einige der ersten medizinischen Bilder auf (Abb. [3.1\)](#page-39-0). Da das Röntgen zu einer Energiedeposition im durchstrahlten Gewebe führt, kann es zu Gewebeschäden kommen, wie in den ersten Jahren der Anwendung erkannt wurde. Heutzutage werden sehr empfindliche Röntgenfilme bzw. digitale Bildaufnahmegeräte verwendet, weshalb die Energiedosis um ein Vielfaches verringert werden konnte. Gesetzlich bestimmte Grenzwerte [roe03] sorgen dafür, daß Patienten keiner unzulässig hohen und damit gefährlichen Strahlendosis ausgesetzt werden.

Beim Röntgen entsteht aufgrund der Intgegration über die Absorptionskoeffizienten ein Projektionsbild, daß die Gesamtabsorption entlang des Strahls angibt. Bei der Aufnahme eines 3D-Objekts wird durch die sogenannte Röntgen-Transformation eine Abbildung

$$
f:\mathbb{R}^3\mapsto\mathbb{R}^2
$$

durchgeführt, die dadurch gekennzeichnet ist, daß es sich um eine Zentralprojektion – eine Röntgenquelle ist näherungsweise punktförmig – handelt. Das dabei entstehende 2D-Bild ist im allgemeinen etwas verwaschen und unscharf. Deutliche Helligkeitsunterschiede lassen sich vor allem in den Bereichen feststellen, wo es große Dichteunterschiede im aufgenommenen Objekt gibt. Bei anatomischen Aufnahmen lassen sich deshalb sehr gut Luft (kaum Absorption) von Muskel- bzw. Fettgewebe (mittlere Absorption) und diese nochmals von Knochen (hohe Absorption) unterscheiden. Demzufolge findet das Röntgen heutzutage vor allem noch in der Diagnostik von Erkrankungen des Skeletts und der Lungen Anwendung (fig. [3.1\)](#page-39-0), wenn keine 3D-Darstellung der Anatomie notwendig ist. Ein weiterer Grund fur die ¨ noch recht große Verbreitung von Röntgengeräten ist deren moderater Preis, der zu einer weiten Verbreitung in Arztpraxen geführt hat.

### <span id="page-38-0"></span>3.1.2 Computertomographie

Eine Weiterentwicklung des Röntgens ist die Computertomographie (CT). Im Gegensatz zum Röntgen wird bei der CT aber nicht nur ein einzelnes Projektionsbild aufgenommen. Durch eine vollständige Rotation um das Objekt wird eine Abbildung f durchgeführt, die von der Form

$$
f:\mathbb{R}^3\mapsto\mathbb{R}^3
$$

ist und die dessen Projektionsansichten aus (beliebig vielen) Winkeln generiert (Abb. [3.2\)](#page-40-0).

Mathematisch basiert diese Form der Abbildung auf der Radon-Transformation [Rad17]. Im Unterschied zur Röntgen-Transformation, die auf der Verwendung von Linienintegralen beruht, handelt es sich bei der n-dimensionalen Radon-Transformation um Integrale ent- $\lceil \log(n-1) \rceil$ -dimensionaler Hyperebenen. Damit wird das darzustellende 3D-Objekt in eine äquivalente 3D-Darstellung überführt. Aus dieser läßt sich nun durch eine Anwendung der inversen Radon-Transformation das ursprüngliche 3D-Objekt wieder rekonstruieren wobei es von Wichtigkeit ist, ob die Radon-Transformation zu vollständigen Projektionsdaten geführt hat [Tuy83].

Wie bei dem im vorangegangenen Abschnitt vorgestellten Verfahren wird bei der CT eine punktförmige Röntgenquelle verwendet und die Absorption der Strahlung durch das abzubildende Objekt gemessen. Dabei ist anzumerken, daß sich mit den technischen Gegebenheiten

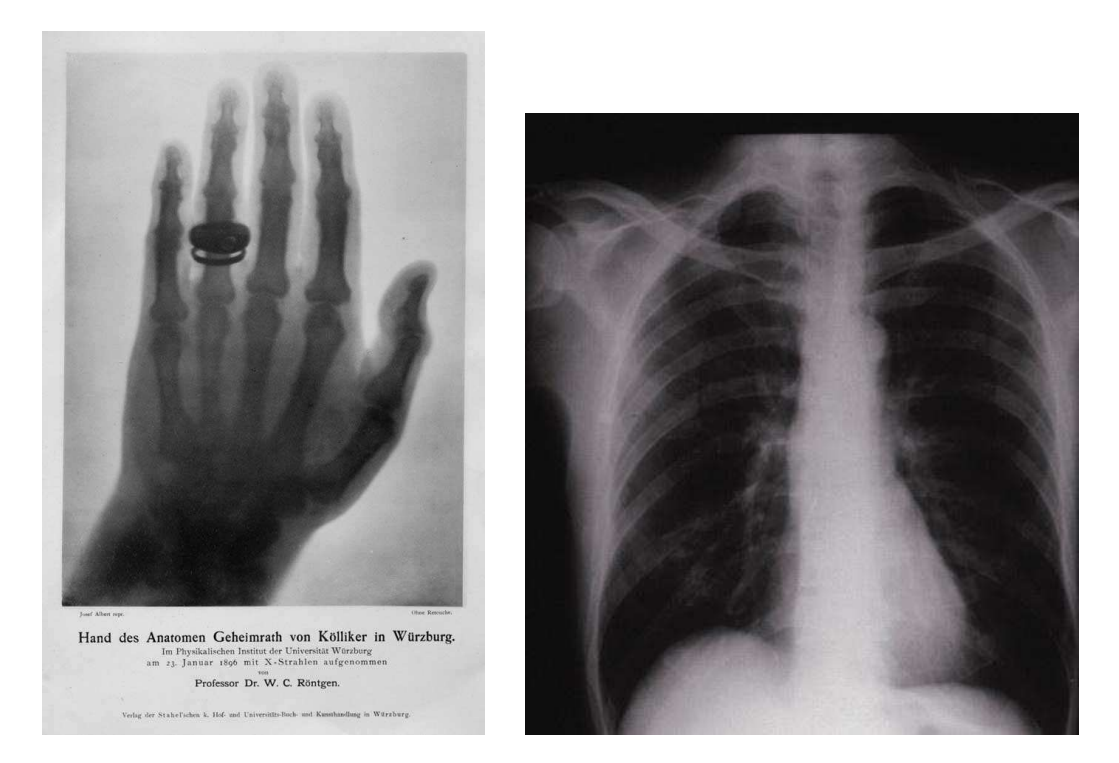

Abbildung 3.1: Eine der ersten Röntgenaufnahmen (links). Ein mit einem aktuellen Röntgengerät aufgenommenes Bild des Thorax. Es lassen sich deutlich die beiden Lungenflügel erkennen (rechts, Quelle: CUSTOM MEDICAL STOCK PHOTO [spl07]).

<span id="page-39-0"></span>der Verwendung einer Röntgenröhre keine Flächenintegrale erzeugen lassen, aber im Falle der Durchleuchtung eines 2D-Objektes entlang der Objektebene, die Radon-Transformation der Röntgen-Transformation entspricht – es handelt sich in beiden Fällen um Linienintegrale durch 2D-Objekte. In diesem Fall gilt dann auch eine Korrespondenz der inversen Transformationen, weshalb eine geschlossene Form der inversen Radon-Transformation möglich ist. Die recht komplexe Theorie der Rekonstruktion von CT-Daten fur verschiedene Aufnahme- ¨ geometrien ist an anderer Stelle ausführlich beschrieben [Nat86, KS99, Wes01].

Die ersten CT-artigen Geräte wurden 1964 von Cormack bzw. 1968 von Hounsfield entwickelt. Der erste kommerzielle CT-Scanner wurde von der Firma EMI 1972 auf den Markt gebracht. Dieses Gerät der ersten Generation wies noch eine sehr hohe Akquisitionsdauer auf. Wichtige Meilensteine auf dem Weg zu den heutigen modernen CT-Geräten waren die Einführung des Detektorbogens (1976) bzw. Detektorrings (1978), die Entwicklung des Spiralscanners (1989) und die Etablierung von mehreren parallelen Detektorzeilen (1998). Gleichzeitig wurde die Rotationsgeschwindigkeit der Gantry – des die Röntgenquelle umfassenden Geräteteils – enorm erhöht, so daß heute auch Aufnahmen sich bewegender Körperregionen wie des Herzens möglich sind. Die heutigen High-End-CT-Scanner haben 64 parallele Detektorzeilen und rotieren pro Sekunde dreimal um den Patienten (Abb. [3.3\)](#page-40-1).

Die CT ist im Gegensatz zum Röntgen eine 3D-Bildaufnahmetechnik. Die Gantry rotiert

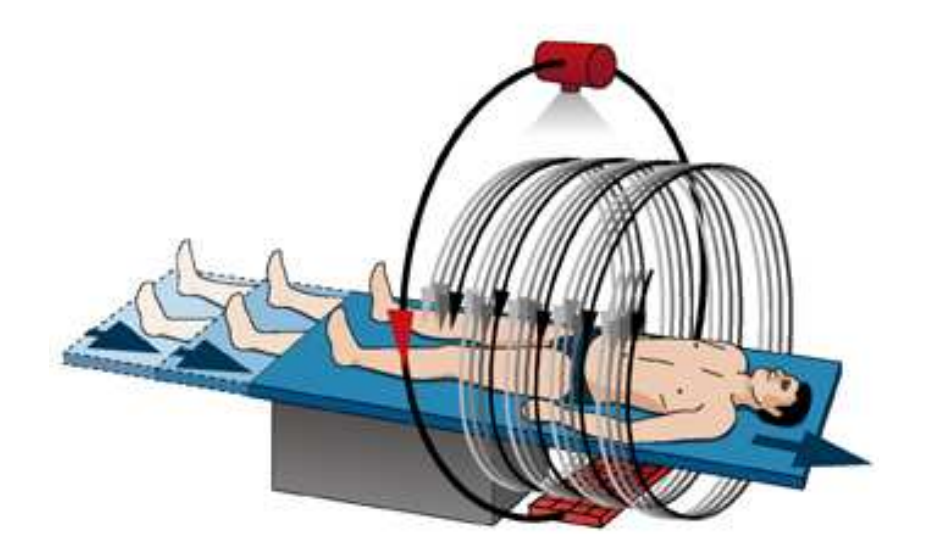

<span id="page-40-0"></span>Abbildung 3.2: Bei der Computertomographie rotieren Röntgenquelle und Detektor um den Patienten. Dadurch werden eine Reihe von Projektionsprofilen aufgenommen, aus denen dann die Struktur des gescannten Objekts wieder rekonstruiert werden kann. Bei der Spiral-CT wird durch den Vorschub der Patientenliege der durch die Detektorbreite gegebene Scan-Bereich vergrößert, und es lassen sich größere 3D-Bereiche des Körpers aufnehmen (Quelle: <http://www.schering-diagnostics.de>).

<span id="page-40-1"></span>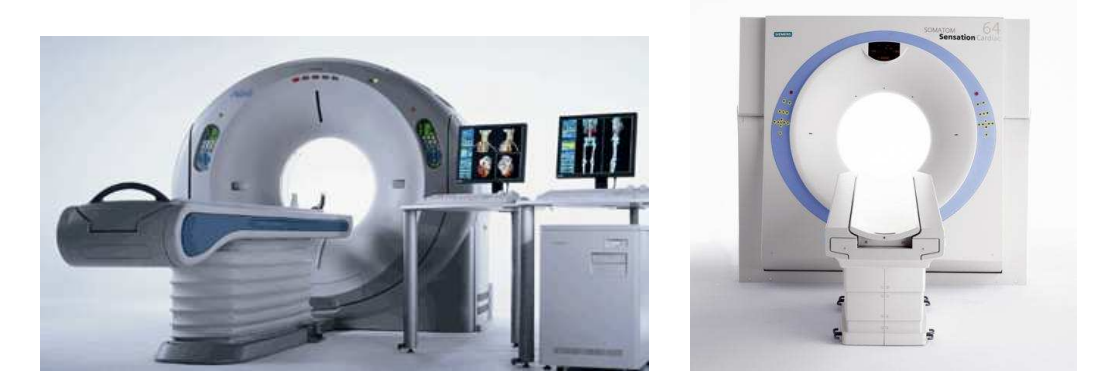

Abbildung 3.3: CT-Scanner der aktuellen Generation mit 64 Detektorzeilen. Damit werden jeweils 64 Absorptionsprofile simultan aufgenommen, aus denen aufgrund des Umlaufens von Röntgenquelle und Detektorarray um den Patienten und dem Tischvorschub das 3D-Volumen rekonstruiert werden kann (links: Aquilion 64, Toshiba; rechts: Somatom Sensation Cardiac 64, Siemens).

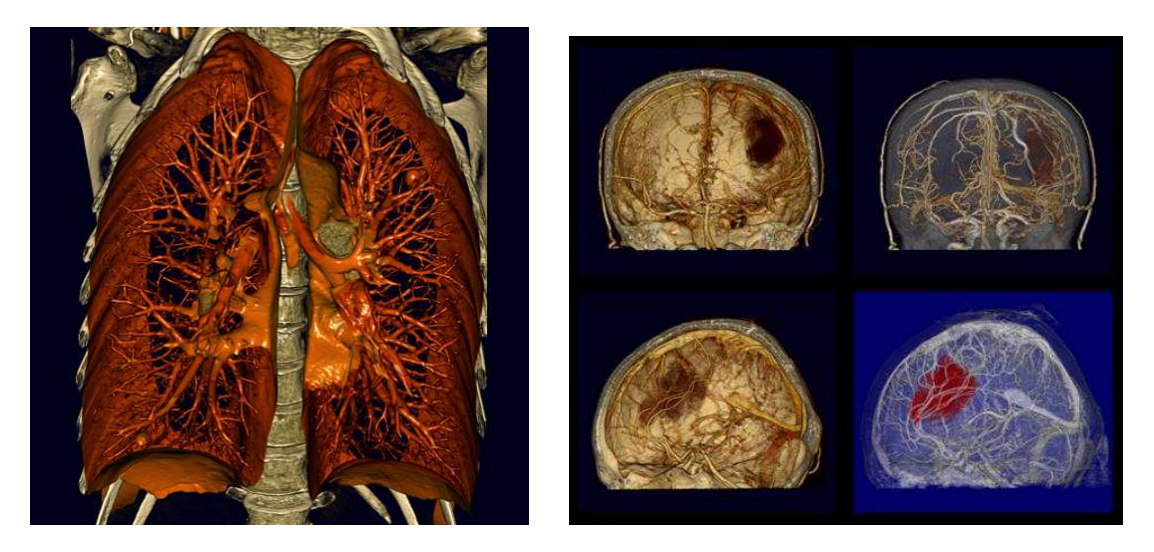

<span id="page-41-0"></span>Abbildung 3.4: In CT-Aufnahmen des menschlichen Körpers lassen sich aufgrund der sehr guten Ortsauflösung dieser Bildmodalität selbst kleine anatomische Strukturen gut erkennen. Deutlich zeichnen sich zum Beispiel die feinen Verästelungen im Bereich der Lungen ab (links). In Aufnahmen des Kopfes lassen sich sehr gut knöcherne Strukturen sowie aufgrund der Kontrastverstärkung [\(3.2.2\)](#page-47-0) Blutgefäße und eine ausgeprägte Läsion ( = Schädigung oder Verletzung einer anatomischen Struktur) erkennen (rechts; Quelle, beide: Toshiba Medical Systems).

dabei um den Patienten, genauer gesagt um dessen lange Körperachse. Die aufgenommenen und das 3D-Volumen bildenden Schichtbilder sind damit senkrecht zu ebendieser Körperachse angeordnet, und man spricht in diesem Zusammenhang von axialen Schnittbildern. Mit einem CT-Scanner lassen sich Körperbereiche mit einer sehr hohen Ortsauflösung scan-nen und darstellen. Moderne 64-Zeilen-Geräte liefern isotrope Voxel (siehe [4.1.1\)](#page-57-0) mit einer Kantenlänge von ca.  $0.4 \, mm$ . Damit sind detaillierte Aufnahmen des menschlichen Körpers möglich, die die relative Lage der verschiedenen Strukturen sehr gut sichtbar machen (Abb. [3.4\)](#page-41-0).

Als Bildmodalität, die auf dem Röntgen basiert, mißt die CT die durch den Absorptionskoeffizienten beschriebene Eigenschaft der durchstrahlten Materie. Diese Meßgröße ist eine spezifische Eigenschaft des Gewebes, d. h. es existiert eine feste Zuordnung von Meßwert zu Gewebetyp. Folglich wird eine solche standardisierte Meßwertskala verwendet, die 1972 von Hounsfield eingeführt wurde [Hou92]. Diese sogenannte Hounsfield-Skala basiert auf dem Absorptionswert von Wasser  $a_W$ , für das der Wert 0 definiert wird, und ordnet den verschiedenen Gewebetypen über deren Absorptionskoeffizienten  $a_G$  und die Relation

$$
V_G = \frac{a_G - a_W}{a_W} \times 1000 \, HU
$$

einen Zahlenwert  $V$  zu. Diese, eigentlich dimensionslose Größe wird im allgemeinen in der sogenannten Hounsfield-Einheit (HU) angegeben. Damit haben CT-Aufnahmen die sehr nützliche Eigenschaft, daß sie einerseits alle auf eine einheitliche Grauwertskala zurückgeführt werden können und andererseits sich in gewissem Maße bereits über die Bestimmung des Grauwerts an einer bestimmten Bildposition Aussagen uber den Gewebetyp treffen lassen. ¨

Die Hounsfield-Skala hat einen ungefähren Wertebereich von [-1000, 3000]. Luft, die praktisch keine Absorptionswirkung auf Röntgenstrahlung hat, erhält dabei einen Wert von  $-1000 HU$ , Weichteilgewebe befindet sich im Bereich von ca.  $-220 HU$  bis 50 HU, und Knochen decken den oberen Bereich der Skala ab etwa 1000 HU ab. Unter anderem in [Mor95] werden Übersichten über die den verschiedenen Gewebetypen zugeordneten HU gegeben. Zur Speicherung der in der Computertomographie üblichen 4000 Grauwertstufen für die Repräsentation der verschiedenen anatomischen Strukturen sind damit mindestens  $12 Bit (= 4096 Werte)$  notwendig, weshalb jeder Voxel bei einer CT-Aufnahme einen 16-Bit-Wert enthält.

Der Zusammenhang zwischen Grauwert und HU ist in den im DICOM-Format<sup>2</sup> gespeicherten Bilddaten über die Einträge Rescale Intercept Value und Rescale Slope definiert. Damit kann ein Grauwert im Bild direkt in die Einheit HU umgerechnet werden.

## <span id="page-42-0"></span>3.1.3 Magnetresonanztomographie

Die Magnetresonanztomographie (MRT) – auch Kernspintomographie genannt – basiert auf dem Kernspin – einer Eigenschaft verschiedener chemischer Elemente bzw. genauer derer Isotope [BG90]. Der Kernspin wurde 1946 von Bloch und Purcell entdeckt, wird bestimmt durch den Spin der den Kern bildenden Teilchen – den Protonen und Neutronen – und ist allgemein eine quantenphysikalische Eigenschaft. Im Falle der Protonen und Neutronen ist der Spin vom Betrag gleich hat aber ein entgegengesetztes Vorzeichen.

Folglich besitzen nur Isotope mit einer ungleichen Anzahl von Protonen und Neutronen einen Kernspin. Dieser hat (quantenmechanische) Eigenschaften, die man in Analogie zu unserer makroskopischen Welt mit Betrag und Richtung sowie dem Begriff Magnetisierung in Verbindung bringen kann. Aus diesem Grunde läßt sich der Kernspin durch Magnet- und Radiofrequenzfelder beeinflussen. Ein Kernspintomograph integriert dementsprechend Magnetfeldgeneratoren für die Generierung statischer Magnetfelder und magnetischer Wechselfelder. Diese ermöglichen eine (makroskopische) Ausrichtung und Beeinflussung des Kernspins der Gesamtheit der Kerne. Durch die Verwendung dreier senkrecht aufeinander stehender Wechselfelder, sogenannter Gradientenfelder lassen sich 3D-Positionen im Raum kodieren und es kann letztendlich eine durch die Eigenschaft der Magnetisierung der Materie an dieser Position definierte physikalische Größe gemessen werden (Abb. [3.5\)](#page-43-0).

Die Theorie der Kernspinresonanz wird durch die Bloch-Gleichungen beschrieben. Diese ist aber nicht Gegenstand dieser Arbeit, und es sei deshalb auf die einschlägige physikalische Fachliteratur verwiesen [BG90, HL83].

Wichtig für die Anwendung der Kernspinresonanz in der medizinischen Bildgebung ist nun die Auswahl eines Isotops, dessen Eigenschaft die Bildinformation liefern soll. Die am häufigsten im menschlichen Körper vorkommende chemische Substanz ist Wasser. Das im Wassermolekül normal vorkommende Isotop  $H^1$  des Wasserstoffs hat als einziges Kernteilchen ein Proton. Wasserstoffkerne haben damit also einen Kernspin, und es lassen sich

<sup>&</sup>lt;sup>2</sup>Digital Imaging and Communications in Medicine: der Standard für den Austausch digitaler, medizinischer Bilddaten, Web: <http://medical.nema.org/>

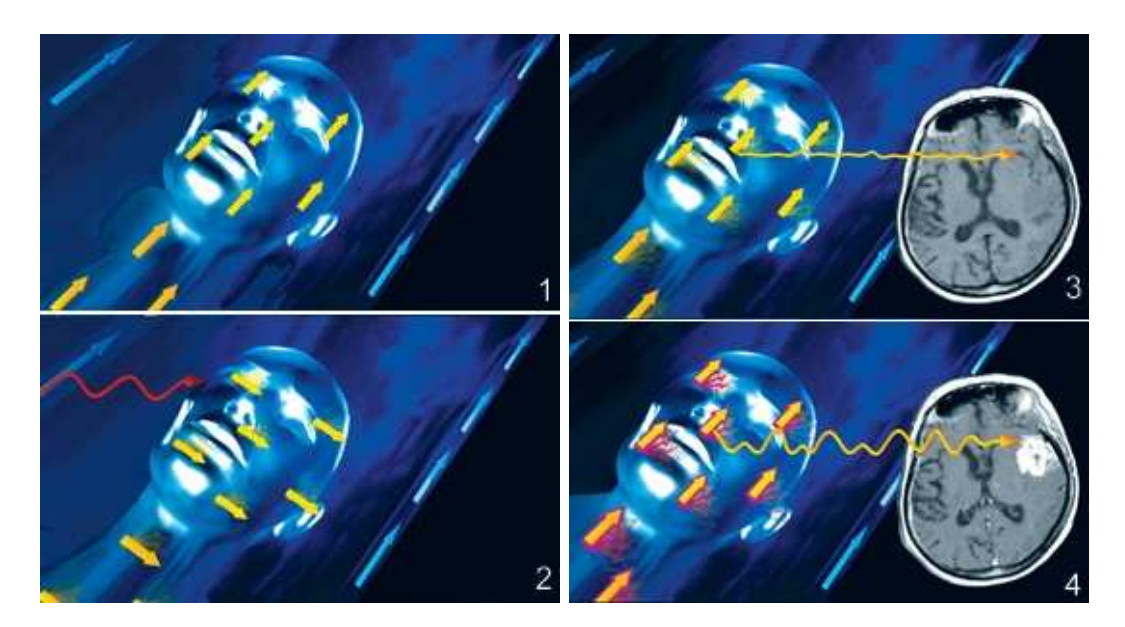

<span id="page-43-0"></span>Abbildung 3.5: Prinzip der MRT durch magnetische Anregung der Wasserstoffkerne und Messung des Resonanzsignals:  $(1)$  Durch ein äußeres statisches Magnetfeld (typischerweise 1.5 bis  $3T$  im klinischen Einsatz) werden die Spins der  $H^1$ -Kerne ungleichmäßig parallel und anti-parallel dazu ausgerichtet. Dadurch kommt es zu einer makroskopischen Magnetisierung des Gewebes. (2) Ein senkrecht zum äußeren Magnetfeld eingestrahlter Hochfrequenz-Puls (mit der korrekten Resonanzfrequenz der  $H^1$ -Kerne) bewirkt einen Flip der Spins und damit der makroskopischen Magnetisierung. (3) Nach Abschaltung des Wechselfelds relaxieren die Spins wieder in ihre ursprüngliche Richtung zurück und senden dabei ein meßbares Echo aus<sup>a</sup>, das durch das Anlegen von Gradientenfeldern exakt den entsprechenden Positionen im Raum zugeordnet werden kann. (4) Kontrastmittel verstärken durch die Änderung des lokalen Magnetfelds die Unterschiede zwischen den verschiedenen Gewebetypen hinsichtlich ihrer Signalintensität und erhöhen dadurch den Kontrast im aufgenommenen Bild. (Quelle: <http://www.schering-diagnostics.de>)

<sup>&</sup>lt;sup>a</sup>Das ist die sogenannte Spin-Gitter-Relaxation bzw. longitudinale Relaxation. Daneben gibt es noch die Spin-Spin-Relaxation bzw. transversale Relaxation, die auf dem durch die unterschiedliche Präzession der Einzelspins hervorgerufenen Auseinanderlaufen der Magnetisierung beruht, die durch Einstrahlung von 180°-Pulsen wieder zu einem meßbaren Signal führt.

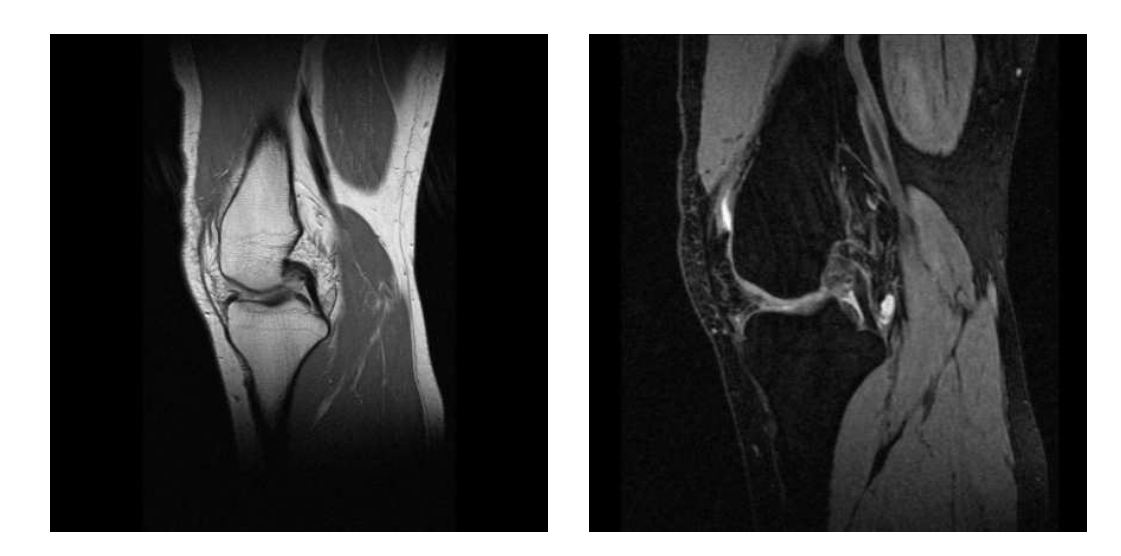

Abbildung 3.6: MRT-Aufnahmen eines Knies vom gleichen Patienten: In der T1-Aufnahme zeichnet sich deutlich das Fettgewebe durch die hohe Signalintensität ab ( $links$ ). Im  $T2$ -Bild erscheinen die durchbluteten und damit flüssigkeitsreichen Muskeln mit am hellsten (rechts).

<span id="page-44-0"></span>Wasser und sämtliche Wasserstoff enthaltenden chemische Verbindungen mit der Kernspinresonanz messen.

Die Unterschiede in den Meßwerten, die zu den unterschiedlichen Grauwerten in den Bilddaten und damit der Erkennbarkeit anatomischer Strukturen führen, ergeben sich durch die unterschiedliche Konzentration von  $H^1\text{-}\mathsf{K}$ ernen im Körpergewebe. Eine wichtige Rolle für den Kontrast der aufgenommenen Bilddaten spielt der Zeitpunkt des Auslesens des Resonanzsignals. Bei der sogenannten T1-Bildgebung ist die Echozeit kurz, und das Signal wird entsprechend zeitig ausgelesen. Dieses rührt von der longitudinalen Relaxation her (siehe Abb. [3.5\)](#page-43-0), und hier erscheint Fett besonders signalreich. Die durch die transversale Relaxation (siehe Abb. [3.5\)](#page-43-0), charakterisierte  $T2-Bildgebung$  läßt vor allem Bereiche mit einer hohen Flüssigkeitskonzentration signalreich erscheinen (Abb. [3.6\)](#page-44-0).

Eine Vielzahl verschiedener Sequenzen, die die Anregung der Kerne und das Auslesen der Magnetisierungsinformation definieren, wurden entwickelt, um bestimmte Aspekte der aufzunehmenden Anatomie stärker zu betonen [HL83]. Dieser Bereich der Sequenzentwicklung für MRT stellt einen kompletten Forschungsbereich dar und soll hier nicht weiter vertieft werden.

Im Vergleich zur CT hat das MRT eine herausstechende Eigenschaft: Die Positionen, an denen die Meßwerte erfaßt werden sollen, sind frei im Raum positionierbar, d.h. die Orientierung der Gradientenfelder, die für das Auslesen der Magnetisierung verwendet werden, ist beliebig w¨ahlbar. Damit lassen sich die Bildebenen, die letztendlich die Lage der aufgenommenen Schichtbilder bestimmen, beliebig frei im Raum anordnen. Folglich ist nicht mehr nur die Aufnahme axialer Schichtbilder möglich, die dann zu einem 3D-Volumen zusammengesetzt werden, sondern der die 3D-Bildinformation darstellende Bildwürfel kann jede beliebige Orientierung im Raum einnehmen.

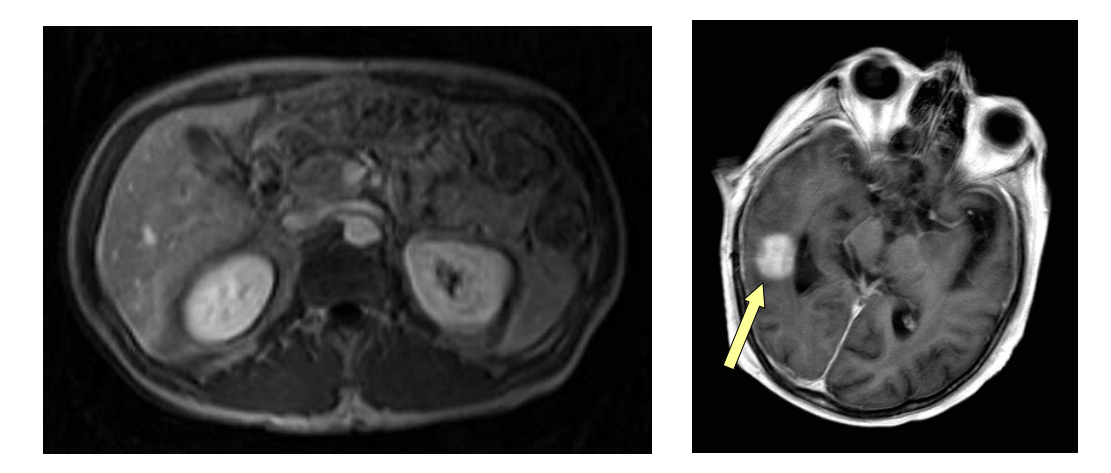

<span id="page-45-0"></span>Abbildung 3.7: Der gute Weichteilkontrast der MRT ermöglicht eine deutliche Unterscheidung verschiedener Organe. Bei Abdominalaufnahmen treten die Nieren und die Leber deutlich hervor (links). In der Krebstherapie läßt sich anhand von MRT-Aufnahmen des Kopfs ein Tumor gut von umliegendem gesunden Gewebe unterscheiden (rechts).

Eine weiterer Unterschied zur CT ist der bessere Weichteilkontrast, der es ermöglicht, Strukturen wie Muskeln und Fett, die in CT-Bildern einen ähnlichen Grauwert aufweisen, in MRT-Aufnahmen gut voneinander unterscheiden zu können (Abb. [3.7\)](#page-45-0). Eher als Nachteil gegenüber der CT anzusehen sind einerseits die geringere Ortsauflösung von MRT-Aufnahmen und andererseits das Nicht-Vorhandensein einer einheitlichen Grauwertskala, wie es die Hounsfield-Skala für die CT darstellt [3.1.2.](#page-38-0)

Diese Unterschiede zwischen CT und MRT führen dazu, daß beide Modalitäten sich in gewisser Weise ergänzen, und für bestimmte medizinische Fragestellungen beide Modalitäten herangezogen werden. Ein Beispiel dafür ist die Bestrahlungsplanung in der Krebstherapie [CMT+05]. Hier ermöglicht erst der gute Weichteilkontrast der MRT die Sichtbarkeit der Tumorregion in Relation zum gesunden Gewebe (Abb. [3.7\)](#page-45-0). Allerdings ist die CT unabdingbar, da die gemessene Eigenschaft der Absorption des Gewebes eine Aussage uber die ¨ Aufnahme der Strahlendosis im Tumorgewebe zuläßt. Erst die Kombination der Informationen beider Modalitäten ermöglicht eine optimale Bestrahlungsplanung. Diese sogenannte Registrierung von Bilddaten ist ebenfalls ein eigenständiges Forschungsgebiet. Einige dies-bezügliche Aspekte werden später [\(4.1.4\)](#page-61-0) diskutiert.

# 3.2 Bildgebung des Herzens

Die Analyse von kardialem Bildmaterial soll helfen, mögliche Erkrankungen des Herz-Kreislauf-Systems frühzeitig und genau diagnostizieren zu können. Von besonderem Interesse sind dabei die den Herzmuskel mit Blut versorgenden Koronararterien [\(2.1\)](#page-24-0) und im Bereich des Herzmuskels selbst das linke Ventrikel. Für die Untersuchung der Herzkranzgefäße genügt oftmals eine statische Bildgebung, da es dabei mehr um die morphologische Struktur der Gefäße geht und die Frage, ob Ablagerungen vorhanden sind oder nicht. Beim linken Ventrikel dahingegen sind zeitaufgelöste Bilddaten nötig, da man hier im allgemeinen die Dynamik, d.h. seine Bewegung während eines Herzzyklus untersuchen möchte.

Insgesamt stellt die Herzbildgebung hohe Anforderungen an die Akquisitionstechniken. Einerseits erfordert die Analyse der Herzkranzgefäße eine hohe räumliche Auflösung der Bilddaten. Auf der anderen Seite sind spezielle Aufnahmesequenzen nötig, um das sich bewegende Herz zu einem Zeitpunkt seines Zyklus' als 3D-Volumen festzuhalten.

Für die verschiedenen klinischen Fragestellungen existieren unterschiedliche Verfahren (teilweise parallel), die ihre jeweiligen Vorteile und Spezialitäten haben. Von diesen sollen im folgenden diejenigen vorgestellt werden, die im Rahmen dieser Arbeit verwendet wurden.

## 3.2.1 Koronarangiographie

Die Koronarangiographie ist eine spezielle Form der Röntgenbildgebung für den Bereich der Gefäßdarstellung. Ihr großes Plus ist die hohe räumliche Auflösung, die sie für die Bildgebung der feinen Herzkranzgefäße prädestiniert. Eine Durchleuchtung des Patienten, wie sie auch beim klassischen Röntgen durchgeführt wird, dient als deren Grundlage. Allerdings kann eine einfache Durchleuchtung die Koronararterien nicht gut abbilden, da bei dieser Technik die integrierte Absorption eines Strahls beim Durchlaufen des Körpers gemessen und dargestellt wird [\(3.1.1\)](#page-37-2).

Dieses Problem wird dadurch behoben, daß der Kontrast der darzustellenden Gefäße verstärkt wird. Dazu wird ein Katheter vom Bereich der Leistengegend beginnend durch das Gefäßsystem des Patienten bis hin zum Herzen vorgeschoben, um dann zielgerichtet in der zu untersuchenden Koronararterie ein Kontrastmittel freizusetzen. Entsprechend deut-lich zeichnet sich dann das entsprechende Gefäß auf der Aufnahme ab (Abb. [3.8\)](#page-47-1). Aufgrund dieser Art der Kontrastmittelgabe zählt die Koronarangiographie zu den invasiven Bildgebungsverfahren und ist mit entsprechenden Belastungen für den Patienten verbunden.

Auf Grund ihrer guten Darstellung der Herzkranzgefäße gilt sie heute als Goldstandard für die Analyse der Koronararterien [HSS+04, FF05]. Dabei werden im allgemeinen nicht nur einzelne Projektionsbilder akquiriert, sondern es werden Zeitserien vom Beginn der Kontrastmittelgabe bis zur Ausdünnung des Mittels aufgenommen, währenddessen die durch die Bewegung des Herzmuskels hervorgerufene Deformation der Arterien beobachtet werden kann.

Für die Untersuchung am Herzen haben sich verschiedene Standards für die Positionierung der Röntgenquelle und des Detektors relativ zum Patienten herausgebildet [HSBO]. So gibt es für die Untersuchung von rechtem und linkem Hauptast einige, wenige Aufnahme-positionen, die für die Beurteilung der Herzkranzgefäße verwendet werden (Abb. [3.9\)](#page-48-0). Das bringt natürlich Limitierungen mit sich, die einen klaren Nachteil gegenüber einer echten 3D-Bildgebung darstellen (6). Dennoch wird neben einer rein visuellen Kontrolle die Koronarangiographie auch für die quantitative Analyse der Koronararterien und hier vor allem für das Finden von Verkalkungen und das Ausmessen von Stenosen verwendet.

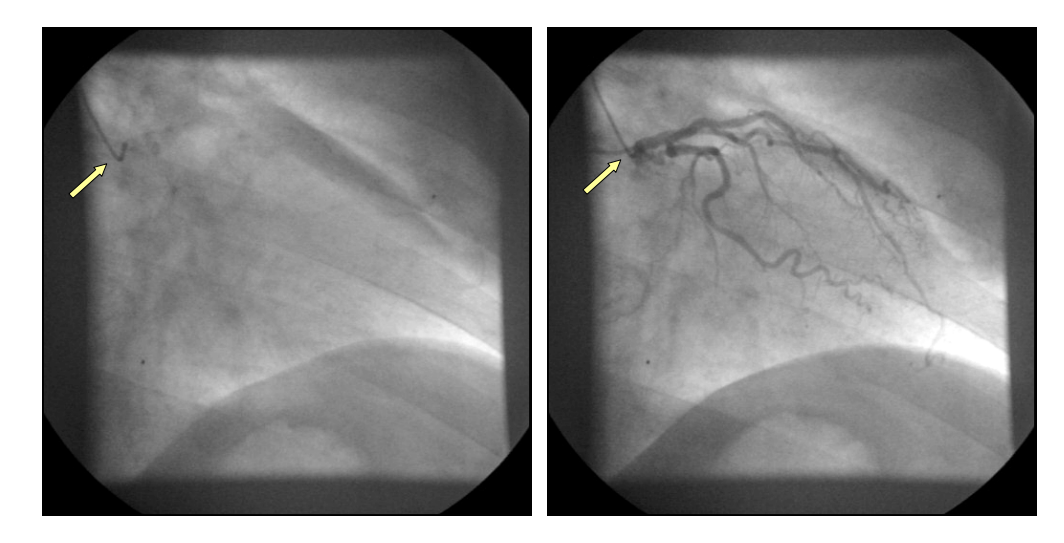

Abbildung 3.8: Der bis in das Herz vorgeschobene Katheter (Pfeil) dient zum Spritzen eines Kontrastmittels direkt in die darzustellende Arterie, die sonst nur schwer oder gar nicht zu erkennen ist (links). Das Kontrastmittel reichert sich dann im gerade in dem Herzkranzgefäß befindlichen Blut an, wodurch das Gefäßlumen mit einem hohen Kontrast bis hin zu sehr feinen Verzweigungen dargestellt werden kann (rechts).

## <span id="page-47-1"></span><span id="page-47-0"></span>3.2.2 Kardio-CT

Voraussetzung für die Verwendung der CT in der Kardiologie ist das Erreichen sehr kurzer Rotationszeiten, um trotz der Herzbewegung eine scharfe und aussagekräftige Darstellung des Herzens zu erreichen. Electron Beam CT (EBCT) ist ein sehr schnelles Aufnahmeverfahren, das mit Aufnahmezeiten im Bereich von  $100 \ ms$  bestens für den kardiologischen Bereich geeignet ist. Das Erreichen von Rotationszeiten unter  $1 s$  für konventionelle CT-Scanner, die Einführung von Mehrzeilen-Geräten (Multi-slice  $CT - MSCT$ ) und die Verwendung des EKG-Signals für die Triggerung der Aufnahme bzw. die Rekonstruktion der Bilddaten [OF00] ermöglichte dann die Anwendung auch der konventionellen CT für die Herzbildgebung, da unter diesen Voraussetzungen eine Aufnahme des kompletten Herzens während eines einzigen Atemanhaltens möglich ist.

Erste Anwendung der CT im kardiologischen Bereich war die (dreidimensionale) Untersuchung der Herzkranzgefäße, weil für diese aufgrund derer kleinen Durchmesser eine Bildmodalität mit hoher Ortsauflösung, wie es das CT bereitstellt, nötig ist. Der entscheidende Vorteil der CT gegenüber der Koronarangiographie liegt in der Nicht-Invasivität der Aufnahme begründet. Im Gegensatz zur Angiographie ist bei der CT kein Vorschieben eines Katheters bis in den Bereich des Herzens nötig, sondern es genügt im Falle, daß ein Kontrastmittel verwendet werden soll, die Applikation desselben in eine Vene des Arms des Patienten. Die beiden CT-basierten Verfahren CT Angiography (CTA) und EBCT sind alternative Methoden für die Untersuchung der Koronargefäße [OF00, Fri03], die MSCT findet Anwendung für die Analyse des linken Ventrikels. Diese Techniken sollen im folgenden vorgestellt werden.

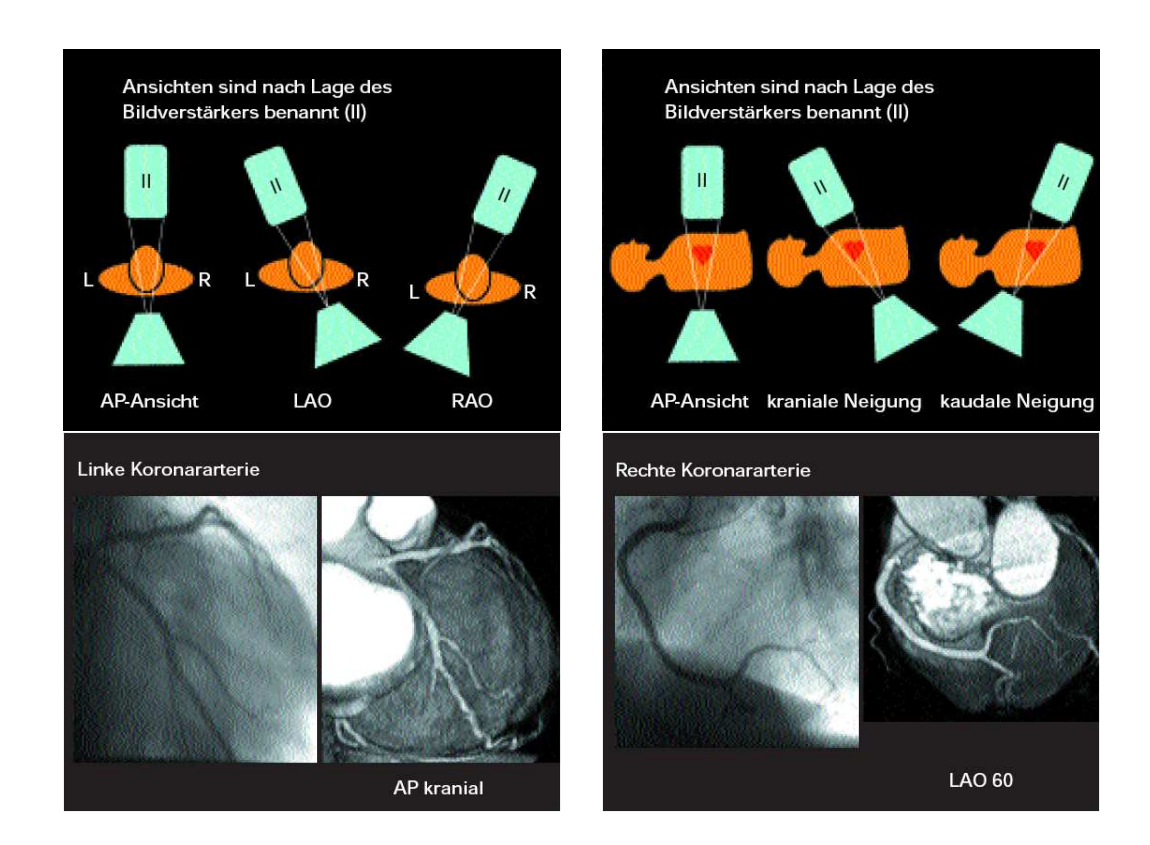

<span id="page-48-0"></span>Abbildung 3.9: Bezeichnung der Positionen von Strahlenquelle und Detektor relativ zum Patienten in der Koronarangiographie (oben). Beispielbilder für Standardpositionen für die Aufnahme von linker und rechter Koronararterie in der Angiographie und ihre Entsprechungen bei dreidimensionalen CT-Aufnahmen (unten, Quelle: [HSBO]).

## Electron Beam CT

Eine besondere Form der Computertomographie, die speziell fur die Anwendung in der Kar- ¨ diologie entwickelt wurde, ist die Electron Beam CT (EBCT). Anstelle der mechanisch rotierenden Teile Röntgenröhre und Detektor wird hier ein Elektronenstrahl verwendet, der schnell umgelenkt werden kann, und von einem ringförmig angeordneten Detektorarray registriert wird. Grund für die Entwicklung der EBCT war die Notwendigkeit einer schnellen CT-basierten Bildgebung für kardiologische Anwendungen. Die zu dieser Zeit (80er Jahre) vorhandenen mechanischen CT-Scanner hatten eine zu lange Rotationsdauer für eine qualitativ hochwertige Aufnahme des Herzens.

Die EBCT ist charakterisiert durch eine elektronisch gesteuerte Umlenkung des Elektronenstrahls, so daß Rotationszeiten von  $0.025 s$  erreicht werden. Das prädistiniert die EBCT für die Untersuchung kleiner, sich schnell bewegender Strukturen wie der Koronararterien. Folgerichtig war eine der wichtigsten Anwendungen der EBCT das Calcium Scoring  $[AJH+90]$  – die quantitative Analyse des Verkalkungsgrades der Herzkranzgefäße. In neuerer Zeit – hauptsächlich seit Einführung der 16-Zeilen-CT-Scanner – sind auch konventionel-

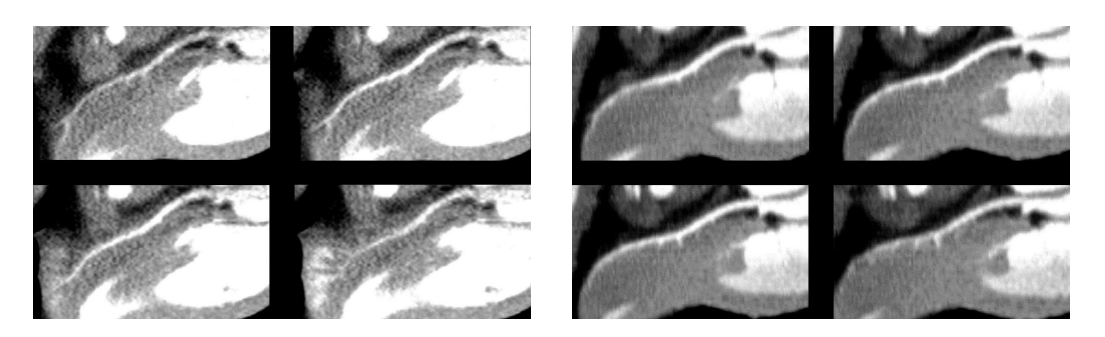

Abbildung 3.10: Die zwei Aufnahmeserien desselben Patienten zum Vergleich von EBCT und MSCT zeigen deutlich das höhere Bildrauschen und die damit verbundene geringere Konturschärfe in den EBCT-Bildern (links). In den MSCT-Aufnahmen sind die Gefäßränder dahingegen deutlich besser konturiert, und der Kontrast zwischen Myokardgewebe und Koronargefäß ist höher (rechts, Quelle: [Rod03]).

<span id="page-49-0"></span>le CT-Geräte in der Lage, eine hohe Zeitauflösung und damit eine qualitativ hochwertige Darstellung der Koronararterien zu liefern.

Nachteilig für die EBCT sind vor allem die aufgrund der Art der Strahlerzeugung bedingte enorme Größe der Geräte und die höhere Anfälligkeit der Bilddaten für Rauschen (Abb. [3.10\)](#page-49-0). Heutzutage führt die EBCT häufig nur noch ein Nischendasein.

## MSCT und CTA

Die CT hat im Vergleich zur MRT einen schlechteren Kontrast bei der Darstellung von Weichteilgewebe. Die im Herz hauptsächlich anzutreffenden Strukturen sind Muskelgewebe, Blut und Fett, die in einem ähnlichen Bereich der Hounsfield-Werte [\(3.1.2\)](#page-38-0) liegen [Mor95]. Sollen also die Herzkranzgefäße und die großen Kavitäten (Ventrikel und Atria, [2.1\)](#page-24-0) untersucht werden, so muß dafür gesorgt werden, daß sich diese blutgefüllten Bereiche möglichst deutlich von ihrer Umgebung abheben. Dafür verwendet man sogenannte Kontrastmittel, die vor der Aufnahme venös in das Blut des Patienten gespritzt werden. Die eigentliche Aufnahme findet dann nach einer gewissen Wartezeit nach der Injektion des Kontrastmittels statt, deren Länge von verschiedenen Faktoren abhängig ist [BK04].

Die verwendeten Kontrastmittel enthalten Jod, das sich mit dem Blut vermischt und damit dessen mittlere Absorptionsdichte erhöht. Entsprechend geben solche Gefäße dann ein höheres Signal und erscheinen somit heller in den Bilddaten (Abb. [3.11\)](#page-50-0). Die gemessenen Hounsfield-Werte verschieben sich dabei in den Bereich von 250 bis 300 HU und sind damit oberhalb des Bereichs für Muskeln und weiche Ablagerungen – Soft Plaques – aber immer noch unterhalb desjenigen für harte Arterienverkalkungen – Hard Plaques (Tab. [3.1\)](#page-50-1).

Neben einer Kontrastverstärkung ist bei der Kardio-CT eine zeitlich exakte Rekonstruktion der Projektionsdaten nötig. Da für eine komplette Rekonstruktion des Thorax mehrere Rotationen der Gantry bei gleichzeitigem Tischvorschub nötig sind, um die notwendigen Daten zu akquirieren, und dabei das Herz des Patienten mehrmals schlägt, ist eine Zuordnung der Projektionsdaten zum EKG-Zyklus nötig. Nur wenn Projektionsdaten, die zum gleichen

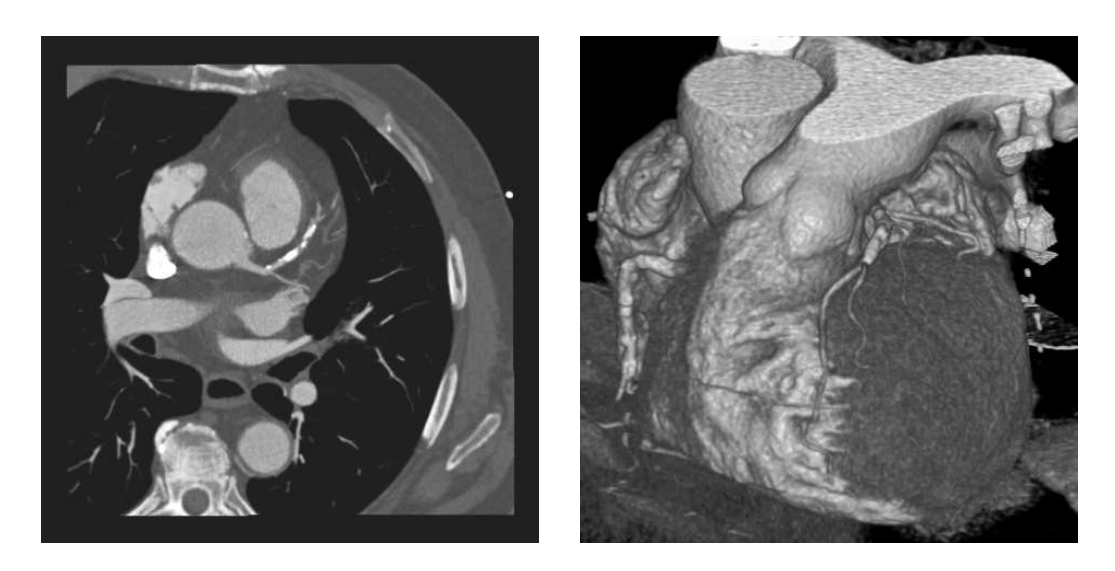

<span id="page-50-0"></span>Abbildung 3.11: Die Verwendung eines Jod-haltigen Kontrastmittels ermöglicht eine gute Darstellung der Herzkranzgefäße in CT-Aufnahmen, da diese sich dadurch deutlich von der Umgebung abheben. Dennoch sind harte Arterienverkalkungen noch Signal-intensiver und können gut von den Herzkranzgefäßen unterschieden werden (links). So läßt sich bei einer 3D-Darstellung der CT-Daten unter Verwendung von Volumen-Rendering-Techniken sehr einfach die Lage der Koronararterien auf dem Herzmuskel erfassen (rechts). Dargestellt ist jeweils der identische Datensatz und dort der Bereich der proximalen linken Koronararterie.

| Struktur              | Hounsfield-Bereich  |
|-----------------------|---------------------|
| Lipidhaltiger Plaque  | $-100$ bis 20 $HU$  |
| Muskelgewebe          | $20$ bis $50$ $HU$  |
| Fibröser Plaque       | $20$ bis $130$ $HU$ |
| Gefäßlumen            | 130 bis 350 HU      |
| Kalzifizierter Plaque | 350 bis 1000 HU     |

<span id="page-50-1"></span>Tabelle 3.1: Die bei der kontrastverstärkten CT verwendeten typischen Hounsfield-Werte (HU) für die Unterscheidung von Muskelgewebe, kontrastmittelgefüllten Gefäßen und Plaques (in Anlehnung an  $[RBR+05]$ ).

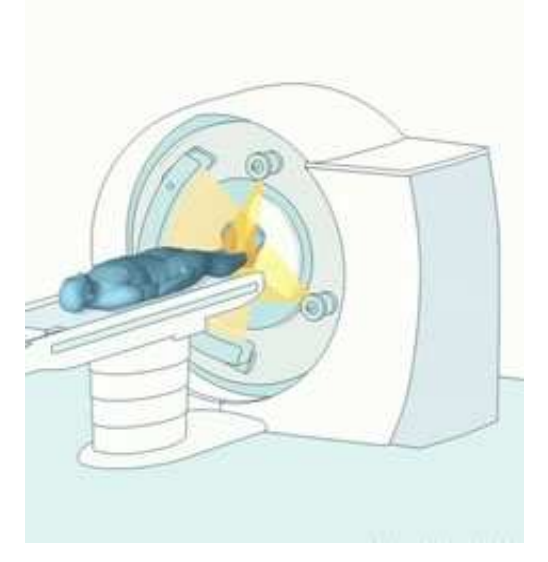

Abbildung 3.12: Prinzpip des Dual-Source-CT-Scanners: Zwei um 90◦ gegeneinander verdrehte Quellen-Detektor-Paare rotieren simultan um den Patienten. Damit wird eine effektive Verdopplung der zeitlichen Auflösung erreicht (Quelle: <http://www.siemens.com/dualsource>).

<span id="page-51-0"></span>Bereich des EKG-Zyklus gehören, für die Rekonstruktion der Schnittbilder verwendet werden, lassen sich Bilder ohne störende (Treppen-)Artefakte generieren. Um diese Korrespondenz sicherzustellen, existieren bei den Herstellern verschiedene Verfahren, wie prospectively ECGtriggered sequential scanning, retrospectively ECG-gated spiral scanning (Siemens) [OF00] oder segmented reconstruction (Toshiba) [Cou03].

Eine noch höhere zeitliche Auflösung der Kardio-CT könnte durch eine größere Rotationsgeschwindigkeit der Gantry erreicht werden. Hier sind allerdings (derzeit) mechanische Grenzen erreicht. Die neuste Innovation von CT-Scanner-Technologie für die Kardio-Bildgebung ist die Verwendung zweier um 90◦ verdrehter Quellen-Detektor-Paare, die simultan rotieren (Abb. [3.12\)](#page-51-0). Dieser von Siemens Ende 2005 vorgestellte Dual-Source-CT-Scanner verdoppelt noch einmal die effektive zeitliche Auflösung auf  $83 \, ms$  und ermöglicht damit eine scharfe und detailreiche Darstellung des Herzens [Car06].

Die Untersuchung der Koronargefäße ist eine der Hauptanwendungsgebiete der kardialen CT. Einerseits ist es damit möglich, das aus der EBCT bekannte Calcium Scoring durchzuführen  $[CCR^+98, BKJ^+99]$ . Andererseits ermöglicht sie aber auch eine quantitative Analyse der Koronargefäße. Offen ist dabei noch die Frage, ob die daraus erhaltenen Ergebnisse sich mit dem Gold-Standard, der Koronarangiographie messen können  $[HS5+04, DSBS06, BAB+06]$ . Softwarelösungen, die helfen sollen, genau diese Frage zu klären, sind ein Bestandteil dieser Arbeit.

Neben der Analyse der Koronararterien findet die Kardio-CT in letzter Zeit auch in der Untersuchung der Dynamik des linken Ventrikels Anwendung [Wes03]. Durch die oben beschriebene Verkürzung der Aufnahmezeit ist es nun möglich, Herzbilddaten mit einer

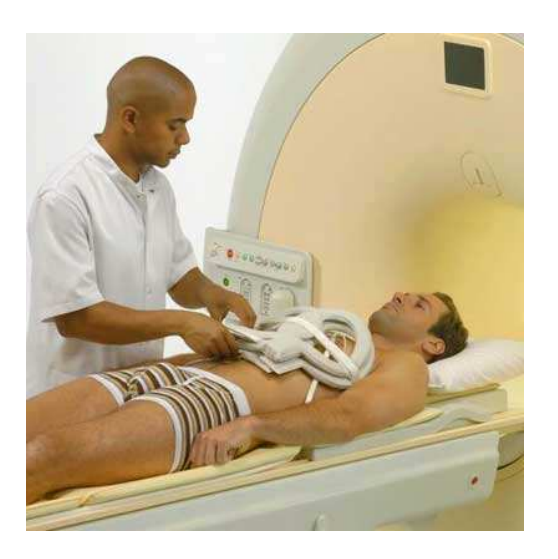

<span id="page-52-1"></span>Abbildung 3.13: SENSE-Herzspule von Philips, die auf die Brust des Patienten aufgelegt wird, um das Signal-zu-Rausch-Verhältnis bei kardialen MRT-Aufnahmen zu verbessern. (Quelle: <http://www.medical.philips.com>)

ausreichenden zeitlichen Auflösung aufzunehmen. Allerdings liegt diese mit um die 10 aufgenommenen Herzphasen pro Zyklus [RBR+05] deutlich hinter der für die Kardio-MRT [\(3.2.3\)](#page-52-0) mit 25 bis 35 Herzphasen pro Zyklus. Dafür ist die räumliche Auflösung der Bilddaten deutlich höher, so daß im Bereich der Analyse des linken Ventrikels derzeit Kardio-CT und Kardio-MRT in gewisser Weise konkurrieren.

## <span id="page-52-0"></span>3.2.3 Kardio-MRT

Ebenso wie bei der MSCT erfordert die Kardio-MRT eine Triggerung der Aufnahme durch das EKG-Signal des Patienten. Erst dadurch können artefaktarme Aufnahmen gewonnen werden. Da eine einzelne Aufnahemsequenz bei der Kardio-MRT aber deutlich länger dauert, ist es nicht ohne weiters möglich, während eines einzigen Atemanhaltens das komplette Herz aufzunehmen. Hier ist eine zusätzliche Atemtriggerung nötig, um über mehrere Ausnahmezyklen ein komplettes 3D-Volumen aufzunehmen.

Ein weiteres Problem ist die Lage des Herzens innerhalb der Lungen, die, da luftgefüllt, kaum ein eigenes Signal abgeben sondern durch Rauschen die Qualität der Aufnahme verringern. Deshalb kommen bei der Kardio-MRT spezielle Herzspulen zum Einsatz (Abb. [3.13\)](#page-52-1), die aus mehreren Teilspulen bestehen, die dafur sorgen, daß ein sehr hohes Signal-zu-Rausch- ¨ Verhältnis bei der Aufnahme vorliegt.

Basierend auf den ersten und sehr einfachen Auslesesequenzen [\(3.1.3\)](#page-42-0) wurden spezielle Echo-Sequenzen für die Kardiologie entwickelt  $[FND^{+}06]$ . Diese oft mit dem Attribut balanced versehenen Verfahren sorgen vor allem durch einen höheren Blut-Myokard-Kontrast zu einer verbesserten Bildqualität. Durch die beliebige Orientierung der für das Auslesen verwendeten Gradientenfelder lassen sich die Bildebenen beliebig im Raum orientieren (Abb.

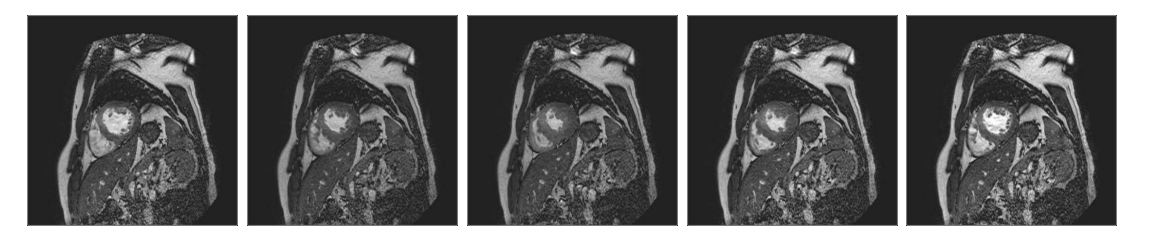

Abbildung 3.14: Typische mit einem MRT-Scanner akquirierte Aufnahmen des Herzens: Sequenz von Kurzachsenbildern.

<span id="page-53-0"></span>[3.14\)](#page-53-0). Um dies in optimaler Weise zu tun werden in einem ersten Schritt bei einer Kardio-MRT-Aufnahme sogenannte *Scout Images* aufgenommen, damit sich der Kardiologe über die spezielle Anatomie der Patienten ein Bild machen und die entsprechenden Einstellungen für die Größe und Orientierung der finalen Bilddaten vornehmen kann  $[MFW+03]$ .

Im Vergleich zur Kardio-CT hat die Kardio-MRT den Vorteil der besseren zeitlichen Auflösung, des besseren Kontrasts zwischen Blut und Myokard auch ohne Gabe von Kon-trastmitteln (Abb. [3.14\)](#page-53-0) und der schon erwähnten freien Orientierbarkeit der Aufnahmen. Nachteilig gegenüber der Kardio-CT ist die schlechtere räumliche Auflösung und die deutlich längere Aufnahmedauer. Neuere Verfahren, wie SENSE<sup>3</sup> verringern allerdings die Aufnahmedauer dahingehend, daß ein kompletter 3D-Scan des Herzens auch während eines einzigen Atemstopps möglich wird [PBW01].

Die Kardio-MRT gilt heute als der Gold-Standard für die funktionelle Analyse des Herzens und hier speziell des linken Ventrikels. Durch die während einer Cine-Sequenz bis zu 35 aufgenommenen einzelnen 3D-Datensätze kann die Bewegung des Herzens über einen kompletten Zyklus ausgewertet werden. Maßgebliche Parameter sind dabei die Bewegung des Endokardrands bezüglich der Längsachse des linken Ventrikels, die Veränderung der Wand-dicke zwischen End-Diastole und End-Systole [\(2.1.1\)](#page-27-0) und die mit der Volumenänderung verbundene Pumpleistung.

Das weite Spektrum der Anwendung der MRT in der Kardiologie umfaßt anatomische und funktionelle Bildgebung, Pefusions-Aufnahmen, Untersuchungen der Koronararterien und die kontrastverstärkte Bildgebung, die im folgenden Abschnitt näher besprochen wird. Eine Zusammenfassung des aktuellen Stands der kardialen MRT findet sich unter anderem in  $[FND+06]$ .

### Late Enhancement Imaging

Spezielle MRT-Aufnahmetechniken wie beispielsweise das Late Enhancement (LE) Imaging<sup>4</sup> ermöglichen eine Hervorhebung bestimmter pathologischer Strukturen im Herz [JWR+05, SKC+06]. Beim LE Imaging wird der Fakt ausgenutzt, daß mit Kontrastmittel angereichertes avitales Gewebe im Vergleich zu gesundem Gewebe sehr lange braucht, bis die Kontrast-

 $3$ SENSE = Sensitivity Encoding: Verfahren von Philips, bei dem die Gradientenkodierung durch eine Kodierung mittels der Spulenempfindlichkeit ersetzt wird. Folge sind kürzere Aufnahmezeiten und verbesserte zeitliche und räumliche Auflösung der Bilddaten.

<sup>&</sup>lt;sup>4</sup>in der Literatur oft auch als Delayed Enhancement (DE) Imaging bezeichnet

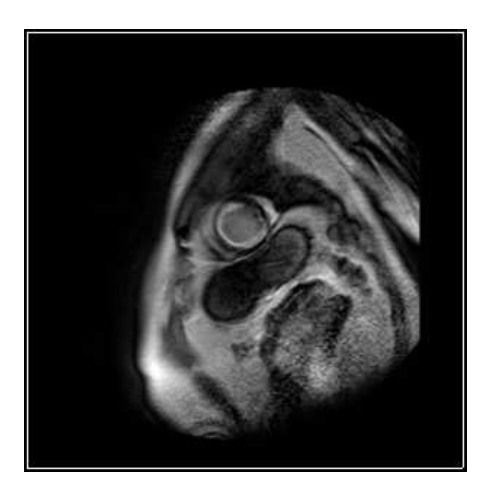

<span id="page-54-0"></span>Abbildung 3.15: Late Enhancement MRT-Aufnahme eines Patienten nach einem erlittenen Herzinfarkt. Man erkennt in diesem Schichtbild deutlich die nahezu zirkulär im Myokard verlaufende Narbe an ihrem auffällig starken Signal.

mittelkonzentration wieder verringert ist. Wird ein im MRT gut sichtbares Kontrastmittel (z.B. Gadolinium) verabreicht, so kommt es zunächst zu einer Anreicherung desselben in der gesamten Region, wo die Gabe stattfand. In gesundem Gewebe wird das Kontrastmittel allerdings recht zügig wieder abtransportiert, wohingegen in avitalem Gewebe diese Konzentrationsabnahme aufgrund des verringerten Stoffwechsels deutlich langsamer vonstatten geht.

Wird nach der Kontrastmittelgabe eine entsprechende Zeit (10 bis 15 Minuten) gewartet, so ist das Kontrastmittel praktisch nur noch im avitalen Gewebe vorhanden, wodurch dieser Bereich in den MRT-Aufnahmen ein deutlich höheres Signal gibt (Abb. [3.15.](#page-54-0) Damit ist es beispielsweise möglich, aufgrund eines stattgefundenen Herzinfarkts vernarbtes Gewebe sehr einfach zu lokalisieren bzw. in einem nachfolgenden Analyseschritt zu quantifizieren  $[SKL+04, JWR+05]$  (7.9).

# Kapitel 4

# Stand von Forschung und Technik

Die Technik entwickelt sich vom Primitiven über das Komplizierte zum Einfachen.

Antoine de Saint-Exupéry

M it der Verbesserung und immer weiteren Verbreitung der im vorangegangenen Kapitel beschriebenen Bildaufnahmetechniken werden den Klinikern immer ausgereiftere Möglichkeiten für die Diagnose geboten. Die CT- und MRT-Geräte der neusten Generation ermöglichen eine bisher noch nicht dagewesene, detaillierte Darstellung der Anatomie des Patienten – sowohl in räumlicher als auch in zeitlicher Hinsicht. Das örtliche Auflösungsvermögen dieser Geräte ist mittlerweile weit in den Submillimeter-Bereich vorgedrungen  $[NCL+02, HFCP06]$ . Gleichzeitig werden über einen kompletten Herzzyklus bis zu 35 vollständige Volumendatensätze aufgenommen.

Diese immense Menge an Bilddaten muß einerseits schnell und flexibel dargestellt aber andererseits auch analysiert werden können, denn die Nutzung der gebotenen technischen Möglichkeiten ist nur dann sinnvoll, wenn das zu einer verbesserten und vor allem auch bezahlbaren medizinischen Versorgung führt. Wichtig für die klinische Anwendung sind deshalb Verfahren, die den Arzt bei der Diagnose und unter Umständen notwendigen Planung eines Eingriffs unterstützen, indem sie ihm zeitaufwendige, sonst manuell auszuführende Arbeiten abnehmen und die Diagnose reproduzierbar und vom Untersucher unabhängig machen.

Die in diesem Kapitel diskutierten Verfahren dienen alle dem Zweck, das Optimum an Information aus den aufgenommenen Bilddaten herauszuholen. Oft beginnt die Analyse der Bilddaten mit einer Klassifikation des Bildinhalts, d.h. einer Extraktion von anatomischen Strukturen. Solche, bereits existierenden und publizierten Verfahren werden in diesem Kapitel vorgestellt. Dabei liegt der Fokus vor allem auf der Segmentierung der Herzkranzgefäße und des linken und rechten Ventrikels. Im Anschluß daran werden verschiedene Analyseverfahren für kardiologische Bilddaten präsentiert.

# 4.1 Bildverarbeitung und Visualisierung

Die Aufnahme von medizinischen Bilddaten stellt eine Messung eines bestimmten physikalischen Parameters dar. Aufgabe der medizinischen Bildverarbeitung ist die Veränderung, Aufbereitung und Visualisierung dieser Meßwerte mit dem Ziel, dem Untersucher einfach und schnell Zugang zu diesen zu geben. Es existieren bereits viele Darstellungen dieser Thematik in diversen Büchern [LOPR97, Han00, Yoo04, Jäh05, PB07] und anderen Publikationen [HS85, PP93, DA00], die sich grundlegenden aber auch speziellen Aspekten der Bildverarbeitung widmen. An dieser Stelle soll keine ausführliche Wiederholung dieser Inhalte gegeben werden, sondern es werden nur einige für diese Arbeit wichtige Aspekte angeschnitten. Wenn nötig, werden spezielle Algorithmen und Methoden an späteren Stellen in dieser Arbeit im Detail vorgestellt, um die dort präsentierten Verfahren einzuordnen und verstehen zu können.

#### <span id="page-57-0"></span>4.1.1 2D-/3D-Bilder

Ein Bild im klassischen Sinne ist eine (meist) rechteckige Fläche, auf der etwas dargestellt wird. Bilder im mathematischen Sinne sind zweidimensionale Abbildungen  $f$  für die gilt

$$
f = f(x, y) : \mathbb{R}^2 \mapsto \mathbb{R}^n.
$$

Dabei wird der durch das Koordinatentupel  $(x, y)$ , mit  $x \in [x_0, x_1]$ ,  $y \in [y_0, y_1]$  definierten Position im Bereich des Bilds ein Wert – ein Skalarwert im Falle des  $\mathbb{R}^1$  – zugewiesen.

Vom Blickwinkel der computergestützten Bildverarbeitung ist  $f = f(p)$  eine Funktion, die nur an diskreten Positionen  $p = p(i, j)$  definiert ist. Diese Diskretisierung der Information – z.B. eines Grauwerts – läßt sich als Abtastung des kontinuierlichen Bildraums mit einer endlichen Zahl von Abtaststellen motivieren. Damit ist f auf einem Gitter von  $N \times M$ Punkten definiert, für die gilt

$$
N = \{i \mid i \in [0...n-1], n = N\} \text{ und}
$$
  

$$
M = \{j \mid j \in [0...m-1], m = M\}.
$$

Um die Fläche des Bilds mit dem so definierten Gitter von Bildpunkten vollständig zu kacheln, bedarf es einer Ausdehnung der Gitterpunkte zu flächigen Objekten. Diese im allgemeinen als Pixel (engl., picture element) bezeichneten Bildelemente haben damit neben ihrer Position p eine Größe ( $s_x, s_y$ ), die dem Gitterabstand für die beiden Richtungen entspricht. Die Größe eines solchen Bilds ergibt sich dann als

$$
(S_x, S_y) \text{ mit } S_x = N \cdot s_x \text{ und } S_y = M \cdot s_y.
$$

Erweitert man diese Betrachtung auf eine weitere Dimension, so spricht man von 3D-Bilddaten oder Volumina. Ein skalares Volumen wird dann analog zu einem Bild im 2D-Fall durch ein dreidimensionales Gitter definiert, für das jeder Gitterposition durch die Abbildung f

$$
f = f(x, y, z): \mathbb{R}^3 \mapsto \mathbb{R}^1.
$$

ein Skalarwert zugeordnet wird. Dabei ist für Anwendungen in der Bildverarbeitung die Funktion f wieder nur an den diskreten Gitterpositionen definiert. Entsprechend den Pixeln im 2D-Fall werden die das Volumen bildenden Gitterpunkte zu quaderförmigen Objekten, sogenannten Voxeln (engl., volume element) ausgedehnt. Ein Volumen hat damit die Dimension 3 und besteht aus  $N \times M \times L$  Voxels der Größe  $(s_x, s_y, s_z)$ .

Anmerkung: Im folgenden wird neben dem Begriff Voxel auch der Begriff Pixel für die Elemente von Volumendaten verwendet werden. In diesem Fall ist ein Pixel als 3D-Pixel aufzufassen. Ob der Begriff Pixel in seiner 2D- oder 3D-Bedeutung gemeint ist, wird sich aus dem Kontext ergeben.

Vom technischen Gesichtspunkt her erfolgt die Akquisition von 3D-Bilddaten meist durch eine wiederholte Aufnahme von 2D-Schichtbildern äquidistanten Abstands, die dann zu einem 3D-Volumen zusammengesetzt werden. Damit verbunden ist eine oftmals unterschiedliche Ortsauflösung innerhalb der Bildebene verglichen mit dem Abstand der einzelnen Schichtbilder. Allerdings gehen Bestrebungen der letzten Zeit z.B. im Bereich der 64-Zeilen-Geräte in der Computertomographie [3.1.2](#page-38-0) in die Richtung, daß versucht wird, Aufnahmeund Rekonstruktionsverfahren so zu gestalten, daß möglichst isotrope Voxel akquiriert werden.

## 4.1.2 Bildaufbereitung

Unter die Bildaufbereitung fallen alle Verfahren, die den Bildinhalt hinsichtlich der dargestellten Grauwerte verändern. Dies kann allgemein als eine Transformation  $T$  innerhalb des Ortsraums<sup>1</sup> des 3D-Bilds  $f(x, y, z)$  ausgedrückt werden:

$$
\tilde{f}(x, y, z) = T(f(x, y, z)).\tag{4.1}
$$

Prinzipiell unterscheidet man bei den Ortsraumtransformationen Punktoperatoren und lineare Filter.

#### Punktoperatoren

Die Eigenschaft dieser Operatoren ist, daß die Transformation der Grauwerte eines jeden Voxels unabhängig von seiner lokalen Nachbarschaft durchgeführt wird. Ist die Transformation zudem unabhängig von der Position des Voxels, so spricht man von *homogenen* Punktoperatoren und einer Grauwerttransformation, da Grauwerte  $q$  auf Grauwerte  $\tilde{q}$  abgebildet werden:

$$
\tilde{g} = T(g). \tag{4.2}
$$

Ein Beispiel hierfür sind Schwellwertverfahren, die einen oder mehrere Schwellwerte  $t_i$  verwenden, um das Bild in Klassen einzuteilen:

$$
\tilde{g} = \begin{cases} \alpha_1, & g < t_1 \\ \vdots & \\ \alpha_i, & t_{i-1} \le g < t_i \end{cases}
$$
\n(4.3)

 $1$ Operationen wie die Fourier-Transformation, die eine Transformation vom Orts- in den Frequenzraum darstellen, werden an dieser Stelle nicht betrachtet.

Meist werden dabei Bereiche des Bilds mit dem Wert 0 belegt – also Bildinformation ausgeblendet. Den verbleibenden Bereichen kann einerseits ein neuer Grauwert zugewiesen werden, wie es bei einer Binarisierung des Bildinhalts

$$
\tilde{g}_{bin} = \begin{cases}\n0, & g < t_l \\
1, & t_l \leq g \leq t_u \\
0, & g > t_u\n\end{cases}
$$
\n(4.4)

passiert, oder die Grauwerte bleiben unverändert:

$$
\tilde{g}_{gray} = \begin{cases}\n0, & g < t_l \\
g, & t_l \le g \le t_u \\
0, & g > t_u\n\end{cases}
$$
\n(4.5)

Die Frage bei der Anwendung von Schwellwertverfahren ist immer die nach der Auswahl der Schwellwerte. Dies kann anhand von Zusatzwissen über den Bildinhalt und den beabsichtigten Effekt manuell geschehen (z.B. Setzen aller Grauwerte in CT-Aufnahmen, die nicht zum Wertebereich der Knochen gehören, zu 0), oder man verwendet, wie später in dieser Arbeit diskutiert (5.1.1), automatische Verfahren für die Definition der Schwellwerte.

Eine andere Klasse von Punktoperatoren sind algebraische Operatoren. Bei diesen wird das transformierte Bild aus zwei oder mehreren Eingangsbildern, die miteinander durch algebraische Operationen verknüpft werden, berechnet. Ein Beispiel ist die Maskierung eines Grauwertbilds mit einer als Binärbild vorliegenden Maske. Die dabei voxelweise ausgeführte Operation ist eine Multiplikation der Grauwerte.

#### Lineare Filter

Lineare Filterung im Ortsraum wird durch eine Faltungsoperation [BSMM93] der Funktion  $\phi$  mit dem Filter-Kernel h beschrieben. Im eindimensionalen, kontinuierlichen Fall ist das Faltungsintegral definiert als

$$
\phi(x) \otimes h(x) = \int_{-\infty}^{\infty} \phi(x - \tau)h(\tau)d\tau.
$$
 (4.6)

Damit wird die Umgebung von  $x$  entsprechend der durch die Funktion  $h$  gegebenen Wichtung mit berücksichtigt, um den Funktionswert an der Stelle  $x$  nach Anwendung der Faltung zu bestimmen. Bei der Filterung von Bildern, sind die Kernel nicht unendlich ausgebreitet und sowohl Bild als auch Kernel diskretisiert. Von letzterem spricht man dann auch als Filtermaske. Die diskrete Faltung eines Bilds f mit der Filtermaske q der Größe  $\Omega$  kann im 2D-Fall mit Hilfe einer Doppelsumme ausgedrückt werden:

$$
f(x,y) \otimes q(x,y) = \sum_{i \in \Omega_x} \sum_{j \in \Omega_y} f_{x-i,y-j} q_{i,j}.
$$
 (4.7)

Durch das Design der verwendeten Filtermaske lassen sich viele verschiedene Filteroperationen definieren. Dazu zählen Ableitungsoperationen (Gradientenfilter, Laplacefilter), darauf basierende Kantenfilter (Prewitt, Canny-Edge), Glättungsfilter (Mittelwertfilter, Gaußfilter) und Morphologische Filter (Erosion, Dilatation). Details dazu und weitere Informationen auch zu nichtlinearen Filtern können in der einschlägigen Literatur [Kop97, Yoo04, Jäh05] nachgelesen werden.

## <span id="page-60-0"></span>4.1.3 Segmentierung

Voxel in den Bilddaten, die hinisichtlich eines bestimmten Charakteristikums homogene Eigenschaften besitzen, können zu Regionen zusammengefaßt werden. Die Bildung und Extraktion solcher Regionen ist Gegenstand der Segmentierung. Sie prägt den Bilddaten damit eine zusätzliche Struktur auf. Dabei gibt es eine ganze Reihe verschiedener Herangehensweisen an das Problem der Segmentierung.

Eine sehr einfache Form der Segmentierung ist die Zusammenfassung von Voxels anhand ihres Grauwerts. Die oben besprochenen Schwellwertverfahren stellen einen solchen Ansatz dar, der es beispielsweise ermöglicht, die als hellste Objekte in CT-Aufnahmen vorhandenen Knochen zu extrahieren. Dabei spielt die Lokalisation der entsprechend hellen Voxel keine Rolle, und das Segmentierungsergebnis enthält viele, nicht miteinander verbundene Regionen.

Oft ist es aber von Interesse, Voxel eines gewissen Grauwertbereichs, die zudem zusammenhängen, zu einer Region zusammenzufassen. Dafür kann ein schwellwertbasiertes Region Growing verwendet werden, das genau diese Zusammenhangsanalyse integriert. Voxel werden nur dann zur segmentierten Region hinzugefügt, wenn sie einerseits einen entsprechenden Grauwert besitzen und andererseits mit der schon existierenden Region zusammenhängen. Ein Region Growing ist damit ein iteratives Verfahren, das initialisiert werden muß. Dazu wird im allgemeinen ein Startpunkt definiert, und es werden sukzessive die Voxel in der direkten Nachbarschaft inspiziert und im Falle, daß sie in den vorgegebenen Grauwertbereich passen, der Region hinzugefügt. Das Verfahren endet, wenn alle Nachbarvoxel der Region außerhalb des Grauwertbereichs liegen und die Region nicht mehr wachsen kann.

Anstatt Volumina (im 3D-Fall) anhand der sie darstellenden Voxel aus den Bilddaten zu extrahieren, ist es ebenso möglich, diese anhand derer Begrenzung also äußeren Konturen zu extrahieren. In diesem Fall werden dann die durch Kanten im Bild charakterisierten Übergänge zwischen einzelnen Regionen für die Segmentierung herangezogen. Ein Beispiel dafür sind Watershed-Verfahren, bei denen die im Bild vorhandenen Kanten als Höhenlinien angesehen werden. Diese begrenzen tiefer liegende Bassins, die virtuell mit Wasser gefüllt werden. Zunächst entstehen so viele kleine Regionen im Bild. Steigt der Wasserspiegel an, so läuft das Wasser über die niedrigen Höhenlinien hinweg, und es verbinden sich benachbarte Pfützen zu kleineren Seen. Durch weiteres Ansteigen des Wasserspiegels entstehen immer größere zusammenhängende Regionen und gleichzeitig eine hierarchische Struktur, wie die einzelnen Regionen zusammenhängen.

Einen gänzlich anderen Ansatz stellen adaptive Konturen dar. Diese zielen darauf ab, die Randvoxel eines Gebietes miteinander zu verbinden. Dabei wird die Kontur solange deformiert, bis ein Optimum bezüglich durch die Bilddaten gegebener externer Größen mit die Glattheit der Kontur bestimmenden inneren Kräften gefunden ist. Vorteil solcher Verfahren ist, daß die geometrische Beschaffenheit des extrahierten Rands der Struktur gesteuert werden kann, indem ein Wert für die erlaubte Krümmung der Kontur vorgegeben wird. Somit lassen sich glatte Konturen erzeugen.

Die Definition solcher adaptiver Konturen kann implizit durch die Ausbreitung von Isoflächen mit Hilfe von Level-Set-Methoden [Set99] geschehen. Dieser Ansatz wird später in dieser Arbeit präsentiert (8.2.2). Eine andere Möglichkeit stellen parametrische Methoden dar, die deformierbare Kurven oder Meshes verwenden [MT96, MDA01]. Diese dynamischen, im 2D-Fall auch Snakes genannten Modelle [KWT87], werden unter dem Einfluß externer und interner Kräfte deformiert, um ein Energieminimum zu erreichen. Die Energiefunktion E

$$
E = \int E_{int}(\mathbf{d}) + E_{img}(\mathbf{p} + \mathbf{d}) + E_{user}(\mathbf{p} + \mathbf{d})ds
$$
\n(4.8)

besteht dabei aus drei Anteilen:

- 1. der internen Energie  $E_{int}$ , die die Kontinuität und Glattheit der Kontur bestimmt,
- 2. der Energie des Bildes  $E_{img}$ , die dafür sorgt, daß die Kontur entlang der Kanten im Bild verläuft und
- 3. der vom Anwender definierten Energie  $E_{user}$ , die die globale Änderung der Kontur Ausdehnen oder Schrumpfen – bestimmt

und beschreibt, wie sich ein initialer Ortsvektor  $p(s)$  der Kontur mit  $s$  als der Bogenlänge entsprechend des Verschiebungsvektors  $d(s)$  verändert.

Deformierbare Modelle können neben der Extraktion einer Struktur aus einem einzelnen Datensatz auch gut für die Segmentierung in Zeitserien verwendet werden. Hier kann die zu einem Zeitpunkt als Objektrand bestimmte Kontur auf den nächsten Zeitpunkt übertragen werden, wo sich das Objekt leicht deformiert hat. Diese initiale Kontur muß dann nur noch wenig deformiert werden, um sich an die veränderten Objektgrenzen anzupassen. Das gleiche gilt für die Verwendung von Active Appearance Models (AAM) genannten Verfahren [CT01]. Bei diesen werden auf Basis von Trainingsdatensätzen statistische Modelle der zu extrahierenden Strukturen generiert, die dann an die vorliegenden Bilddaten angepaßt werden, um die Segmentierung durchzuführen.

Andere Segmentierungsansätze wie Fuzzy-Methoden oder Markov Random Field Models spielen im Rahmen dieser Arbeit keine Rolle und werden deshalb nicht weiter erörtert. Hierzu sei auf die Literatur verwiesen [HS85, PP93, Yoo04].

### <span id="page-61-0"></span>4.1.4 Bildregistrierung

Jede der im vorangegangenen Kapitel vorgestellten Bildmodalitäten hat ihre Vor- und Nachteile. In diagnostischer Hinsicht interessiert dabei vor allem die Fähigkeit einer einzelnen Modalität, bestimmte anatomische Sachverhalte darzustellen. Knochenstrukturen sind beispielsweise in CT-Aufnahmen sehr gut erkennbar, wohingegen die einzelnen Bereiche des Gehirns sich besser in MRT-Aufnahmen differenzieren lassen (Abb. [4.1\)](#page-62-0).

Will man nun beide Bildinformationen übereinanderlegen, so muß einer der Datensätze – das *Moving Image*  $M(x^{'})$  – in das Koordinatensystem des anderen – des *Fixed Image F*(*x*) – transformiert werden.

$$
F(x) = T(\mathbf{p}) \cdot M(x^{'}) \tag{4.9}
$$

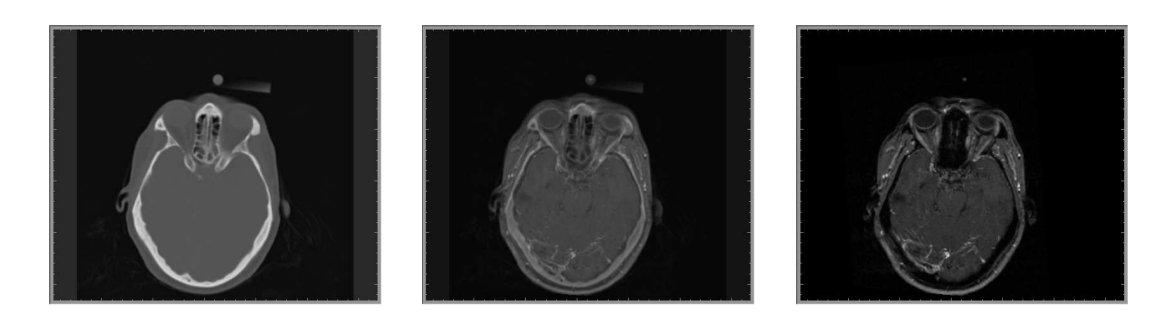

Abbildung 4.1: In der CT-Aufnahme des Kopfes tritt der Schädelknochen deutlich hervor (links). Die MRT bietet auf Grund ihres guten Weichteilkontrasts eine Differenzierung der Gehirnstrukturen (rechts). Eine basierend auf der Registrierung beider Datensätze generierte Uberlagerung der Bilddaten vereint die Sichtbarkeit dieser Strukturen in einem einzigen Bild (Mitte).

<span id="page-62-0"></span>Dieses Auffinden der Transformation  $T:~\mathbb{R}^3 \mapsto \mathbb{R}^3$  mit den Parametern  $\mathbf p$ , die im einfachen, rigiden Fall unter Verwendung homogener Koordinaten in Matrixform

$$
\underline{\underline{T}} = \begin{pmatrix} r_{00} & \cdots & \cdots & t_0 \\ \vdots & \ddots & & \vdots \\ \vdots & & \ddots & \vdots \\ 0 & 0 & 0 & 1 \end{pmatrix}
$$
 (4.10)

beschrieben werden kann, ist Gegenstand der Registrierung. Hierbei repräsentieren die  $r_{ii}$ die Parameter für die Rotation um die drei Raumachsen und die  $t_i$  die Parameter für die Translation. Die Registrierungsverfahren lassen sich auf verschiedene Arten klassifizieren [MV98]. Für die vorliegende Arbeit sind dabei solche Verfahren von Interesse, die nach einer Initialisierung eine automatische Registrierung ermöglichen und rein auf der Bildinformation arbeiten. Neben der Registrierung unterschiedlicher Bildmodalitäten lassen sich selbstverständlich auch Bilddaten der gleichen Modalität miteinander registrieren.

Letztlich lassen sich alle Registrierungsverfahren, die auf intrinsischen Bildmerkmalen arbeiten, darauf zurückführen, daß eine aus der Lage der beiden Bilddaten zueinander extrahierte Größe (Metrik) mittels eines Optimierungsverfahrens minimiert bzw. maximiert wird. Eine oftmals für die automatische, intermodale Registrierung verwendete Metrik ist die Mutual Information [VW97], die aus den Intensitätsverteilungen der beiden (beliebig) übereinanderliegenden Bilddaten eine aufgrund gewisser Analogien zur Physik Entropie genannte Größe für die Berechnung der Metrik ableitet.

Andere Metriken, die hauptsächlich bei der intramodalen Registrierung eine Rolle spielen, sind

- 1. die Summe der quadrierten Differenzen (SSD), die die Annahme verwendet, daß korrespondierende Voxel beider Bilddaten die gleichen Intensitätswerte aufweisen,
- 2. die Summe der absoluten Differenzen (SAD), die im Vergleich zur SSD die Sensitivität in Bezug auf Ausreißervoxel mit hoher Intensitätsdifferenz verringert, und

3. die Korrelations-Metrik, die die lineare Beziehung zwischen den Intensitätswerten der beiden Bilddaten über den Korrelations-Koeffizienten berechnet [Yoo04].

Im Rahmen dieser Arbeit werden existierende Verfahren zur Bidregistrierung einfach verwendet, um spezifische Probleme für die Analyse und Visualisierung kardiologischer Bilddaten zu lösen. Eine Weiterentwicklung oder Optimierung dieser ist nicht Gegenstand dieser Arbeit. Die Registrierung von Bilddaten ist ein eigener, aktueller Forschungsbereich der Bildverarbeitung. Für weitere Informationen sei auf die entsprechende Literatur verwiesen [Bro92, WVA+96, MV98, ZF03, Fir07].

## 4.1.5 Toolkits für Bildverarbeitung und Visualisierung

Angesichts der Vielzahl verschiedener Methoden fur die Bildaufbereitung und Bildsegmentie- ¨ rung und des stetigen Fortschritts der Graphik-Hardware, ist es eine nicht zu unterschätzende Erleichterung für diejenigen, die sich mit der Anwendung solcher Verfahren für spezielle Einsatzgebiete beschäftigen, wenn Implementierungen grundlegender Algorithmen vorliegen, die frei verwendet werden können. Dies ermöglicht die Konzentration auf relevante Erweiterungen für einen bestimmten Anwendungszweck, wie es im Rahmen dieser Arbeit die Entwicklung von Verfahren für die klinisch nutzbare Analyse von Bilddaten im Bereich der Kardiologie darstellt.

Auf dem Gebiet der medizinischen Bildverarbeitung existieren als Beispiele für solche Bibliotheken die frei erhältlichen Toolkits ITK<sup>2</sup> und VTK<sup>3</sup>. Diese im Quellcode verfügbaren C++-Bibliotheken beinhalten State-of-the-Art-Algorithmen fur Bildverarbeitung und Visua- ¨ lisierung. Zudem existieren Schnittstellen, um einfach eigene Algorithmen in die Frameworks zu integrieren.

Das für die Unterstützung des Visible Human Projects<sup>4</sup> initiierte ITK enthält eine Vielzahl von Filtern, Segmentierungsalgorithmen und Registrierungsverfahren [ISNC05]. Zusätzlich existieren Schnittstellen für das Einlesen verschiedener in der medizinischen Bildverarbeitung gängiger Bildformate, wie beispielsweise dem DICOM-Format. Eine Schnittstelle zur Visualisierungsbibliothek VTK ermöglicht eine einfache Integration von Bildverarbeitung und Visualisierung in eigenen Anwendungen [KSR+06].

Das für die Visualisierung wissenschaftlicher Bilddaten entwickelte VTK setzt auf auf OpenGL<sup>5</sup>. Im Vergleich zu diesem bietet es eine High-Level-Schnittstelle und ermöglicht eine schnelle und einfache Visualisierung von Bilddaten und verschiedensten Parametern. Für die Darstellung von Volumina stehen mehrere Raycasting-Methoden mit der Möglichkeit der Definition von Transferfunktionen und Texture-Mapping-Verfahren zur Verfügung [SML02]. Aus Volumendaten lassen sich auf einfache Weise Meshes generieren (z.B. mit Marching Cubes) und unter Ausnutzung der von moderner Graphikhardware gebotenen Möglichkeiten darstellen. Exportschnittstellen für die gängigen Formate ermöglichen die Verwendung der generierten 3D-Modelle in anderen Applikationen. Abgerundet werden die Visualisierungs-

 $2$ The Insight Segmentation and Registration Toolkit, <http://www.itk.org>

<sup>3</sup>The Visualization Toolkit, <http://www.vtk.org>

<sup>4</sup>The Visible Human Project, [http://www.nlm.nih.gov/research/visible/visible\\_human.html](http://www.nlm.nih.gov/research/visible/visible_human.html)

<sup>5</sup>Open Graphics Library, <http://www.opengl.org>

durch verschiedene Interaktionsmöglichkeiten für die Steuerung der Visualisierung und anwendergeführte Exploration von Bilddaten.

Verschiedene Gruppen erweitern zudem die Verwendungsmöglichkeiten dieser Toolkits um neue Funktionalitäten  $[WWW+04]$  oder durch Integration in bereits etablierte Systeme [AIR04]. Eine weltweite Community entwickelt ITK und VTK stetig weiter und steht sich selbst und Anwendern der Toolkits mit Rat und Tat zur Seite.

Im Rahmen dieser Arbeit wurde die Funktionalität beider Bibliotheken verwendet, um Teile der beschriebenen Verfahren zu realisieren. Eigene Algorithmen wurden unter Ausnutzung der durch die Frameworks gebotenen Möglichkeiten implementiert. Dies ermöglichte eine einfache Nutzung der Toolkits parallel zu selbstentwickelten Methoden.

# 4.2 Extraktion der Gefäße und Herzkavitäten aus Bilddaten

Die Bedeutung des Herz-Kreislauf-Systems und der Fortschritt der Herzbildgebung läßt es nicht verwundern, daß es bereits sehr viele Veröffentlichungen auf diesem Gebiet gibt. In diesem Abschnitt werden publizierte Ansätze zur Segmentierung, die den Gegenstand der vorliegenden Arbeit betreffen, vorgestellt. Dabei erfolgt eine Aufteilung in die Extraktion von tubulären Strukturen und der beiden Ventrikel.

## 4.2.1 Extraktion tubulärer Strukturen

Die Herzkranzgefäße sind röhrenförmige oder auch tubuläre Strukturen mit einem mehr oder weniger kreisförmigen Querschnitt und einem Durchmesser, der klein gegen der Länge des Gefäßes ist. Für die Extraktion von Strukturen dieses charakteristischen Aussehens existieren dann auch spezielle Segmentierungsalgorithmen. Kirbas et al. [KQ03, KQ04] haben eine ausführliche Übersicht über die verschiedenen Ansätze zusammengestellt, die an dieser Stelle nicht noch einmal wiederholt werden soll. Sie teilen die besprochenen Verfahren in sechs Kategorien ein:

- Mustererkennungs-Techniken, darunter skelettbasierte Ansätze und Region Growing
- modellbasierte Ansätze, darunter deformierbare Modelle und generalisierte Zylinder
- trackingbasierte Ansätze
- Ansätze basierend auf künstlicher Intelligenz
- Ansätze mit neuronalen Netzen
- Detektion röhrenartiger Objekte

Skelettbasierte Ansätze zielen ab auf die Extraktion der Gefäßmittellinie. Dies kann durch einer fuzzy Zusammenhangsanalyse mit anschließendem Thinning erreicht werden, wie von Sorantin et al. [SHE+02] für die Segmentierung der Luftröhre vorgestellt wurde. Einen ähnlichen Ansatz basierend auf einem Region Growing haben Yim et al. [YCS00] für die Segmentierung kleiner Blutgefäße in MR-Angiographie-Aufnahmen vorgeschlagen. Generell ist Region Growing eine oft verwendete Technik, um einzelne Koronararterien und den gesamten Koronarbaum  $[HBF^{+}05]$  oder abdominale und zerebrale Blutgefäße  $[YLL04]$  zu segmentieren.

Eine damit verwandte Methode, die das Befüllen tubulärer Strukturen mit einer Flüssigkeit simuliert, ist Wave-Propagation. Dabei wird die aus der Physik bekannte Ausbreitung von Wellenfronten in Röhren simuliert. Solche Ansätze wurden von Queck et al. [QK01] erfolgreich auf die Segmentierung von Blutgefäßen in Angiographieaufnahmen angewendet. Bartz et al. [BMF+03] haben diese Methode in ein dreistufiges Segmentierungsverfahren bestehend aus Region Growing, Wave-Propagation und Template Matching integriert. Sie konnten damit erfolgreich den Bronchialbaum und die Lungenarterie mit Nebengefäßen aus CT-Daten extrahieren.

Wichtig für eine der Segmentierung nachfolgende Analyse der Arterien ist die Kenntnis ihres Rands und der Lage der Gefäßmittellinie. Trackingbasierte Ansätze liefern genau das, da bei ihnen simultan die Punkte der Gefäßmittellinie und die Randpositionen orthogonal zur Trackingrichtung bestimmt werden. Initial erfordern diese Ansätze mindestens die Angabe von Start- und Endpunkt für das Tracking. Verdonck et al. [ $VBM+95$ ,  $VBM+96$ ] haben einen solchen Imaginary Catheter genannten Ansatz vorgestellt. Die Trackingrichtung wird dabei von im zu segmentierenden Gefäß liegenden Positionen vorgegeben. Diese können vom Anwender manuell gesetzt werden oder basieren auf einer in einem Vorverarbeitungsschritt durchgeführten Detektion der Gefäßmittellinie. Pro Schritt werden nun entlang radialer Strahlen die Randpunkte des Gefäßes in orthogonaler Richtung bestimmt. Anhand des Schwerpunkts der Randpunkte werden die Position der Gefäßmittellinie und damit auch die Trackingrichtung korrigiert, und der Katheter wird weiter vorwärts geschoben.

Darauf aufbauend haben Wink et al. [WNV00] ein Verfahren entwickelt, daß basierend auf der Angabe von Startpunkt und initialer Richtung ein Tracking entlang des Gefäßes durchführt. Dieses ist als interaktives Verfahren implementiert, wo dem Anwender die aktuelle Trackinginformation angezeigt wird und er in den Segmentierungsprozeß eingreifen kann. Dies wird als notwendig erachtet, um Bifurkationen des Gefäßes korrekt zu behandeln oder den Fall, wo das Tracking das Gefäß verläßt, dieses wieder in das Gefäß zurückzubewegen.

Felkel et al. [FW01] haben in einem weiteren Ubersichtsartikel verschiedene Verfahren für die Extraktion von Blutgefäßen speziell in CTA-Daten der Beine evaluiert. Sie kommen zu dem Ergebnis, daß für diesen Einsatzzweck ein auf der Kombination einer modifizierten Live-Wire-Methode<sup>6</sup> [FUM00] und Tracking [WNV00] basierender Ansatz am besten geeignet ist.

## 4.2.2 Extraktion von linkem und rechtem Ventrikel

Die in der Literatur beschriebenen Verfahren für die Segmentierung der großen Kavitäten des Herzens verwenden oft deformierbare Modelle. Diese werden dabei häufig in der Form verwendet, daß eine initiale Kontur vom Anwender eingezeichnet werden muß, die dann an die Bildmerkmale angepaßt wird. Oft werden solche initialen Konturen auch auf andere Zeitpunkte der vorliegenden Cine-Daten propagiert und als Startkontur für deren Segmentierung verwendet [MT95, HBL<sup>+</sup>05]. Andere Verfahren generieren auf Basis von Trainings-

 $6$ Der klassische Live-Wire-Ansatz ist eine Kostenfunktion-abhängige Pfadsuche, bei der Bewegungen entlang durch starke Gradienten gekennzeichneten Grenzen mit geringen Kosten verbunden sind [PB07].

datensätzen statistische Modelle der zu extrahierenden Strukturen und verwenden AAMs, um die Segmentierung durchzuführen ([4.1.3\)](#page-60-0).

Großkopf et al. haben verschiedene mathematische Ansätze für die Beschreibung aktiver Konturen im Kontext der Segmentierung kardiologischer Datensätze (MRT und EBCT) untersucht [GKK99]. Sie evaluierten die Repräsentation solcher Segmentierungsprobleme mittels Lagrange-Mechanik [Fli99], Region Competition [ZY96] und Level-Set-Methoden (8.2.2). Favorisiert wurde die Formulierung auf Basis der Lagrange-Mechanik, da dieser Ansatz sich als robust gegen Bildrauschen erwies. In einer weiteren Publikation [Gro01a] wird zusätzlich ein Tracking-Snake-Verfahren für die Segmentierung des linken Ventrikels in Cine-MRT-Aufnahmen evaluiert. Eine mit diesen beiden Arbeiten in Zusammenhang stehende Publikation von Hong et al. [HGK01] zeigt, wie diese Segmentierungsverfahren für eine dynamische, selektive Visualisierung von linkem und rechtem Ventrikel verwendet werden können.

Corsi et al. [CLC+05] beschreiben die Verwendung eines Level-Set-Ansatzes für die Detektion von endo- und epikardialem Rand des linken Ventrikels. Bei diesem semi-automatischen Verfahren ist es notwendig, in den zu segmentierenden Datensätzen – im dargestellten Fall die enddiastolische und endsystolische Phase – initial die zu detektierenden Konturen manuell durch ein Setzen weniger Punkte in mehreren der das Ventrikel enthaltenden Schichtbilder zu approximieren. Die so definierten Positionen werden verwendet um das initiale Zero-Level-Set im 3D-Raum zu definieren und anschließend eine automatische Anpassung der Kontur an die anatomischen Strukturen vorzunehmen.

Ebenfalls die Verwendung von Level-Sets für die Segmentierung des linken Ventrikels in 2D-Cine-MRT-Datens¨atzen wird von Paragios et al. [PRR02] vorgestellt. Sie erweitern die Level-Set-Funktion um Terme, die 1. visuelle Information, 2. anatomische Randbedingungen und 3. Kenntnis der zu segementierenden Form beschreiben. Als problematisch wir die Limitierung dieser Methode auf den 2D-Fall angesehen.

Ein Vergleich einer Segmentierung des linken Ventrikels in MRT-Daten basierend auf Level-Sets mit einer eigenen komplett automatischen Segmentierung findet sich in einer Publikation von Lynch et al. [LGW06]. Im Vergleich zu einer als Referenz genommenen manuellen Definition des Endokardrands schneidet das Level-Set-Verfahren dabei etwas schlechter ab. Das neu vorgestellte, automatische Verfahren besteht aus mehreren Schritten: 1. einer kantenerhaltenden Glättung gefolgt von einem Clustering innerhalb der Schichtbilder, 2. einer formbasierten automatischen Detektion des Endokards als eines der Cluster und 3. einer Detektion des Epikardrands mit einem Canny-Edge-Operator.

Einen ähnlichen Ansatz verfolgen Prest et al. [PPN+04]. Sie verwenden eine Suche entlang radialer Strahlen, um Endokard- und Epikardrand sowie die Papillarmuskeln in Cine-MRT-Datensätzen zu detektieren. Die Erkennung der Ränder der zu extrahierenden Strukturen erfolgt dabei mittels einer kombinierten Untersuchung der Intensitäts- und Gradientenwerte entlang der mehr als 200 ausgesandten Strahlen. Der Startpunkt der radialen Suche wird dabei durch den Anwender vorgegeben, indem in jeder Phase die Apex-Position und der Mittelpunkt der obersten basalen Schicht markiert werden, die somit die lange Achse definieren.

Jolly et al. [JDFL01] beschreiben die Verwendung aktiver Konturen für die Detektion des linken Ventrikels in Cine-MRT-Aufnahmen. Bei diesem automatischen Ansatz wird die Lage des LV anhand der Kenntnis der relativen Grauwerte von Endokard, Myokard und deren Umgebung ungefähr bestimmt. Initial kreisrunde Konturen werden unter Einwirkung innerer und äußerer Kräfte so lange deformiert, bis sie sich den endokardialen und epikardialen Konturen angepaßt haben. Eine in einer Herzphase berechnete Kontur kann dann auf andere Zeitpunkte übertragen werden, wo sie als Startkontur für eine erneute Deformation verwendet wird.

Spreeuwers et al. [SB03] verwenden aktive Konturen für die Detektion von Endokardund Epikardrand des LV in als Kurzachsenschnitten vorliegenden 2D-Cine-MRT-Aufnahmen. Um zu vermeiden, daß die Kontur an nicht zu den gesuchten Rändern gehörenden Kanten im Bild hängenbleibt, sind die beiden Konturen gekoppelt. Dies geschieht durch eine paarweise Betrachtung der Nodes der Konturen, die entlang radialer Strahlen, die vom Schwerpunnkt der inneren Kontur ausgehen, ausgerichtet sind. Durch diese Verbindung wird verhindert, daß die innere Kontur nach außen wandert und vice versa. Somit ist diese Methode der gekoppelten aktiven Konturen robuster als Ansätze mit nur einer Kontur. Allerdings erfordert dieser Ansatz eine manuelle Initialisierung der Kontur zu einem Zeitpunkt des Zyklus und die aktiven Konturen werden letztlich verwendet, um diese Kontur auf die anderen Zeitpunkte zu propagieren. Ein ¨ahnlicher Ansatz mit zwei gekoppelten Konturen wird von Phumeechanya et al. [PP07] beschrieben.

Ebenfalls von Spreeuwers et al. [SB05] wird ein modellbasierter Segmentierungsansatz für Cine-MRT-Daten beschrieben. Dieser kombiniert ein Modell der Grauwertverteilung in der Region des Herzens mit einem geometrischen Modell der direkten Umgebung des linken Ventrikels. Dieses geoemetrische Modell wird dann an die Bilddaten gefittet indem eine Kostenfunktion minimiert wird, die die aus dem Grauwertmodell berechneten Wahrscheinlichkeiten verwendet, daß ein Voxel zu einer bestimmten geometrischen Region gehört.

Die Verwendung dynamischer deformierbarer 3D-Modelle für die Segmentierung des linken Ventrikels in MRT-Aufnahmen wird von Zhukov et al. [ZBG+02] vorgestellt. Dieses interaktive Verfahren erfordert das Setzen von Punkten zur Definition von Positionen, an denen das finale Mesh anliegen muß. Als initiale zu deformierende Kontur kommt bei diesem Verfahren eine einfache Kugel, die innerhalb des Ventrikels plaziert wird, zum Einsatz.

Andere, in der Literatur zu findende Ansätze für die Segmentierung des linken Ventrikels sind AAMs  $[MBL<sup>+</sup>02, PHT<sup>+</sup>05, BBM<sup>+</sup>06]$  und Shape Models  $[MMA02, FRSN02, FRDS06,$ GV07]. Diese Methoden konnten teilweise auch erfolgreich auf die Segmentierung des rechten Ventrikels angewendet werden.

Zum Problem der Extraktion der des rechten Ventrikels vor allem aus MRT-Aufnahmen finden sich im Vergleich zum linken Ventrikel deutlich weniger Veröffentlichungen. Fritscher et al. [FPS05] beschreiben die Verwendung von Level-Sets für die automatische Segmentierung des gesamten Herzens – beider Ventrikel und Atria. Ebenfalls Level-Sets verwenden Battani et al. [BCS+03] für die Segmentierung und Volumenbestimmung des rechten Ventrikels.

Eine Segmentierung basierend auf einem Schwellwertverfahren und einer Global Circular Shortest Path (GCSP) genannten Methode wird von Liu et al. [LCW+05] vorgeschlagen. Bei diesem Verfahren werden MRT-Kurzachsenaufnahmen zunächst binarisiert. Anschließend wird der Bereich des rechten Ventrikels in drei Sub-Bilder unterteilt, auf die dann die GCSP-Methode angewendet wird. Ein Zusammenfügen der Segmentierungsergebnisse der drei SubBilder reproduziert die Form des rechten Ventrikels in einer zufriedenstellenden Weise.

Mit einem selbst entwickelten, Shells and Spheres genannten Ansatz haben Cois et al. [CRG+07] erfolgreich des rechte Ventrikel inklusive RVOT segmentiert. Bei diesem Verfahren werden um die Pixel des Datensatzes Kugeln gelegt, deren Durchmesser so groß ist, daß sie gerade noch innerhalb die von einer Bildkante begrenzte Region passen. Die äußerste Begrenzung der Kugelpopulation innerhalb einer Region liefert dann deren äußere Kontur.

In einer Publikation von Kolipaka et al. [KCW+05] werden sechs verschiedene, automatische Algorithmen zur Extraktion von Narbengewebe aus LE-Aufnahmen verglichen. Diese basieren auf einer automatischen Berechnung eines Schwellwertes, der auf verschiedene Weisen definiert ist. Als Gold-Standard zur Evaluation diente das Ergebnis einer manuellen Definition des Schwellwertes. Zur Quantifizierung des Narbengewebes war eine zusätzliche Segmentierung von Endo- und Epikardgrenze nötig, die manuell auf den LE-Aufnahmen durchgeführt wurde. Einen ähnlichen Ansatz stellen Schuijf et al. [SKL+04] vor. Hier wird der Schwellwert für die Narbenextraktion basierend auf zwei vom Anwender definierten Positionen bestimmt. Eine der beiden muß dabei innerhalb der Narbe, die zweite im normalen Bereich des Myokards liegen.

# 4.3 Analyse von Kardio-Bilddaten

## 4.3.1 Untersuchung der Koronararterien

Die Einführung von Mehrzeilen-CT-Scannern (MDCT, MSCT) hat der Computertomographie neue Anwendungsfelder im Bereich der Kardiologie geöffnet. Kopp et al.  $[KCH^+01]$ beschreiben die neuen Möglichkeiten, die sich mit der Etablierung von 4-Zeilen-Scannern ergeben. Diese werden mit dem bis dato existierenden Gold-Standard der Kardio-CT dem Electron Beam CT (EBCT) verglichen. Durch die Verringerung der Aufnahmezeit und dort vorgestellter neuer Scanprotokolle wird erstmals eine Aufnahme des gesamten Herzens mit einem einzigen Atemanhalten möglich. Gleichzeitig bietet das MDCT eine höhere Auflösung der Bilddaten, weshalb in der Publikation vorhergesagt wird, daß es das MDCT ermöglichen wird, Stenosen zu visualisieren und Plaques zu unterscheiden.

Einen ähnlichen Fokus hat die Veröffentlichung von Pannu et al. [PFCF03]. Dort werden überblicksartig die mit der Etablierung von 8- und 16-Zeilen-CT-Scannern erfolgten Verbesserungen für die Koronaranalyse diskutiert. Schwerpunkt wird auf die verschiedenen Möglichkeiten der Optimierung der Aufnahmebedingungen hinsichtlich Herzrate, Scandauer, Ortsund Zeitauflösung, Reduktion von Bewegunsartefakten und der Strahlendosis gelegt. Desweiteren werden die verbesserten Möglichkeiten der Visualisierung der großen Herzkranzgefäße und der darauf basierenden manuellen Analyse zur Erkennung von Plaque und Stenosen hervorgehoben.

Halliburton et al. [HSW02] widmen sich ganz der Quantifizierung von Verkalkungen und diskutieren den klinischen Nutzen dieser Werte fur die Diagnose der KHK. Dabei werden ¨ verschiedene Scoring-Methoden verglichen – vom EBCT-basierten Agatston-Score [AJH+90] über Volume- bis hin zu Mass-Scoring.

Die Verwendung von 16-Zeilen-Scannern für die Detektion von Stenosen wird von Ropers et al. [RBP+03] diskutiert. Die Autoren kommen dabei zu dem Schluß, daß die Genauigkeit der MDCT für das visuelle Auffinden von Stenosen ausreichend ist und nur ein kleiner Teil der Arterien mit einem Durchmesser über  $1.5\,mm$  nicht evaluiert werden kann.

Ein Auffinden von Stenosen und Aneurysmen anhand der durch sie verursachten Änderung der Morphologie des Gefäßlumens wird von Kawata et al. [KNK95, KNK96] vorgeschlagen. Dazu berechnen sie an den detektierten Randpositionen des segmentierten Gefäßes die gaußsche und die mittlere Krümmung. Aus der Kombination beider Größen ordnen sie die betrachtete Position einem Oberflächentyp zu und weißen ihr eine entsprechende Farbe zu. Die so colorierte Darstellung des Segmentierungsergebnis' soll den Radiologen auf potentiell problematische Bereiche des Blutgefäßes aufmerksam machen.

Kanitsar et al. [KWF<sup>+</sup>01] haben ein Visualisierungstechnik für periphere Blutgefäße in CTA-Daten vorgestellt. Dazu werden curved Multi Planar Reformations (MPR) basierend auf dem Segmentierungsergebnis generiert. Eine anschließende Schwellwertbildung weist Knochen und Gefäße verschiedene Labels zu, so daß die Knochen aus den generierten MPRs entfernt werden können. Eine Erweiterung dieser Arbeiten wurde von Straka et al.  $[SCL+04]$ vorgeschlagen. Sie erweitern bei dem VesselGlyph genannten Verfahren die Visualisierung der Gefäße mittels curved MPR um ein direktes Volumen-Rendering der Umgebung. Letztere wird mit einer moderaten Transparenz versehen, so daß die räumliche Einordnung des opak dargestellten Gefäßes in die es umgebenden Strukturen einfacher möglich ist.

Eine kommerzielle Analyse-Software<sup>7</sup> für die Detektion von Stenosen der Karotis<sup>8</sup> in CTA-Daten wurde von Berg et al. [BZI+05] evaluiert. Die mit einem Region-Growing-Verfahren extrahierte Arterie wird in einer axialen Ansicht und zwei orthogonalen MPR dargestellt, in denen vorhandene Stenosen vermessen werden. Dafür ist vom Anwender manuell ein Referenzlevel für den Durchmesser festzulegen, sowie untere und obere Grenze des zu vermessenden Segments. Die Software berechnet den mittleren Durchmesser, detektiert die Minimum- und Maximum-Positionen und berechnet den Grad der Stenose.

Dewey et al. [DSL<sup>+</sup>04] haben ein automatisches Tool<sup>9</sup> für die Gefäßanalyse in CTA-Daten evaluiert. Auf Basis der Segmentierung eines der Hauptäste berechnet die Software die Gefäßdurchmesser in orthogonalen,  $1 \, mm$  voneinander entfernten Schnitten. Damit können signifikante Stenosen mit mehr als 50-prozentiger Durchmesserverringerung selektiert werden. Zusätzlich erfolgt die Generierung einer curved-MPR-Ansicht.

Hein et al. [HMR06] und Rogalla et al. [RBR+05] haben eine kommerzielle Software zur Analyse von Arterienverkalkungen<sup>10</sup> evaluiert. Dieses Tool bietet eine farbkodierte Darstellung des Gefäßquer- und -längsschnitts an, die die unterschiedlichen Plaque-Arten (Tab. [3.1\)](#page-50-1) voneinander unterscheidbar machen soll. Diese Klassifikation ermöglicht dann auch die Berechnung des relativen Anteils der Plaque-Arten in einem untersuchten Bereich.

Wink et al. [WNV00] schlagen eine auf die extrahierten Blutgefäße beschränkte Visualisierung vor. Dazu werden die Segmentierungsinformationen verwendet, um eine Regionof-Interest zu definieren. Bereiche außerhalb dieser Region werden ausgeblendet, und die Darstellung findet als MIP-Volumen-Rendering statt. Da das verwendete Verfahren Verkalkungen innerhalb der segmentierten Region behält, können diese einfach visuell detektiert

<sup>&</sup>lt;sup>7</sup>AVA 3D CTA von GE

<sup>&</sup>lt;sup>8</sup>die Halsschlagader

<sup>&</sup>lt;sup>9</sup>Vitrea 2 von Vital Images

<sup>10</sup>SurePlaque von Toshiba

werden.

#### 4.3.2 Funktionsanalyse von linkem und rechtem Ventrikel

Ein Uberblick über die verschiedenen Anwendungen der MRT-Bildgebung zur Analyse der Myokardfunktion wird in einem Review-Artikel von Castillo et al. [CLB03] gegeben. Neben einer Vorstellung der unterschiedlichen MRT-basierten Bildaufnahmetechniken für den Kardio-Bereich wird dort die klinische Bedeutung der Größen Wandbewegung und Wanddickenzunahme diskutiert sowie deren Ableitung aus Cine-MRT-Bildern als auch speziellen Aufnahmetechniken wie Tagged Imaging vorgestellt. Frangi et al. [FNV01] haben die verschiedenen Möglichkeiten der Verwendung von 3D-Modellen für die funktionelle Analyse kardiologischer Bilddaten zusammengetragen. In diesem Artikel werden auch die verschiedenen, existierenden Deskriptoren für die Dynamik des Herzens diskutiert.

Papavassiliu et al. [PKvD+04] haben die Notwendigkeit einer 3D-Analyse für die Bestimmung globaler Parameter des linken Ventrikels nachgewiesen. Dazu wurden aus Kardio-MRT-Aufnahmen den in der Kardiologie ublichen Ultraschallebenen entsprechende 2D-Ansichten ¨ generiert, die dann mit etablierten 1D- und 2D-Algorithmen analysiert wurden, um das LV-Volumen zu bestimmen. Dabei zeigte sich, daß vor allem im Falle von Erkrankungen des Herzens diese Algorithmen die Größe des linken Ventrikels deutlich (17 bis 48%) überschätzten.

In [CLC+05] werden die basierend auf einem semi-automatischen, Level-Set-basierten Segmentierungsansatz extrahierten Größen für Volumen des LV und Myokardmasse mit denen aus einer mauellen Segmentierung gewonnenen verglichen. Dabei erfolgt die Bestimmung von enddiastolischer und endsystolischer Phase für beide Verfahren visuell. Die mit dem beschriebenen Verfahren berechneten Größen weisen für die 24 untersuchten Datensätze eine hohe Korrelation mit den Referenzwerten auf, sind aber durch eine geringere Inter-Observerbzw. Intra-Observer-Variabilität gekennzeichnet.

Ansätze zur Bewegungsanalyse der Ventrikel [HMA00, HCM05] verwenden oft Tagged MRI [AMK05] – ein spezielles Verfahren, das aber nicht in der täglichen klinischen Routine eingesetzt wird. Eine Möglichkeit zur Bestimmung der Wanddickenzunahme basierend auf EBCT wird von Eusemann et al. [EMRR01] vorgestellt. In dieser Publikation findet sich auch die Verwendung von Farbskalen zur Visualisierung der extrahierten Größen. In einer weiteren Publikation [ERBR01] wurde die farbige Visualisierung der berechneten Parameter direkt auf dem aus einer Segmentierung generierten Mesh des linken Ventrikels vorgestellt. Diese Parameter waren die aus 15 Einzelvolumina über einen Herzzyklus abgeleiteten Größen regionale, maximale Geschwindigkeit und Auslenkung des Myokards.

Kühnel et al.  $[KHB<sup>+</sup>06]$  haben Softwareassistenten für die Analyse kardiologischer Bilddaten mit Fokus auf die KHK vorgestellt. Sie kombinieren dabei eine Analyse der Koronararterien basierend auf CT mit auf Enddiastole und Endsystole bezogenen Parametern der LV-Analyse in MRT-Daten und Meßwerten aus der Analyse von MRT-Perfusionsdaten. Verschiedene, den Empfehlungen der AHA [CWD+02] entsprechende Visualisierungsmöglichkeiten werden präsentiert. Eine Weiterentwicklung dieser Arbeiten mit Fokus auf der Kombination von LE- und Perfusionsdaten wird von Hennemuth et al. [HBK+07] vorgestellt.

Eine auf der Basis von AAMs durchgefuhrte 4D-Analyse des linken und rechten Ventrikels ¨

in Cine-MRT-Daten haben Zhang et al.  $[ZTW^+07]$  präsentiert. Dabei wurden Kurzachsenund Langachsenaufnahmen miteinander registriert, um einen aus kubischen Voxeln bestehenden Datensatz zu erzeugen, in dem dann mit AAM-Methoden die Segmentierung beider Ventrikel durchgeführt werden kann. Die Analyse der Bilddaten erfolgt dabei mittels Principle Component Analysis  $(PCA)^{11}$  hinsichtlich der ersten und zweiten Shape- bzw. Volumen-Moden. Ähnliche Ansätze zur Formanalyse desunder und erkrankter Ventrikel wurde zuvor bereits von Pilgram et al. [PFZ+05] publiziert.

Wünsche et al. [WY03, Wün03] beschreiben Verfahren für die direkte Visualisierung der LV-Dynamik in 3D. Dazu werden Tagged-MRI-Aufnahmen verwendet, aus denen die Deformation des Myokardgewebes (Strain) berechnet wurde. Diese in Form eines Tensors dritter Stufe [HW92] vorliegenden Parameter werden mit verschiedenen Verfahren wie farbkodierten Hyperstreamlines und Line Integral Convolution dargestellt.

Gerber et al. [GGB+02] haben die klinische Fragestellung untersucht, inwieweit die Verwendung kontrastverstärkter MRT-Aufnahmen eine Aussage über die Revitalisierung von betroffenem Gewebe nach einem Herzinfarkt zuläßt. Sie verglichen dazu einerseits Aufnahmen kurz nach dem Herzinfarkt, die direkt nach der Gabe des Kontrastmittels und zusätzlich 10 bis 20 min danach aufgenommen wurden mit späteren Aufnahmen, die 7 Monate nach dem Infarkt entstanden. In den kontrastverstärkten Aufnahmen zeichnen sich dabei die Infarktbereiche als hypoenhanced<sup>12</sup> bzw. hyperenhanced<sup>13</sup> Regionen ab. Es zeigte sich dabei deutlich, daß die Aufnahmen, die einige Zeit nach der Kontrastmittelgabe entstanden sind, eine zuverlässigere Aussage über eine Revitalisierung des geschädigten Gewebes zulassen. Diese als *delayed enhancement* bzw. *late enhancement* bekannten Aufnahmentechniken werden heutzutage in der klinischen Routine zur Infarktdiagnostik eingesetzt. Ein weiteres wichtiges Ergebnis dieser Studie war die Erkenntnis, daß sich die Wiederherstellung der Funktionalität des Herzmuskels mit wachsender Durchdringung der Herzwand durch den Infarkt verringert. Ab einem Durchdringungsgrad (*Transmuralität*) von  $75\%$ , so die Autoren, ist auch eine teilweise Erholung des Infarktgebietes nicht mehr gegeben.

Schuijf et al. [SKL+04] untersuchen in ihrer Publikation den Zusammenhang zwischen Wandbewegungsstörungen und dem Vorhandensein von Narbengewebe. Dazu wurden in Cine MR-Aufnahmen Wandbewegungsstörungen visuell detektiert und klassifiziert und mit der Größe und Schwere von Vernarbungen des Myokards verglichen. Desweiteren wurde untersucht, wie stark visuelle und quantitative Analyse von Infarktnarben miteinander korrelieren. Die dabei notwendige Extraktion der Narbe in den LE-Aufnahmen erfolgte durch ein manuelles Einzeichnen von Endokard- und Epikardgrenzen und eine durch die Definition von Punkten in und außerhalb der Narbe Festlegung eines Schwellwertes zur Binarisierung des Narbenbildes. Es konnte gezeigt werden, daß die visuelle und die quantitative Analyse von Infarktnarben in guter Ubereinstimmung sind. Desweiteren zeigte sich, daß mit einer stärkeren Ausdehnung der Infarktnarbe eine Vergrößerung der Wandbewegungsstörungen einherging.

<sup>&</sup>lt;sup>11</sup>PCA (dt. Hauptkomponentenanalyse) ist eine statistische Methode, die einen Satz orthogonaler Basisvektoren liefert, die die Richtungen stufenweise kleinerer Varianz repräsentieren [PB07].

 $12$ hypoenhanced = geringere Anreicherung mit dem Kontrastmittel. Die entsprechenden Bildbereiche sind dunkler als die Umgebung.

 $13$ hyperenhanced = verstärkte Anreicherung mit dem Kontrastmittel. Die entsprechenden Bildbereiche sind heller als die Umgebung.
Säring et al. [SES+06] präsentieren ein Verfahren für die Kombination der Analyseergebnisse von Cine-MRT und LE-MRT. Durch eine rigide Registrierung der anatomischen (Cine) mit den kontrastverstärkten (LE) Bilddatensätzen können die in den Cine-Daten gefundenen Epikard- und Endokardgrenzen auf die LE-Daten übertragen werden, um eine quantitative Analyse von Infarktnarben durchzuführen.